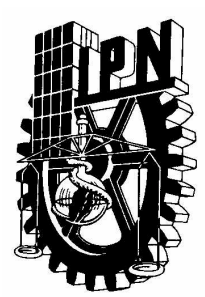

# **INSTITUTO POLITÉCNICO NACIONAL**

### **ESCUELA SUPERIOR DE INGENIERÍA MECÁNICA Y ELÉCTRICA**

**SECCIÓN DE ESTUDIOS DE POSGRADO E INVESTIGACIÓN**

**Análisis de la Distribución de la Tensión de Impulso en Devanados de Transformadores Tipo Columna** 

# **T E S I S**

**QUE PARA OBTENER EL GRADO DE:** 

**MAESTRO EN CIENCIAS CON ESPECIALIDAD EN INGENIERÍA ELÉCTRICA** 

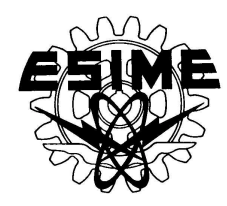

**PRESENTA**

**David Juárez Aguilar** 

 $M$ ÉXICO D. F.  $2002$ 

### INSTITUTO POLITECNICO NACIONAL **COORDINACION GENERAL DE POSGRADO E INVESTIGACION**

### **ACTA DE REVISION DE TESIS**

En la Ciudad de México, D. F. siendo las 17:30 horas del día 16 del mes de del 2002 se reunieron los miembros de la Comisión Revisora de Tesis designada **ABRIL** por el Colegio de Profesores de Estudios de Posgrado e Investigación de la E.S.I.M.E. para examinar la tesis de grado titulada:

### "ANÁLISIS DE LA DISTRIBUCIÓN DE LA TENSIÓN DE IMPULSO EN DEVANADOS DE TRANSFORMADORES TIPO COLUMNA"

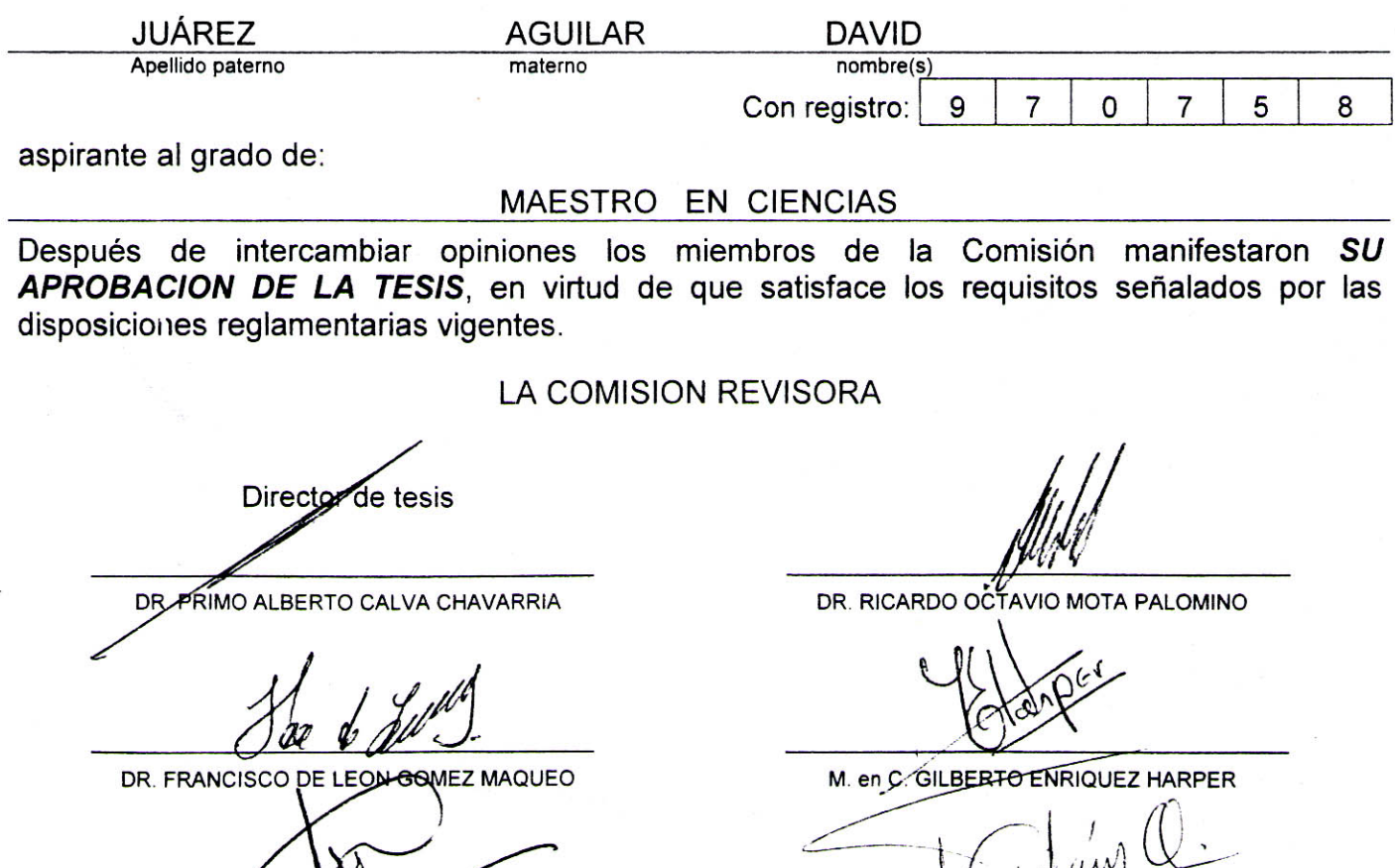

**ROS OLIVARES GALVAN** 

M. En C. TOMAS IGNACIO ASIAIN OLIVARES

COLEGIC EL PRESIDENTE DEL **DR. FLORE** 96 ذن نور، ج **POSISHARD E INVESTIGACION** 

CGPI-14

# *Dedicada a: a:*

*Dos personas que admiro, respeto y que me siento orgulloso de ellos, mis padres: padres: orgulloso de ellos,* 

# *Catalina y Antonio y Antonio*

*Mis Hermanos y sobrinos, en especial a Tego, donde quiera que te encuentres, después Tego, donde que te después nos vemos… vemos…*

# **RECONOCIMIENTOS**

Al Dr. Primo A. Calva Chavarría por haber dirigido esta tesis, sus comentarios y sugerencias fueron de mucha ayuda.

Al Ing. Alvaro Cancino Quiroz de IEM por todas sus sugerencias y ayuda tan valiosa brindada durante la realización de esta tesis.

Al Ing. Rodrigo Ocon de IEM por su importante ayuda en la comprobación de los resultados de esta tesis.

A todos los miembros de la comisión revisora, por los comentarios hechos sobre la tesis, en especial al Dr. Francisco de León y al M. en C. Juan Carlos Olivares Galván.

Al Instituto Politécnico Nacional y a todos sus profesores que contribuyeron en mi formación académica desde el nivel medio superior y hasta los estudios de maestría, en especial al M. en C. Arturo Galán Martínez.

Al Consejo Nacional de Ciencia y Tecnología (CONACYT), por el apoyo económico brindado durante mis estudios de maestría.

# **RESUMEN**

En esta tesis se presenta un estudio de la distribución de la tensión de impulso en devanados de transformadores tipo columna. Se obtiene una distribución de tensión inicial y una distribución de tensión transitoria. Para la distribución inicial, el devanado del transformador se representa por un circuito que consta de elementos capacitivos y se analizan dos casos. En el primer caso se considera solo el devanado energizado. En el segundo caso se considera también el devanado de baja tensión para observar el efecto que éste tiene sobre los valores de tensión en el devanado energizado. Se utiliza el método de diferencias finitas para obtener los resultados de la distribución de tensión inicial cuando se considera el devanado de baja tensión.

Para la distribución de tensión transitoria, también se obtienen resultados considerando uno y dos devanados. El circuito que representa al devanado consta de resistencias, inductancias y capacitancias. El sistema de ecuaciones diferenciales que resulta se resuelve con el método de Runge-Kutta de cuarto orden.

Las capacitancias se calculan utilizando ecuaciones para configuraciones de conductores cilíndricos coaxiales y con ecuaciones que se basan en el almacenamiento de energía. Las inductancias propias por sección se calculan vuelta a vuelta y la inductancia mutua entre secciones se calcula considerando todo el conjunto de conductores de los cuales consta una sección. La resistencia por sección del devanado, se modela utilizando circuitos Foster serie, con los cuales se considera la variación de la resistencia con la frecuencia en el dominio del tiempo.

Los resultados indican la importancia que tiene la capacitancia serie del devanado tanto en la distribución de tensión inicial como transitoria. El aumento de la capacitancia serie en devanados tipo disco no requiere de hacer grandes modificaciones en las dimensiones del transformador, además, con el aumento de la capacitancia serie, las distribuciones de tensión inicial y transitorias se hacen más uniformes.

La distribución de tensión transferida al devanado de baja tensión, depende principalmente de la capacitancia entre devanados. Al aumentar la capacitancia se disminuye la distancia entre devanados lo que origina que la tensión transferida aumente.

Los valores calculados de la distribución de tensión transitoria muestran una buena aproximación con los valores medidos, si se considera que la onda de impulso simulada tiene un error máximo del 10% con respecto a la onda medida.

# **ABSTRACT**

In this thesis a study of impulse voltage distribution for core type transformers windings is presented. Results for the initial and transient distribution voltage are given. For the initial voltage distribution the transformer windings are represented by a network of capacitances. Two cases are studied: The first case is when only the high voltage winding is excited by an impulse wave. The second case is when the low voltage winding is included. The finite difference method is used for the calculation of the initial voltage distribution when the two windings are taken into account.

The transient voltage distribution with one and two windings is computed. The network used contains resistances, inductances and capacitances. The solution of the ordinary differential equations set is performed with a fourth order Runge-Kutta integration method.

Equations of the coaxial cable are used for the calculation of the capacitance between windings and capacitances to ground. Formulas based on the storage energy are used for calculating the series capacitance. The self inductance of winding sections is calculated in a turn to turn fashion while the mutual inductances between sections are calculated in a global form taking into account the set of conductors that belongs to a section. The series Foster model is used for calculation of resistance in each winding section. The series Foster model is a frequency dependent circuit and represents the frequency dependence of resistance in the time domain.

Results for the initial and transient distribution voltage indicate that the series capacitance is very important. With the increase of winding disk series capacitance is not necessary to make modifications in the transformer dimensions, furthermore, the initial and transient distributions are more uniform when series capacitance is increased.

Voltage distribution transferred to the low voltage winding is dependent of the capacitance between windings. The greater the value of capacitance, the smaller the distance between windings and the greater the voltage distribution transferred to low voltage winding.

Calculated values of transient voltage distribution are in good agreement with measurements. A maximum of 10% error was found between the measured and calculated impulse wave.

# **CONTENIDO**

I

### Página

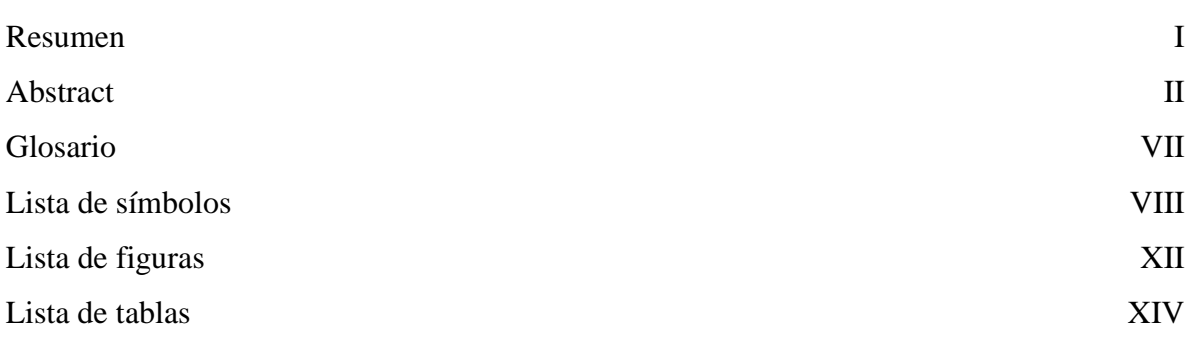

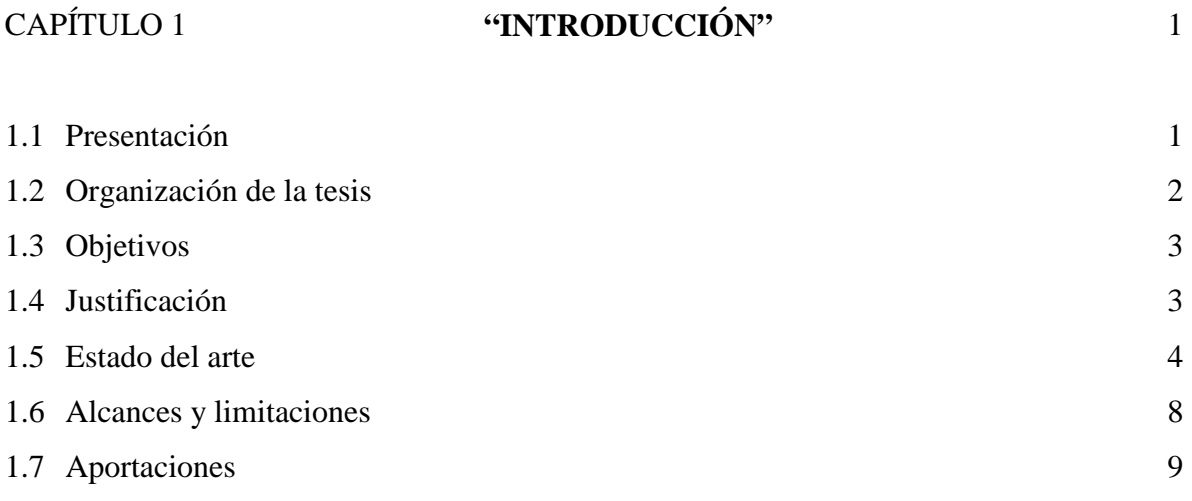

### Página

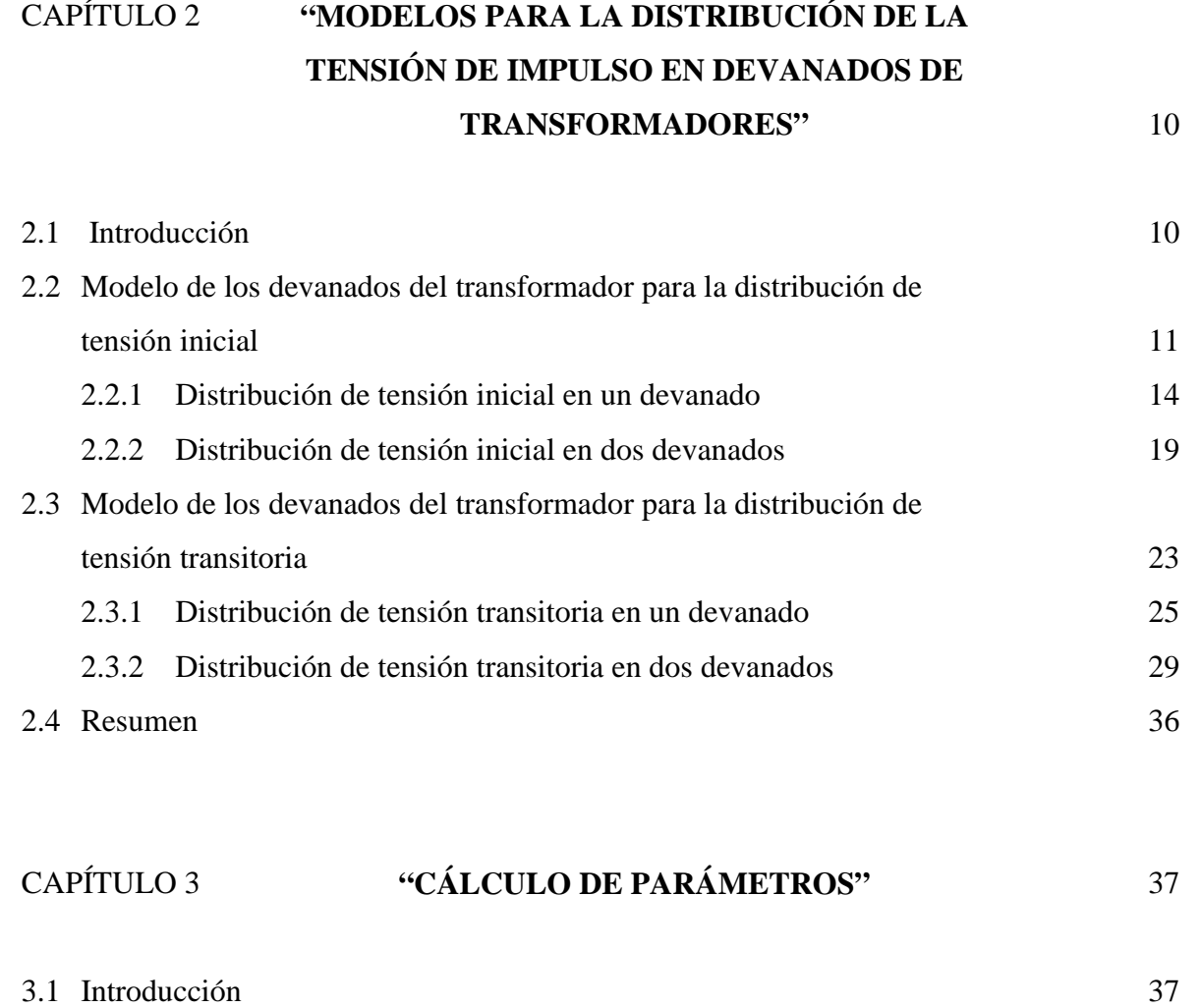

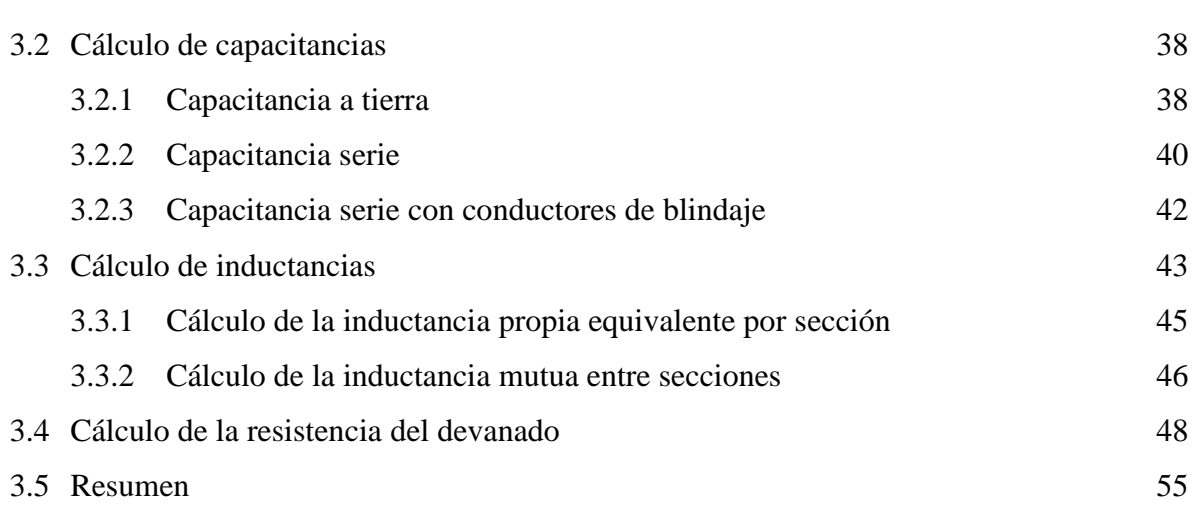

### Página

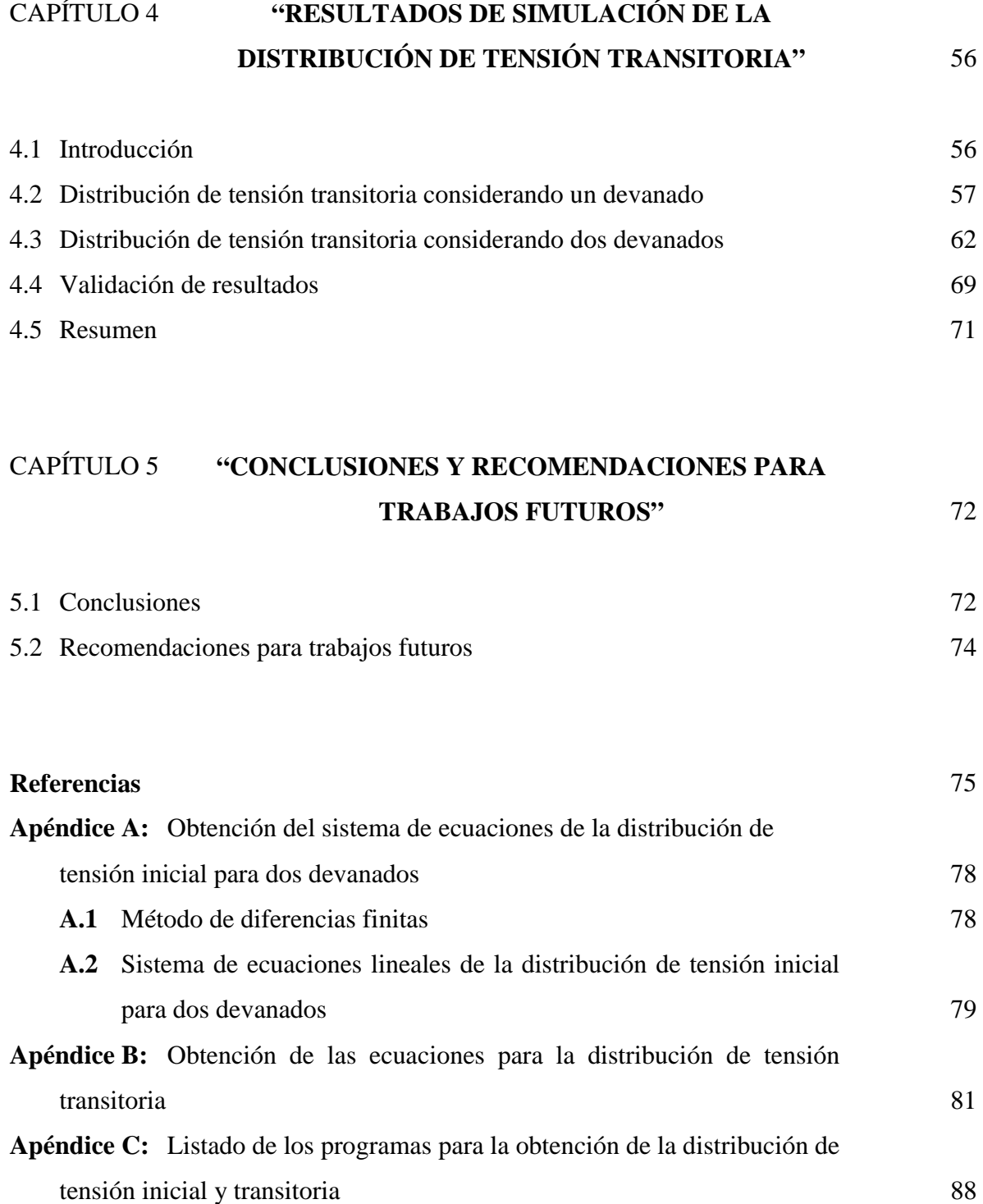

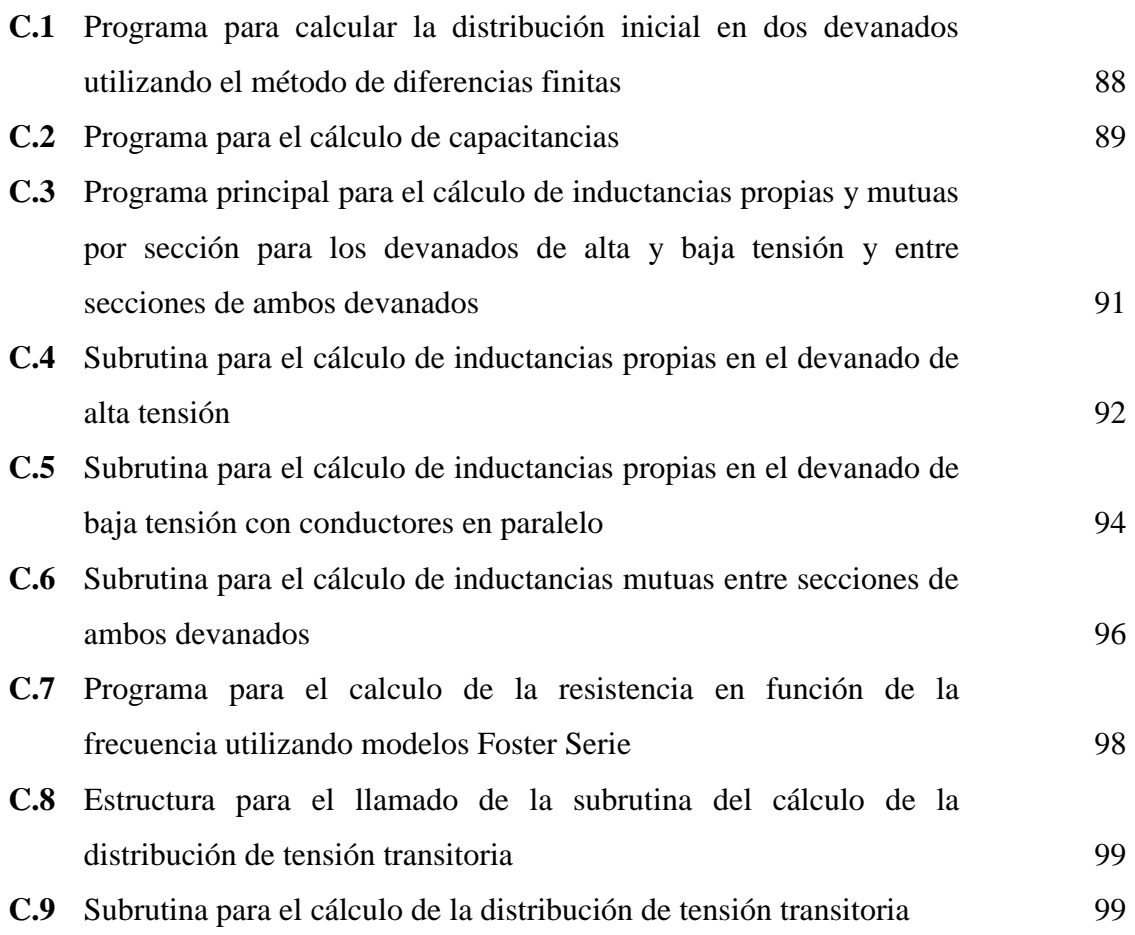

# **GLOSARIO**

*Distribución de tensión inicial.* Distribución cuyo valor depende de las capacitancias que existen en los devanados de un transformador y que tiene un tiempo de duración de alrededor de 0.1 microsegundos.

*Distribución de tensión transitoria.* Distribución debida a la aplicación de una onda de impulso de rayo, cuyo valor depende de la capacitancia, inductancia y resistencia del devanado y que tiene una duración de 50 microsegundos.

*Distribución final de tensión.* Distribución que depende únicamente de las inductancias de los devanados del transformador.

*Red tipo escalera.* Circuito eléctrico en el cual sus elementos se conectan en forma repetitiva.

*Corriente de conducción.* Corriente que predomina a bajas frecuencias y fluye por los conductores.

*Corriente de desplazamiento.* Corriente que predomina a altas frecuencias y fluye por los aislamientos.

*Onda de impulso por rayo.* Onda de tensión que matemáticamente se representa por una función doble exponencial con un tiempo de frente de 1.2 microsegundos y un tiempo de cola de 50 microsegundos.

*Tiempo de frente.* Tiempo en el cual una onda de impulso de rayo alcanza el 90 % de su valor de amplitud.

*Tiempo de cola.* Tiempo en el cual una onda de impulso de rayo llega al 50 % de su valor máximo en amplitud.

*Frente escarpado.* Forma que tiene una onda de impulso de rayo con corta duración en el frente, 1.2 microsegundos para una onda de impulso de rayo.

*Sección de devanado.* Conjunto de espiras o de discos de un devanado.

*Tensión nodal.* Tensión a tierra, que se mide en la unión de dos secciones.

# **LISTA DE SÍMBOLOS**

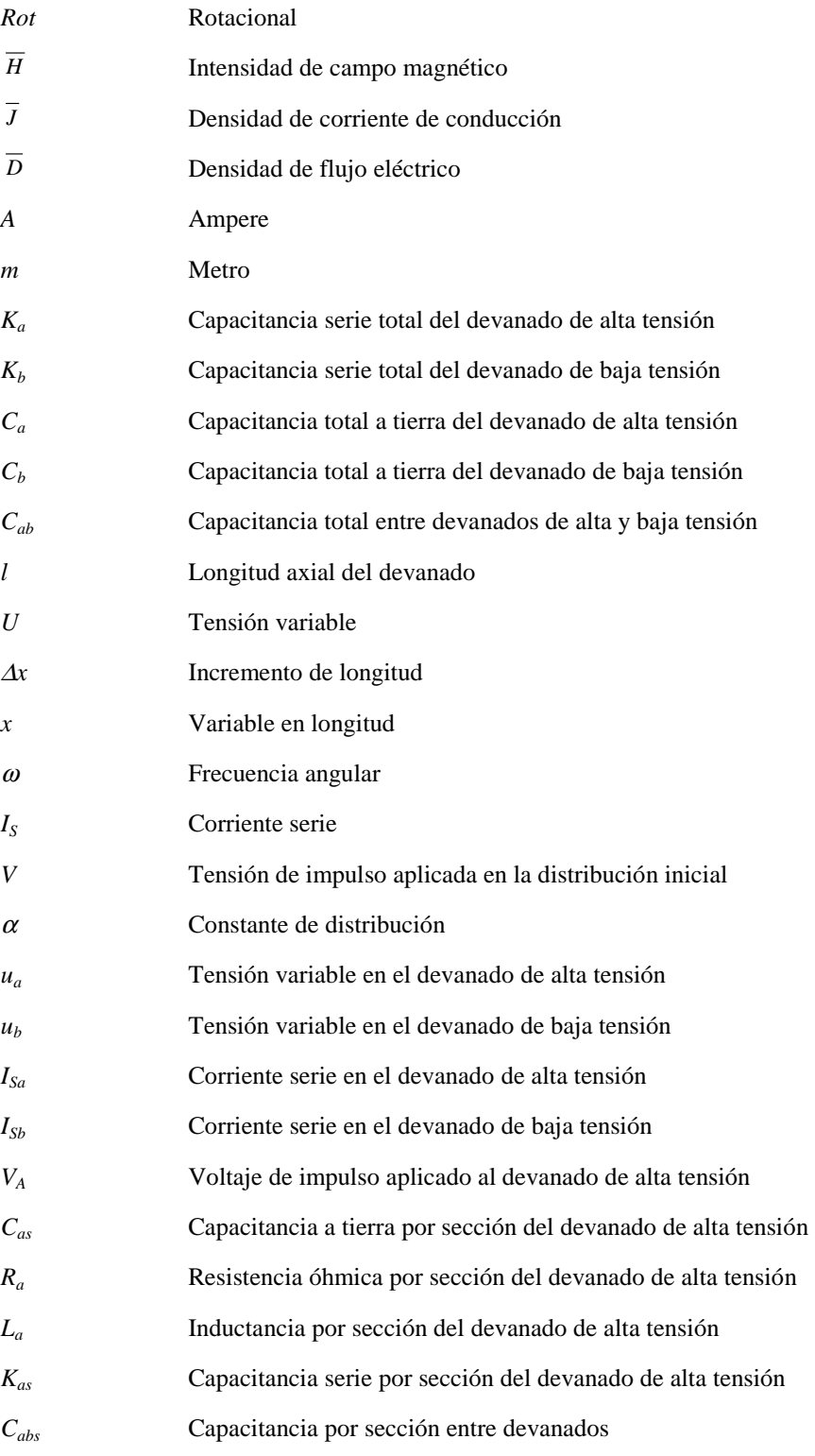

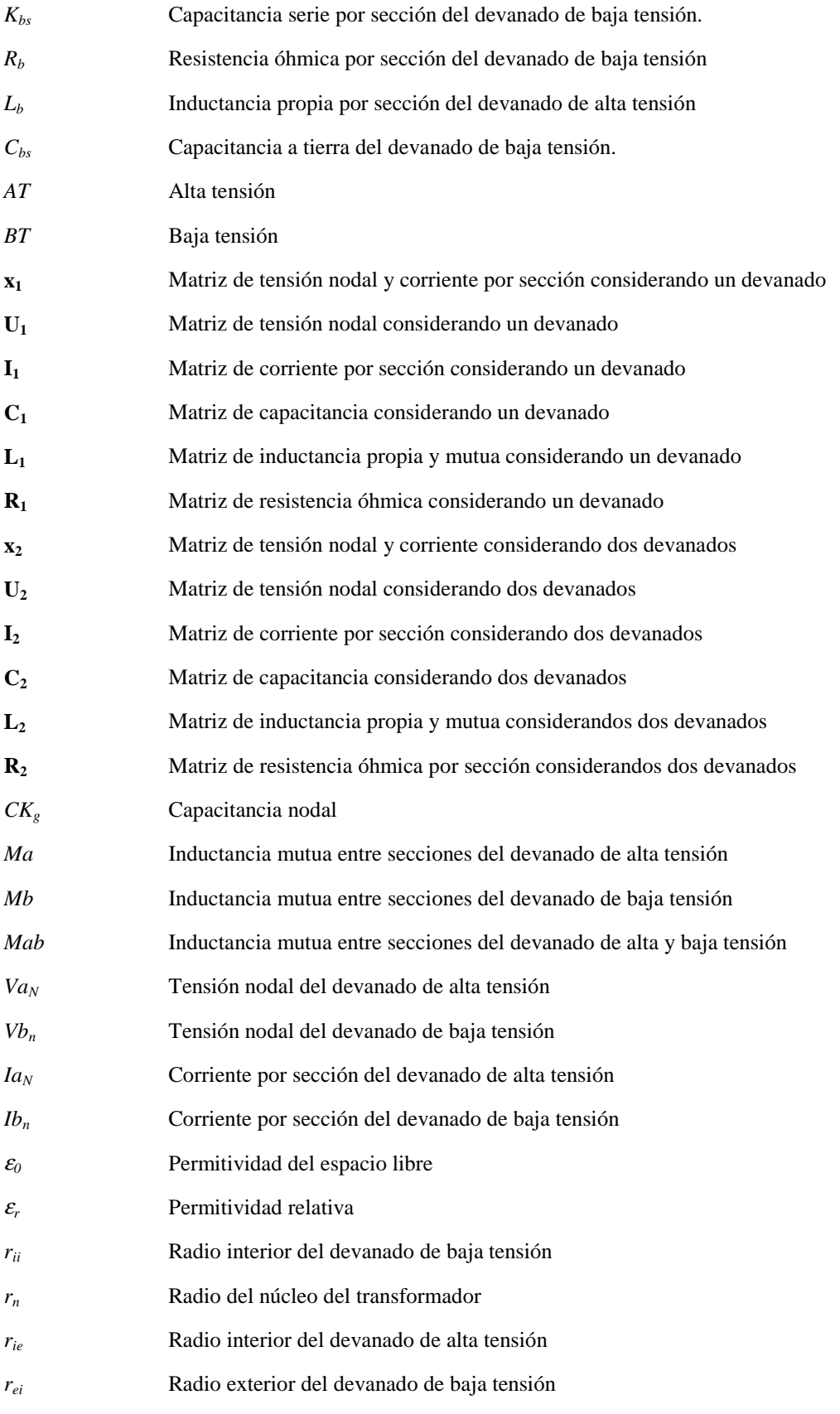

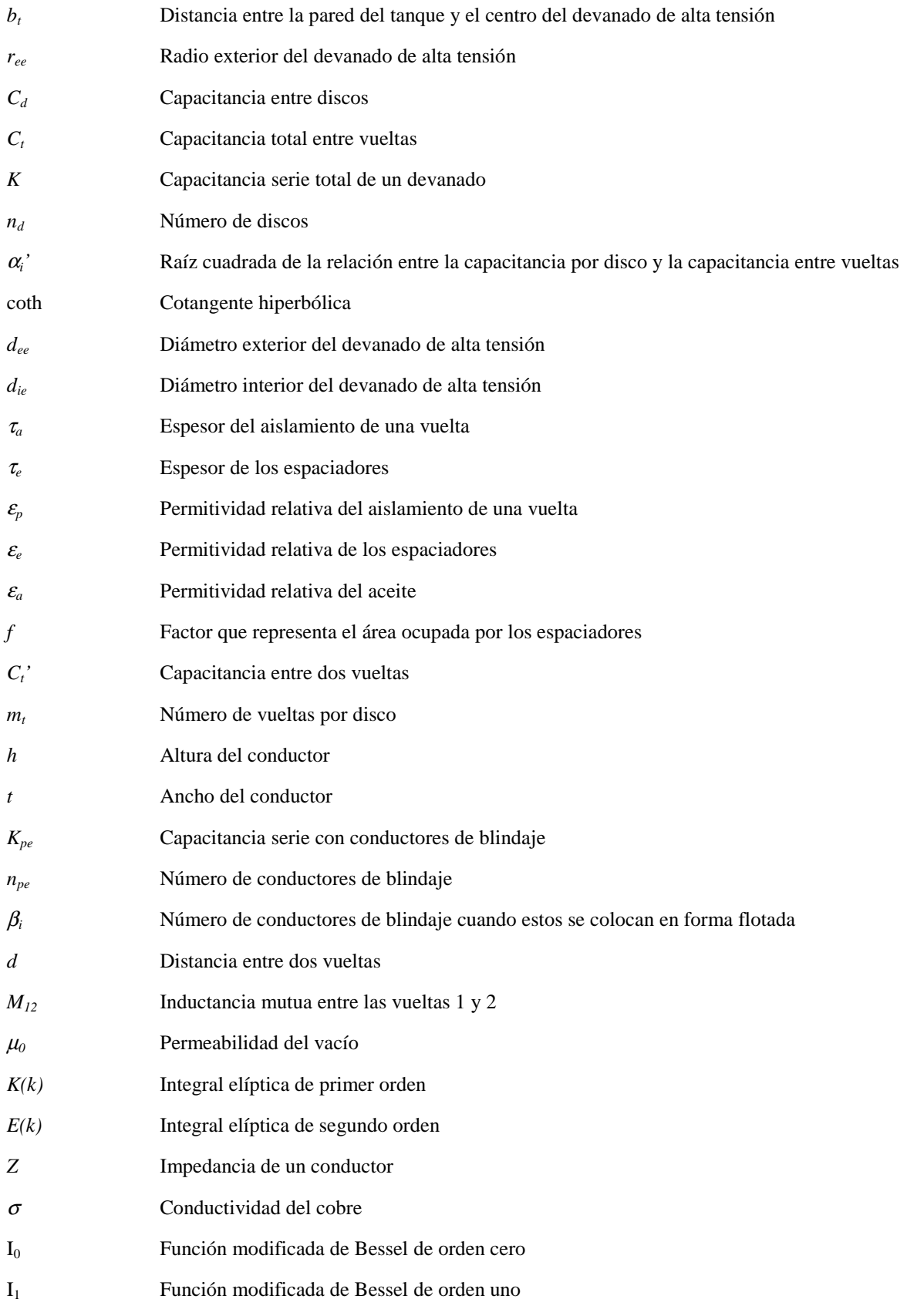

- *L<sub>i</sub>* Inductancia de un circuito Foster serie
- *Ri* Resistencia de un circuito Foster serie
- *L<sub>aNF</sub>* Inductancia de un circuito Foster serie de un disco del devanado de alta tensión
- *R<sub>aNF</sub>* Resistencia de un circuito Foster serie de un disco del devanado de alta tensión
- *L<sub>bNF</sub>* Inductancia de un circuito Foster serie de un disco del devanado de baja tensión
- *R<sub>bNF</sub>* Resistencia de un circuito Foster serie de un disco del devanado de baja tensión

# **LISTA DE FIGURAS**

### **CAPÍTULO 1 PÁGINA**

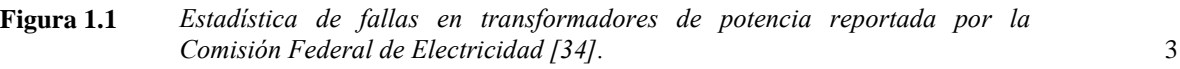

### **CAPÍTULO 2**

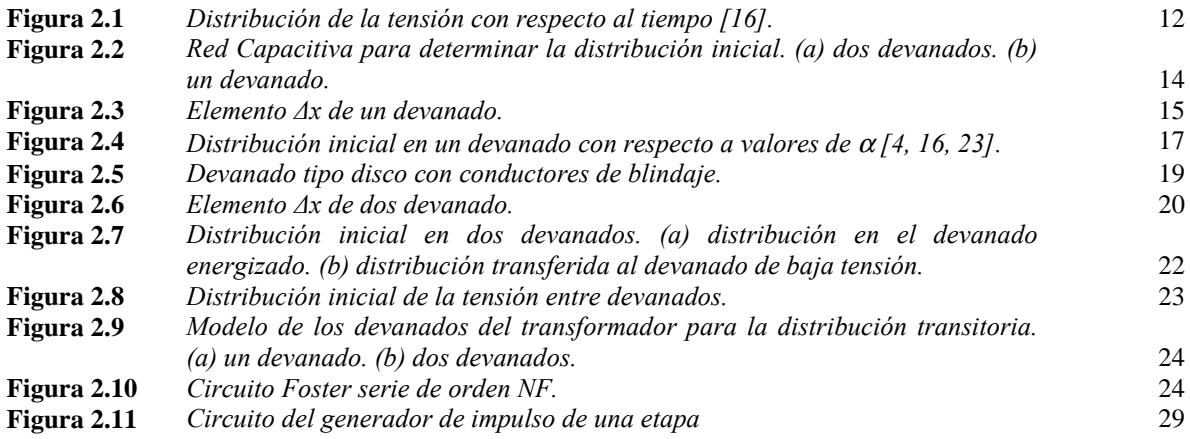

### **CAPÍTULO 3**

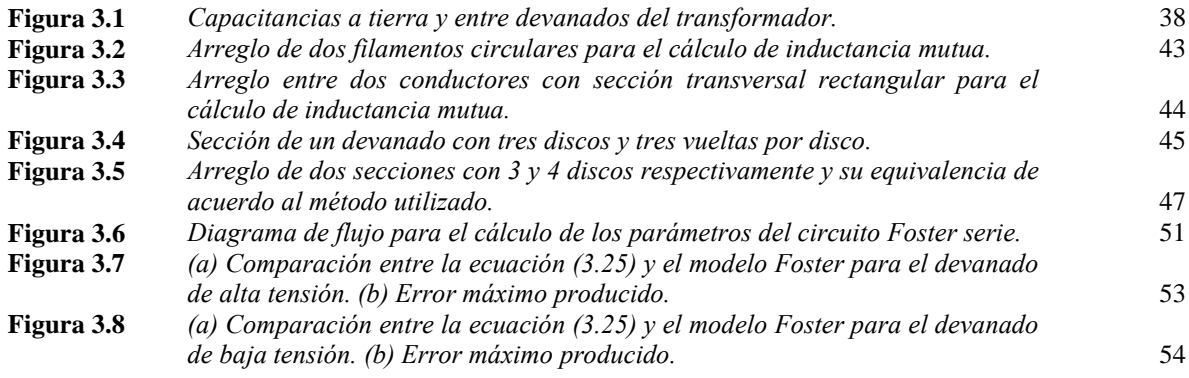

### **CAPÍTULO 4**

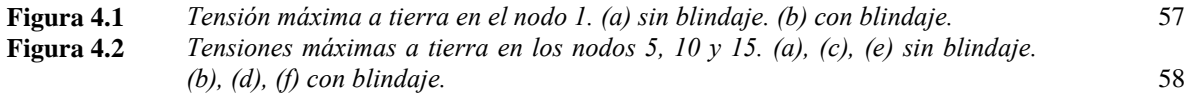

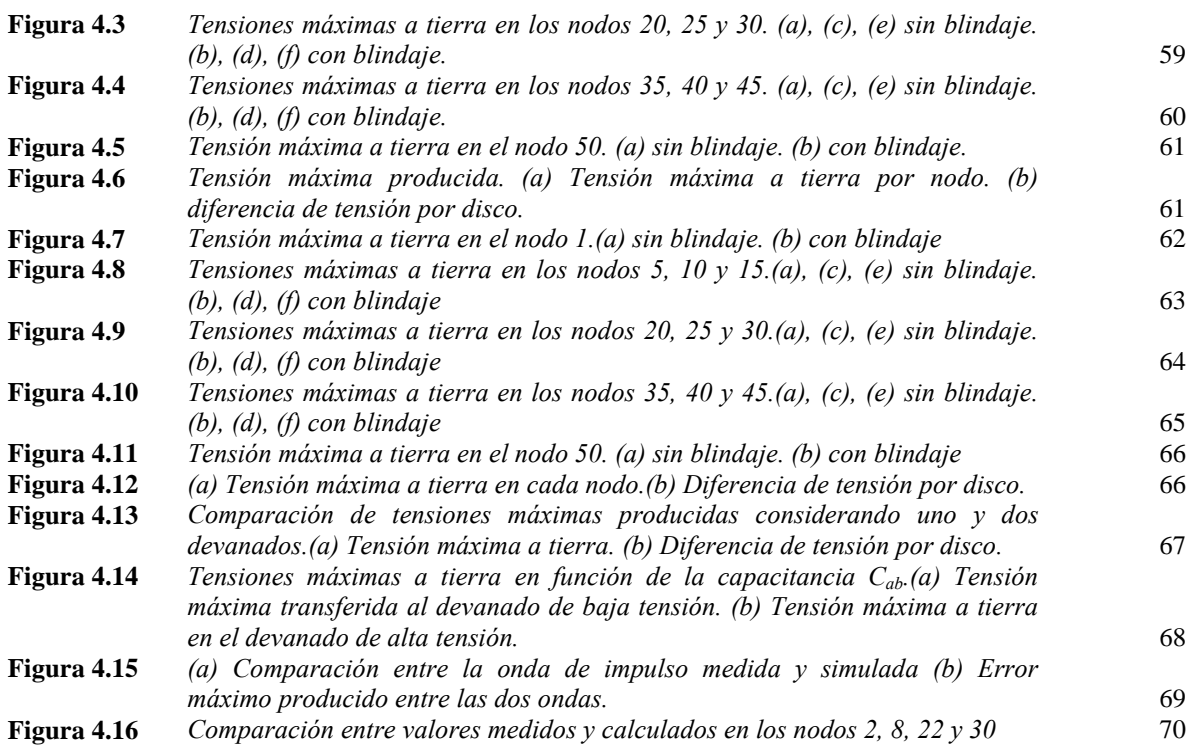

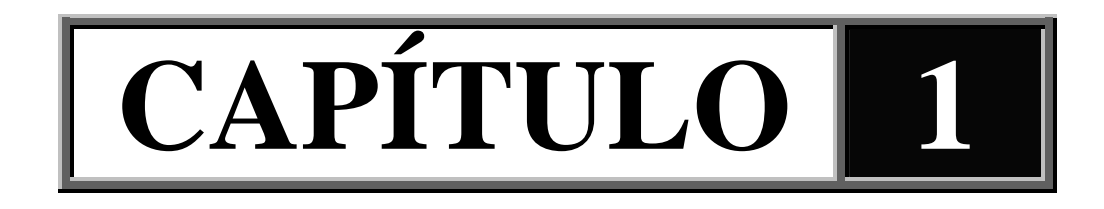

# **INTRODUCCIÓN**

### **1.1 PRESENTACIÓN**

El aislamiento es uno de los componentes más importantes dentro del diseño de transformadores, ya que éste determina el tiempo de vida del equipo. La función principal del aislamiento es la de separar las partes que se encuentran a diferente tensión, además de ayudar a disipar el calor que se genera dentro del transformador.

Cuando el transformador trabaja en estado permanente, el comportamiento de los devanados es puramente inductivo y la tensión se distribuye uniformemente en los devanados del transformador, correspondiendo a la distribución final de tensión, donde los volts por vuelta son iguales en los devanados de alta y baja tensión. La condición anterior difiere al aplicar una tensión de impulso de frente escarpado al devanado de un transformador, donde inicialmente se comporta como una red capacitiva y la distribución de tensión depende únicamente de las capacitancias existentes en los devanados, correspondiendo esto a la distribución inicial de tensión. Si la distribución inicial difiere de la distribución final, entre las dos distribuciones se producen oscilaciones de alta frecuencia, alrededor de 130 kHz para una onda de impulso estándar; y con amplitudes que en ocasiones llegan a rebasar el valor máximo del impulso aplicado. Cuando éstas oscilaciones desaparecen se alcanza la distribución final de tensión [1, 16].

El presente trabajo está encaminado a determinar las tensiones máximas a tierra y entre secciones del devanado que se producen al aplicar una tensión de impulso de rayo al devanado de alta tensión de un transformador, además de analizar los efectos que se producen por las tensiones transferidas al devanado de baja tensión y de la capacitancia entre devanados, sobre los valores de tensión producidos.

### **1.2 ORGANIZACIÓN DE LA TESIS**

En el capítulo 1 se presenta una introducción general sobre la distribución de la tensión de impulso y se da un resumen de las investigaciones realizadas a través de la historia sobre el tema. En el capítulo 2 se hace una descripción de los modelos utilizados tanto para la distribución de tensión inicial como transitoria y se analizan los efectos del devanado de baja tensión y de la capacitancia entre devanados para la distribución inicial de tensión. En el capítulo 3 se calculan los parámetros que intervienen en los modelos. En el capítulo 4 se dan los resultados de la distribución de tensión transitoria y se analizan los efectos del devanado de baja tensión y de la capacitancia entre devanados. En el capítulo 5 se dan las conclusiones generales del tema. Por último se presentan tres apéndices. En el apéndice A se da la descripción del método de diferencias finitas utilizado en la distribución inicial de tensión para dos devanados. En el apéndice B se muestra como se obtienen las ecuaciones de la distribución de tensión transitoria para un devanado y en el apéndice C se dan los listados de los programas de cálculo de parámetros y de la distribución de tensión inicial y transitoria.

### **1.3 OBJETIVOS**

- Determinar y analizar la distribución de la tensión de impulso y las tensiones transferidas en los devanados de transformadores tipo columna utilizando simulación digital.
- Verificar el efecto del devanado de baja tensión y de la capacitancia entre devanados sobre la distribución de la tensión de impulso.

### **1.4 JUSTIFICACIÓN**

La cantidad de aislamiento que se requiere en los devanados de un transformador, se determina por la distribución de la tensión de impulso [2, 3, 21], por lo que es necesario tener información cuantitativa de ésta distribución de tensión para que los diseñadores de transformadores lleven a cabo el diseño del aislamiento y así, tener valores de tensión que respalden la selección del aislamiento. Por otro lado, una estadística reportada por la Comisión Federal de Electricidad [34], muestra que las principales fallas en transformadores de potencia ocurren en los devanados, figura *1.1*, por lo que, un mejor diseño del aislamiento de los devanados trae como consecuencia que las fallas que en éstos ocurren tiendan a disminuir y que se prolongue la vida útil del equipo.

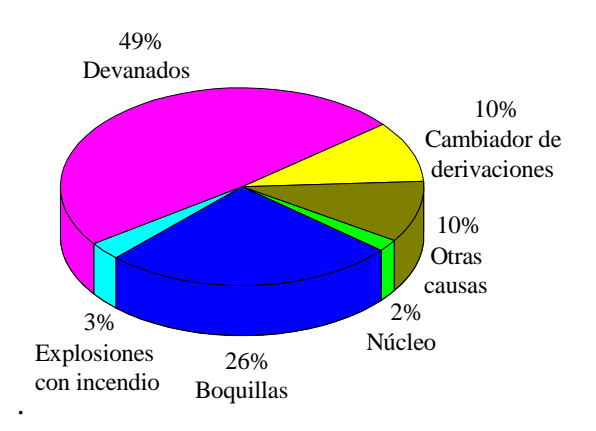

**Figura 1.1.** *Estadística de fallas en transformadores de potencia reportada por la Comisión Federal de Electricidad [34].*

Además, una parte importante de las fallas en devanados mostrada en la figura *1.1*, ocurren en el devanado de baja tensión y los estudios hechos hasta ahora solo consideran al devanado de alta tensión y no hay resultados que reporten el comportamiento del devanado de baja tensión bajo condiciones de impulso tanto para la distribución inicial como transitoria.

### **1.5 ESTADO DEL ARTE**

El problema de la distribución de la tensión de impulso en devanados de transformadores, tiene su origen desde principios del siglo pasado. A continuación se presenta un breve resumen de los trabajos realizados hasta la fecha sobre el tema.

**L. F. Blume y A. Boyajian [1].** En 1919 presentan un análisis matemático al aplicar una onda rectangular al devanado de un transformador y obtienen valores cuantitativos de los esfuerzos de tensión resultantes en el interior del devanado. Hacen una comparación de la distribución inicial de tensión con el neutro del devanado aislado y con el neutro aterrizado. Plantean una diferenciación del tiempo de ocurrencia de las distribuciones de tensión, definiendo estos tiempos como periodo inicial, periodo transitorio y periodo final. Para la distribución inicial de tensión concluyen que ésta depende de la capacitancia a tierra *(Cg)* y de la capacitancia serie *(Cs)* del devanado y obtienen una constante de distribución *(*α*)*, al aumentar dicha constante, da como resultado mayores concentraciones de tensión en las primeras vueltas del devanado y menores concentraciones en el interior del mismo.

**J. H. McWhirter, C. D. Fharnkopf y J. H. Steele [2].** En 1957 presentan un método para determinar los esfuerzos debido a tensiones de impulso en devanados de transformadores. El método considera que la permeabilidad del núcleo es infinita bajo condiciones de impulso. Consideran que la suma de los ampere-vuelta alrededor del circuito magnético es cero y que las trayectorias y magnitudes de los flujos de dispersión son las mismas tanto en condiciones de impulso como a bajas frecuencias. Los estudios hechos en este artículo solo se comprueban en un transformador tipo acorazado donde la distribución de la tensión

tiene un comportamiento casi lineal, y no se reportan resultados de la distribución de tensión en devanados de transformadores tipo columna.

**Beryl M. Dent, E. R. Hartill y J. G. Miles [3].** En 1958, presentan un método para calcular la distribución de la tensión de impulso en devanados de transformadores utilizando computadoras digitales de alta velocidad de aquel entonces. A diferencia del trabajo presentado por J. H. Mcwhirter [2], en éste método consideran al devanado como una red tipo escalera, la cual permite que los discos del devanado no sean uniformes. La red utilizada se compone de capacitancias e inductancias por sección. El tamaño del circuito equivalente se limitaba por la capacidad de almacenamiento de la computadora, lo que ya no sucede hoy en día. Solo se considera un devanado y no se analiza el efecto del devanado de baja tensión

**G. M. Stein [4].** En 1964 presenta un estudio de la respuesta en devanados de transformadores a impulsos de rayo tomando en cuenta únicamente la distribución inicial de tensión. Convierte el problema de campos a un problema de circuitos y hace un análisis en dos distribuciones, a una la denomina distribución mayor que representa los niveles de tensión en las conexiones entre secciones adyacentes y a la otra la denomina distribución menor, que representa los cambios de tensión en la superficie de una sección. En éste artículo también se deduce una ecuación para el cálculo de la capacitancia serie en base a la energía almacenada en una sección del devanado. La distribución inicial al igual que el estudio hecho por Beryl M. Dent para la distribución de tensión transitoria, las obtienen sin considerar el efecto del devanado de baja tensión ni tampoco como se comporta éste bajo condiciones de impulso.

**K. A. Wirgau [5].** En 1976 presenta un método para calcular las inductancias propias y mutuas en devanados de transformadores con conductores rectangulares, utilizando como núcleo el aire. Las inductancias propias por sección o por disco, las determinan sobre una base vuelta a vuelta, mientras que las inductancias mutuas las obtienen en forma global tomando todo el conjunto de conductores de los que consta la sección del devanado.

5

**A. Miki, T Hosaya y K. Okuyama [6].** En 1978 presentan un método para determinar la distribución de la tensión de impulso en devanados de transformadores, así como las tensiones transferidas a devanados adyacentes. Los devanados adyacentes a los que se les aplica el impulso se acoplan con la capacitancia que existe entre devanados. Obtienen resultados que indican que al aterrizar el neutro del devanado impulsado junto con las terminales del devanado adyacente, el efecto del núcleo del transformador es despreciable, por lo que el cálculo de inductancias propias y mutuas lo realizan utilizando inductancias en aire. No toman el efecto de las corrientes eddy. Muestran con base en mediciones que la ecuación deducida por G. M. Stein [4] para calcular la capacitancia serie de un disco es la que da una mejor respuesta en la distribución de la tensión.

**O. Honorati y E. Santini [7].** En 1990 presentan un método para analizar los fenómenos de tensiones transitorias en devanados de transformadores de potencia. El método consiste en derivar un circuito equivalente que consta de dos redes, una eléctrica y la otra magnética, cuyas componentes con sus respectivos valores numéricos, se obtienen directamente de la geometría del transformador y de sus parámetros eléctricos. Aunque se dice que en el modelo se pueden considerar cualquier número de secciones, solo se reportan resultados de devanados divididos en tres secciones. Para simplificar el modelo, se introduce el efecto de las corrientes eddy solo como un incremento adecuado de la resistencia y no se dice como hacer este incremento.

**S. Munshi, C. K. Roy y J. R. Biswas [8].** En 1992, presentan un estudio numérico del comportamiento del devanado de un transformador con una terminal del devanado aterrizada. El estudio lo realizan aplicando ondas de impulso cortadas a diferentes tiempos tanto en el frente como en la cola. En su modelo matemático toman en cuenta la capacitancia serie y a tierra así como las inductancias propias y mutuas del devanado. Reportan que las concentraciones críticas de tensión se presentan cuando el corte de la onda de impulso se hace en la cola, mientras que con ondas de impulso cortadas en el frente, se presentan concentraciones menores.

**V. Woiver, J. P. Arthaud, A. Ahmad y N. Burais [9].** En 1993 presentan un modelo RLC del devanado del transformador en función de la frecuencia. El modelo se utiliza para calcular la resonancia en devanados de transformadores tipo acorazado bajo condiciones de impulsos de rayo. Las sobretensiones transitorias del transformador las calculan a partir de la respuesta en frecuencia utilizando la transformada de Fourier. No se hace ningún estudio donde se consideren transformadores de potencia tipo columna.

**Francisco de León y Adam Semlyen [36].** En 1993 presentan modelos para las corrientes eddy que se generan debido a transitorios electromagnéticos en devanados de transformadores. Se utilizan circuitos Foster para modelar la impedancia de los devanados en función de la frecuencia. Los modelos Foster consisten en circuitos equivalentes a la impedancia. De ésta forma obtienen modelos en función de la frecuencia que pueden ser aplicados correctamente para el estudio de transitorios electromagnéticos en el dominio del tiempo.

**R. M. Del Vechhio, B. Poulin y R. Ahuja [10].** En 1997 deducen una ecuación para calcular la capacitancia serie de un par de discos cuando estos tienen conductores de blindaje. La ecuación que obtienen, al igual que la deducida por G. M. Stein [4], se basa en el almacenamiento de energía en el par de discos. Hacen diferentes pruebas para validar la ecuación, bajo distintas condiciones, tales como el cambio del número de conductores de blindaje y la colocación en forma flotada de dichos conductores.

**H. Rodrigo y H. Q. S. Dang [11].** En 1999 presentan un modelo basado en una red escalonada, la cual representa al devanado del transformador. El desarrollo del modelo para representar al devanado se basa en un conjunto de ecuaciones diferenciales que se resuelven utilizando el método de Runge-Kutta. Hacen un análisis de los esfuerzos de tensión radial y longitudinal en el devanado para ondas de impulso cortadas, y llegan a la conclusión de que el tiempo de corte tiene su principal efecto en los esfuerzos radiales con tiempos de corte entre 7 y 9 microsegundos. Aunque en el artículo se dice que la resistencia no afecta a los valores de la distribución de tensión, ésta la consideran dentro del modelo

matemático y no se dice como la calculan ni tampoco si se toma en cuenta la variación de la frecuencia.

De lo anterior se puede observar que en los estudios hechos hasta ahora no se reporta información de la distribución de las tensiones inicial y transitoria transferidas al devanado de baja en transformadores tipo columna. Además, en algunos modelos, no se considera la variación de la resistencia con la frecuencia.

### **1.6 ALCANCES Y LIMITACIONES**

En el programa de simulación digital para la distribución transitoria de tensión solo se contemplan dos devanados, pero el programa se puede extender a más devanados. Por esta razón únicamente se analiza el efecto del devanado de baja tensión adyacente al devanado de alta que se le aplica el impulso, y se deja para trabajos futuros considerar más de dos devanados, que sería el caso de transformadores trifásicos.

El cálculo de inductancias propias y mutuas se limita a conductores con sección transversal rectangular, por lo que el programa es aplicable únicamente a transformadores de potencia con devanados tipo disco tanto en los devanados de alta como baja tensión. Además, las inductancias se calculan con fórmulas que no consideran la geometría real de los devanados.

En los programas de cálculo de parámetros no se contemplan transformadores tipo acorazado. Solo se pueden utilizar para transformadores de potencia tipo columna. Los programas tanto para la distribución de tensión inicial y transitoria se pueden utilizar para cualquier tipo de transformador, ya que, solo sería necesario implementar programas de cálculo de parámetros para otras configuraciones de devanados.

No se toma en cuenta el núcleo del transformador, debido a que se hace la aproximación de que a altas frecuencias la profundidad de penetración es casi nula y se puede considerar al aíre como núcleo.

8

La validez de de los modelos Foster en el calculo de la resistencia en función de la frecuencia está hecho para una frecuencia máxima de 500 kHz, pero el modelo se puede extender a frecuencias mayores.

Los resultados solo se validaron con una bobina de alta tensión. El devanado de baja tensión se simuló con un cilindro metálico. Las ondas medida y simulada no fueron exactamente iguales en cuanto a forma pero si en los tiempos de frente y de cola, lo que impidió que se verificara con exactitud el efecto de los parámetros al ser calculados con fórmulas analíticas que no consideran la configuración real de los devanados.

### **1.7 APORTACIONES**

Se propone el método de diferencias finitas para determinar la distribución inicial de tensión cuando se considera más de un devanado.

Se utiliza la simulación digital para determinar la distribución de la tensión de impulso y se obtienen los efectos del devanado de baja tensión debido a las tensiones que a éste se transfieren y de la capacitancia entre devanados sobre las tensiones a tierra y por sección en el devanado de alta tensión.

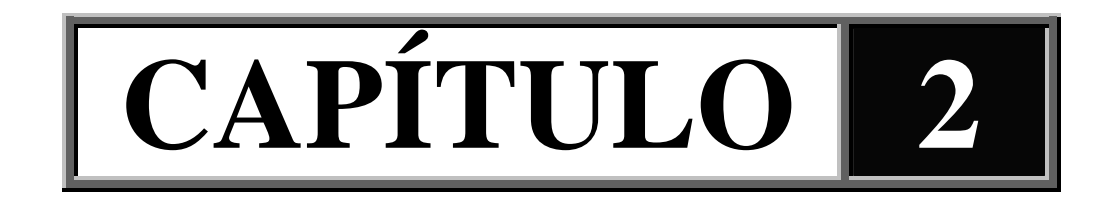

# **MODELOS PARA LA DISTRIBUCIÓN DE LA TENSIÓN DE IMPULSO EN DEVANADOS DE TRANSFORMADORES**

### **2.1 INTRODUCCIÓN**

En este capítulo se presentan los modelos para la distribución inicial y transitoria de la tensión de impulso en devanados de transformadores. En el análisis de la distribución de tensión inicial el resultado es un efecto de propagación de ondas, donde la corriente se presenta como una corriente de desplazamiento la cual fluye por los aislamientos del devanado y se desprecia cualquier fenómeno transitorio que ocurra inmediatamente después de que el impulso haya alcanzado su valor máximo, por lo que la distribución de tensión inicial solo es función de la longitud del devanado. El modelo que se obtiene es una red capacitiva que contiene capacitancias serie y a tierra por sección del devanado [4].

Se estudian dos casos para la distribución de tensión inicial. En el primero se considera un devanado y en el segundo se consideran dos devanados, es decir, los devanados de alta y baja tensión de una misma pierna acoplados con una tercera capacitancia entre devanados además de las capacitancias serie y a tierra por sección de cada devanado.

Para la distribución de tensión transitoria, se utiliza una red tipo escalera, debido a que se pueden considerar secciones no uniformes, dicha red consiste en capacitancias serie y a tierra por sección, también se incluye la inductancia propia por sección, la inductancia mutua entre secciones y la resistencia óhmica por sección del devanado como función de la frecuencia en el dominio del tiempo [3, 12, 6, 14, 36, 37]. El modelo matemático es un sistema de ecuaciones diferenciales de primer orden, que se resuelve con el método de Runge-Kutta de cuarto orden [11, 15, 29]. Al igual que en la distribución de tensión inicial, para la distribución de tensión transitoria también se estudian dos casos considerando uno y dos devanados.

### **2.2 MODELO DE LOS DEVANADOS DEL TRANSFORMADOR PARA LA DISTRIBUCIÓN DE TENSIÓN INICIAL**

Al hacer un estudio de los fenómenos transitorios que ocurren en los devanados de un transformador, el tiempo de duración de estos es del orden de microsegundos, y aunque este tiempo es muy pequeño, es conveniente dividirlo en tres etapas que son: el periodo inicial, periodo transitorio y periodo final [1, 16].

El periodo inicial se toma a partir de que se inicia un disturbio y hasta que la tensión alcanza su valor máximo. El periodo subsecuente al periodo inicial, es el periodo transitorio durante el cual existe un intercambio continuo de energía entre los campos eléctrico y magnético, dando lugar a oscilaciones de alta frecuencia. Una vez que las oscilaciones son despreciables, se alcanza el periodo final en el que el devanado del transformador llega a un estado permanente y los volts por vuelta son uniformes en los devanados. De los tres periodos mencionados anteriormente, en ésta sección se hace énfasis únicamente al periodo inicial. En la figura *2.1*, se muestra el comportamiento de los tres periodos.

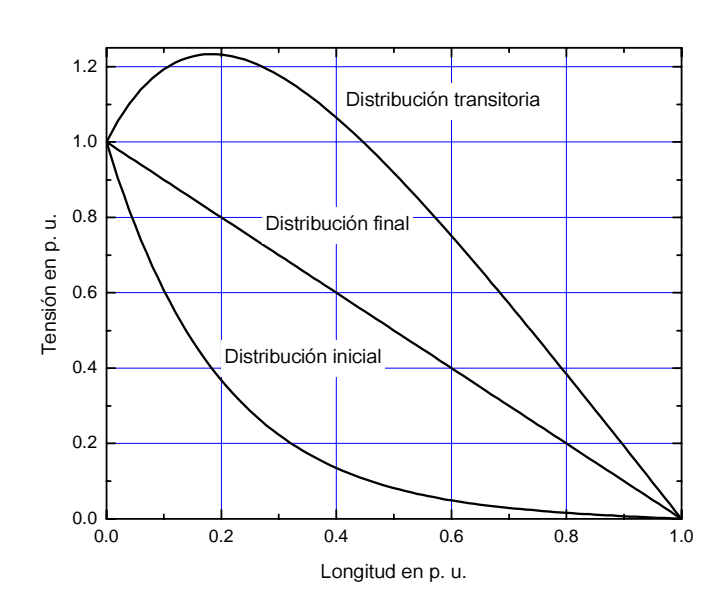

**Figura 2.1**. *Distribución de la tensión con respecto al tiempo [16].* 

La curva de la distribución de tensión transitoria, representa el límite de los valores máximos de las oscilaciones y resulta de la suma de los valores de la distribución de tensión final, más la diferencia entre la distribución inicial y final. Por lo tanto, para que los valores máximos de las oscilaciones disminuyan, es necesario que la diferencia entre la distribución inicial y final sea mínima.

Debido a que el periodo inicial es muy corto, las frecuencias que se generan son muy altas. La corriente que llega a fluir, es demasiado pequeña para producir corrientes de magnetización en los conductores del devanado [1], y ésta fluye en los aislamientos del devanado como corriente de desplazamiento. De la ley de Ampere [17, 18, 19, 20]:

$$
Rot\ \overline{H} = \overline{J} + \frac{\partial \overline{D}}{\partial t}
$$
\n(2.1)

- $\overline{H}$  = Intensidad de campo magnético [ $A/m$ ]
- $\overline{J}$  = Densidad de corriente de conducción  $[A/m^2]$
- $\overline{D}$  = Densidad de flujo eléctrico  $[C/m^2]$
- *D t* ∂  $\frac{\partial D}{\partial t}$  = Densidad de corriente de desplazamiento  $[A/m^2]$

A bajas frecuencias los medios se comportan más como conductores, por lo cual, la corriente de conducción es mucho mayor a la corriente de desplazamiento:

$$
\overline{J} >> \frac{\partial \overline{D}}{\partial t} \tag{2.2}
$$

La ecuación de la ley de Ampere se reduce a:

$$
Rot\ \overline{H} = \overline{J} \tag{2.3}
$$

la corriente que predomina es la corriente de conducción, mientras que a altas frecuencias, los medios se comportan más como aisladores y la corriente de desplazamiento es mucho mayor a la corriente de conducción:

$$
\overline{J} \ll \frac{\partial \overline{D}}{\partial t} \tag{2.4}
$$

$$
Rot\ \overline{H} = \frac{\partial \overline{D}}{\partial t} \tag{2.5}
$$

La ecuación (2.5) corresponde a un fenómeno de propagación de ondas y la corriente fluye por los aislamientos del devanado, por lo tanto, para obtener la distribución de tensión inicial, el modelo del transformador requerido, únicamente comprende de elementos capacitivos [1, 4].

El modelo capacitivo de los devanados del transformador para la distribución de tensión inicial, es válido para un tiempo de alrededor de 0.1 microsegundos [4]. Éste tiempo es mucho más corto al de 1.2 microsegundos, que es el tiempo de frente de una onda de impulso de rayo estándar [21], sin embargo, la distribución de tensión inicial es un indicativo del efecto que tienen el tamaño y forma de los devanados sobre los esfuerzos de tensión producidos por ondas de impulso de frente escarpado, además también permite conocer la amplitud de las oscilaciones de tensión para tiempos más largos.

Los circuitos que representan al devanado del transformador considerando uno y dos devanados, son los que se muestran en la figura *2.2*.

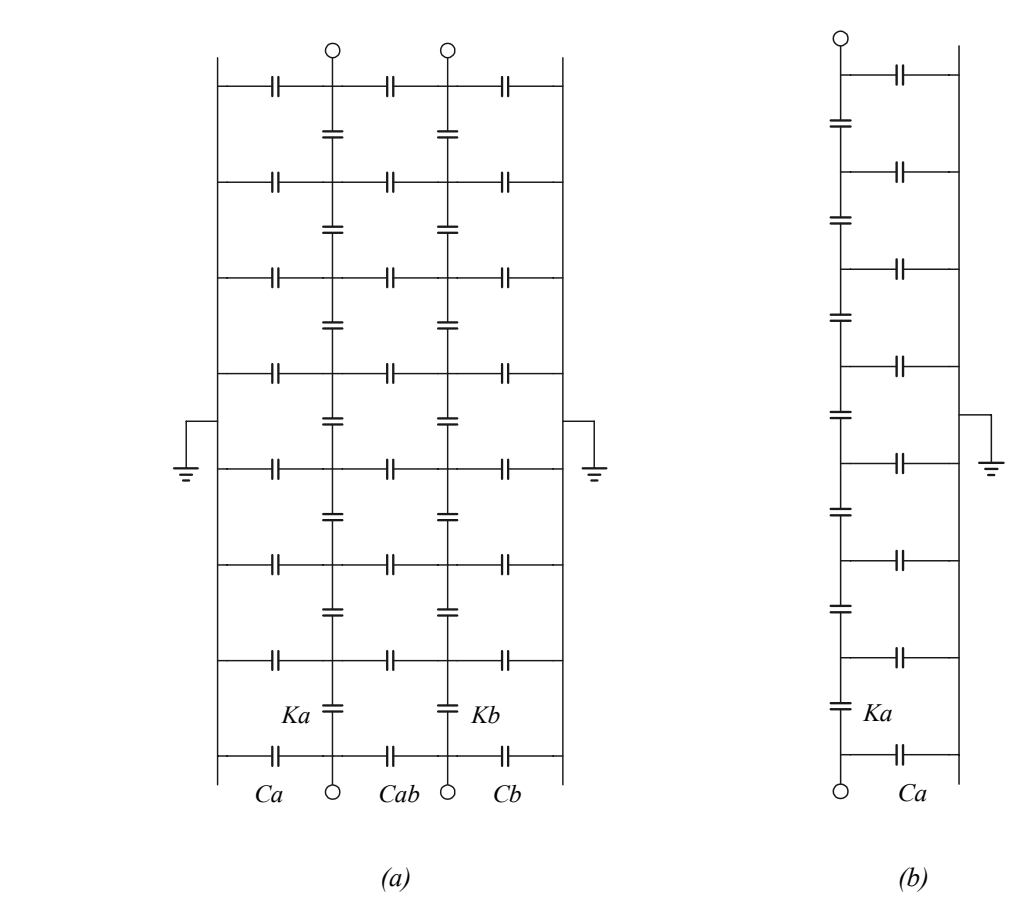

**Figura 2.2**. *Red capacitiva para determinar la distribución inicial. (a) dos devanados. (b) un devanado.*

Donde:

- *Ka =* Capacitancia serie total del devanado de alta tensión.
- *Kb =* Capacitancia serie total del devanado de baja tensión.
- *Ca =* Capacitancia total a tierra del devanado de alta tensión.
- *Cb =* Capacitancia total a tierra del devanado de baja tensión.
- *Cab =* Capacitancia total entre los devanados de alta y baja tensión.

### **2.2.1 Distribución de tensión inicial en un devanado**

La norma IEEE Std C57.98-1993 de prueba de impulso a transformadores indica que se debe probar cada una de las fases del transformador, mientras que las terminales sin

energizar se cortocircuitan conectandose a tierra [21]. Por esta razón, para la distribución de la tensión en los devanados del transformador, es suficiente considerar únicamente dentro del modelo al devanado que se le aplica el impulso.

Si se toma un elemento ∆*x* del devanado [16], la red capacitiva resultante es la que se muestra en la figura *2.3*.

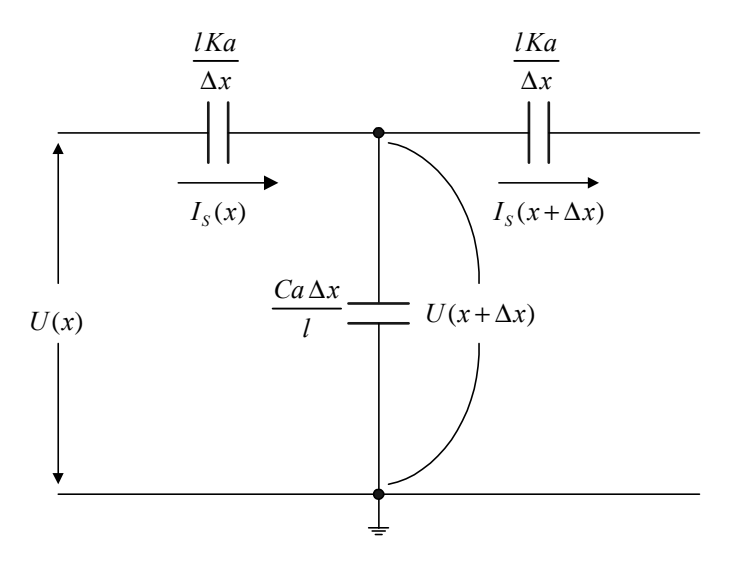

**Figura 2.3**. *Elemento ∆x de un devanado.*

Donde:

- *l* = Longitud del devanado.
- *U(x)* = Tensión producida en función de *x*.
- *x* = Variable en longitud del devanado.

*IS* = Corriente a través de la capacitancia serie del devanado.

Aplicando las leyes de corriente y tensión de Kirchhoff [22] al nodo superior y a la malla del lado izquierdo, respectivamente:

$$
I_{S}(x) = I_{S}(x + \Delta x) + \frac{\omega C_a \Delta x}{l} U(x + \Delta x)
$$
\n(2.6)

$$
U(x) = \frac{\Delta x}{\omega l K_a} I_s(x) + U(x + \Delta x)
$$
\n(2.7)

$$
-\frac{[I_{S}(x+\Delta x)-I_{S}(x)]}{\Delta x} = \frac{\omega C_{a}}{l}U(x+\Delta x)
$$
\n(2.8)

$$
-\frac{\left[U(x+\Delta x)-U(x)\right]}{\Delta x} = \frac{1}{\omega l K_a} I_s(x) \tag{2.9}
$$

Tomando el límite cuando ∆*x*→ *0*

$$
-\frac{dI_s(x)}{dx} = \frac{\omega C_a}{l}U(x)
$$
\n(2.10)

$$
-\frac{dU(x)}{dx} = \frac{1}{\omega l K_a} I_s(x)
$$
\n(2.11)

Derivando con respecto a *x* (2.11) y sustituyendo el resultado de (2.10) se llega a la siguiente expresión:

$$
\frac{d^2 U(x)}{dx^2} - \frac{1}{l^2} \frac{C_a}{K_a} U(x) = 0
$$
\n(2.12)

La ecuación (2.12), representa la distribución inicial de la tensión de impulso para un devanado. La solución general de la ecuación es:

$$
U(x) = Ae^{ax} + Be^{-ax}
$$
\n
$$
(2.13)
$$

$$
a = \frac{1}{l} \left(\frac{C_a}{K_a}\right)^{1/2} \tag{2.14}
$$

Las constantes A y B dependen de las condiciones de frontera. En la tabla 2.1, se dan las condiciones para un devanado.

**Tabla 2.1** *Condiciones de frontera para un devanado.* 

|                                             | $\mathbf{En}\,x=0$ | $\text{En } x = l$ |
|---------------------------------------------|--------------------|--------------------|
| $0\pi$<br>$\alpha$<br>$\boldsymbol{x}$<br>= | $U(x) = V$         | $U(x)=0$           |

*V* = Tensión aplicada.

La solución de la ecuación de la distribución de tensión inicial al sustituir las condiciones de frontera, es la siguiente:

$$
\frac{U(x)}{V} = \frac{\text{senh}\,\alpha(1 - x/l)}{\text{senh}\,\alpha}
$$
\n(2.15)

$$
\alpha = \sqrt{\frac{C_a}{K_a}}
$$
 (2.16)

*l =* Longitud del devanado igual a 1 para obtener valores en por unidad.

 $\alpha$  = Constante de distribución de tensión inicial.

En la figura *2.4*, se muestra la respuesta de la distribución inicial de tensión para diferentes valores de la constante de distribución  $\alpha$ .

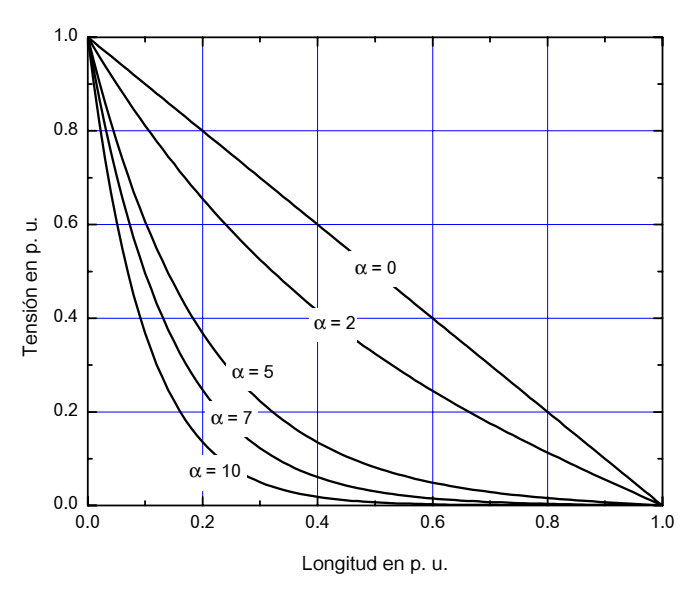

**Figura 2.4** *Distribución inicial en un devanado con respecto a valores de* α *[4, 16, 23].*

Entre menor sea la constante de distribución, la respuesta se hace más lineal, y por lo tanto los esfuerzos entre secciones son más uniformes. La no linealidad de la distribución de la tensión de impulso se presenta principalmente en devanados de transformadores tipo columna, donde la constante de distribución es elevada. El aumento de la constante de distribución en éste tipo de transformadores, se debe a que el área neta de los discos que componen al devanado es pequeña y da como resultado una capacitancia serie pequeña comparada con la capacitancia a tierra; mientras que en los transformadores tipo acorazado,

el área neta de la sección es más grande aumentando así la capacitancia serie, lo que da como resultado que la constante de distribución disminuya.

Una alternativa que permite disminuir la constante de distribución en devanados tipo disco es incrementando el valor de capacitancia serie. Existen dos métodos principales para aumentar la capacitancia serie; uno consiste en hacer las conexiones de los discos del devanado de alta tensión en forma entrelazada [23] y el otro consiste en colocar conductores de blindaje en forma flotada entre las vueltas de los discos [6, 24, 25].

De los dos métodos para aumentar la capacitancia serie mencionados anteriormente, se eligió utilizar los conductores de blindaje, debido a que las mediciones hechas en industrias IEM para comprobar los resultados, se le hicieron a un transformador que tenía éste tipo de blindaje. En la figura *2.5* se muestra en forma esquemática el devanado con los conductores de blindaje.

Cabe mencionar, que no es necesario colocar los conductores de blindaje en todo el devanado; éstos se colocan únicamente en los primeros discos [24], ya que en esa zona, es donde se producen los esfuerzos de tensión más grandes debido a la no linealidad que se presenta.

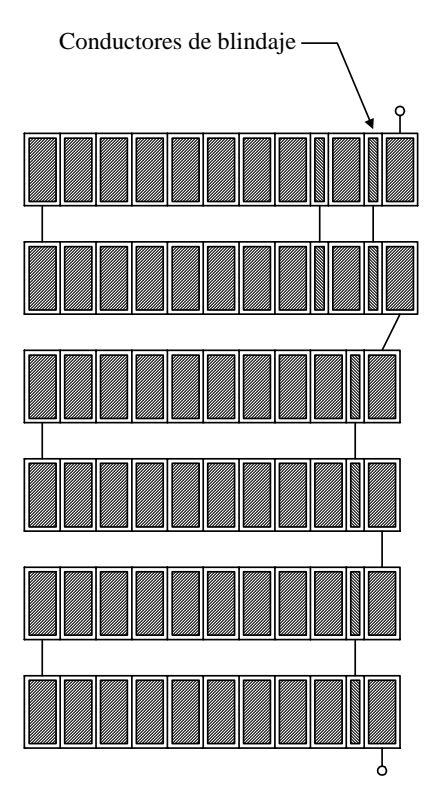

**Figura 2.5**. *Devanado tipo disco con conductores de blindaje.*

### **2.2.2 Distribución de tensión inicial en dos devanados**

Si en un estudio de la distribución inicial de la tensión de impulso se requiere conocer la tensión transferida a un devanado adyacente al energizado; el segundo devanado a considerar, se acopla al modelo por medio de una tercera capacitancia entre devanados. La determinación de la distribución de tensión inicial transferida al devanado adyacente, se hace con el objeto de conocer la tensión entre devanados y también para efectos de coordinación de aislamiento [6].

El estudio consiste básicamente en considerar a los devanados de alta y baja tensión de una misma pierna del transformador [6, 12, 25]. En la figura *2.6*, se muestra un incremento de dos devanados.
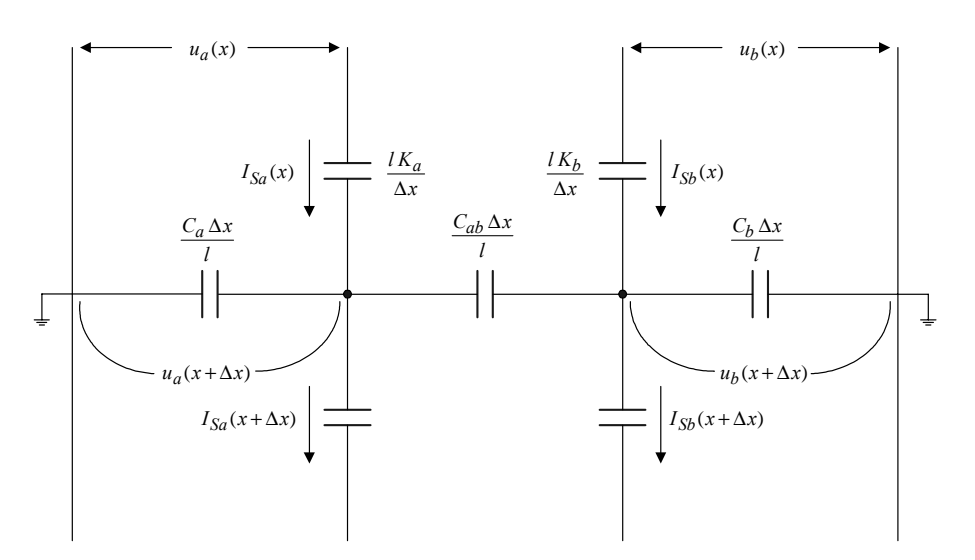

**Figura 2.6** *Elemento ∆x de dos devanado.*

Donde:

*ua(x)* = Tensión producida en el devanado *a*.

*ub(x)* = Tensión transferida al devanado *b*.

*ISa* = Corriente serie a través del devanado *a*.

*ISb* = Corriente serie a través del devanado *b*.

*Cab* = Capacitancia entre los devanado *a* y *b*.

Para obtener las ecuaciones de la distribución de tensión inicial, se aplican las leyes de tensión y corriente de Kirchhoff de forma similar que para el caso de un devanado. El resultado es un sistema de dos ecuaciones diferenciales de segundo orden:

$$
\frac{d^2 u_a(x)}{dx^2} - \alpha_{11}^2 u_a(x) + \alpha_{12}^2 u_b(x) = 0
$$
\n(2.17)

$$
\frac{d^2 u_b(x)}{dx^2} + \alpha_{21}^2 u_a(x) - \alpha_{22}^2 u_b(x) = 0
$$
\n(2.18)

Donde:

$$
\alpha_{11} = \sqrt{\frac{C_a + C_{ab}}{K_a}}
$$
\n(2.19)

$$
\alpha_{12} = \sqrt{\frac{C_{ab}}{K_a}}
$$
\n(2.20)

$$
\alpha_{21} = \sqrt{\frac{C_{ab}}{K_b}}
$$
\n(2.21)

$$
\alpha_{22} = \sqrt{\frac{C_b + C_{ab}}{K_b}}
$$
\n(2.22)

Con las siguientes condiciones de frontera:

|                                                     | $\mathbf{En}\,x=0$ | $\text{En } x = l$ |
|-----------------------------------------------------|--------------------|--------------------|
| $\theta$ $\pi$<br>$\mathfrak a$<br>$\boldsymbol{x}$ | $U_a(x) = V$       | $U_a(x)=0$         |
|                                                     | $U_b(x)=0$         | $U_b(x)=0$         |

**Tabla 2.2** *Condiciones de frontera para dos devanados.*

El sistema de ecuaciones se puede resolver en forma analítica por medio de valores propios (eigenvalores) y vectores propios (eigenvectores). El proceso algebraico para obtener la solución en el caso de dos devanados, no presenta dificultad (se resuelve un sistema de cuatro ecuaciones diferenciales de primer orden), sin embargo, al considerar mas devanados, seis en un transformador trifásico, el sistema sería de 12 ecuaciones diferenciales de primer orden, y es conveniente utilizar un método numérico para la solución. Aunque en la tesis se consideran únicamente dos devanados, se opta por utilizar la solución numérica, esto con el objeto de tener un antecedente para cuando se consideren transformadores trifásicos. Para la solución numérica se utiliza el método de diferencias finitas [15], que resulta un método eficaz en la solución de ecuaciones diferenciales con condiciones de frontera, además el método se torna sencillo, debido a que el sistema es de una dimensión. En el apéndice A se describe el método de diferencias finitas utilizado.

Los resultados de la figura *2.7*, dan las respuestas en función de la capacitancia entre devanados, para el devanado energizado y en el devanado adyacente con sus terminales a tierra. La capacitancia se aumentó con un factor de dos veces al valor de capacitancia inmediato anterior.

Al incrementar la capacitancia entre devanados, la distribución de tensión se hace menos lineal en el devanado energizado, dando por resultado que los esfuerzos de tensión se concentren más en las primeras secciones y los valores máximos de tensión transferida se incrementen.

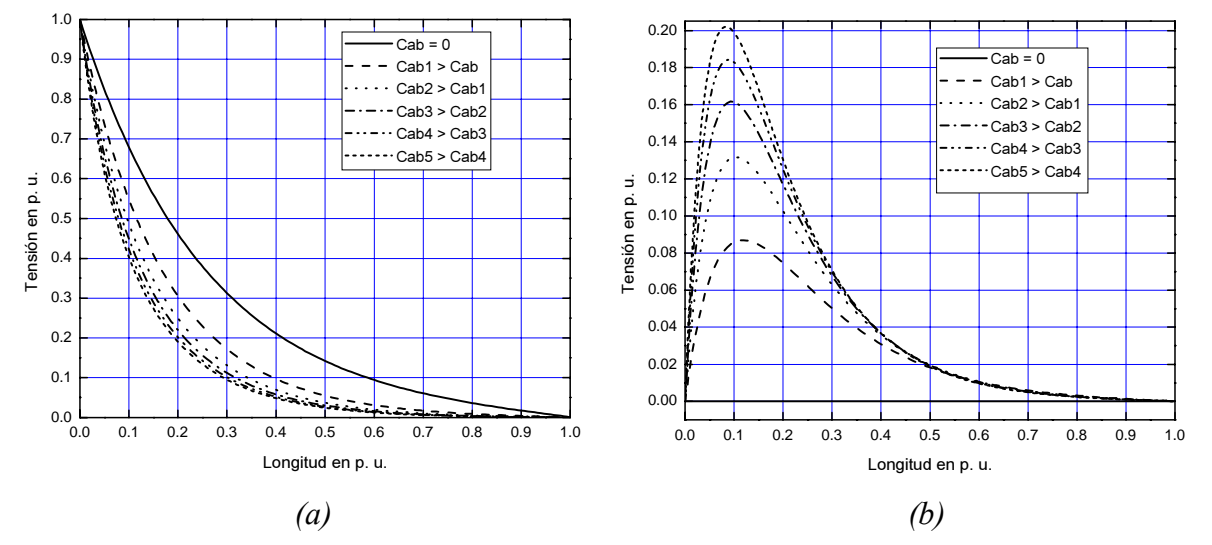

**Figura 2.7** *Distribución inicial en dos devanados. (a) Distribución en el devanado energizado. (b) Distribución transferida al devanado de baja tensión.*

En la figura *2.8* se muestra la distribución de tensión entre devanados, y se observa que al aumentar la capacitancia entre devanados, la tensión se concentra en los primeros discos de ambos devanados. Puesto que la capacitancia entre devanados está en función de la distancia de separación entre ellos, se debe encontrar un valor de distancia mínima entre devanados, que mantenga lo más lineal posible a la distribución de tensión en el devanado energizado y que al mismo tiempo sea lo suficiente para soportar los esfuerzos de tensión entre devanados.

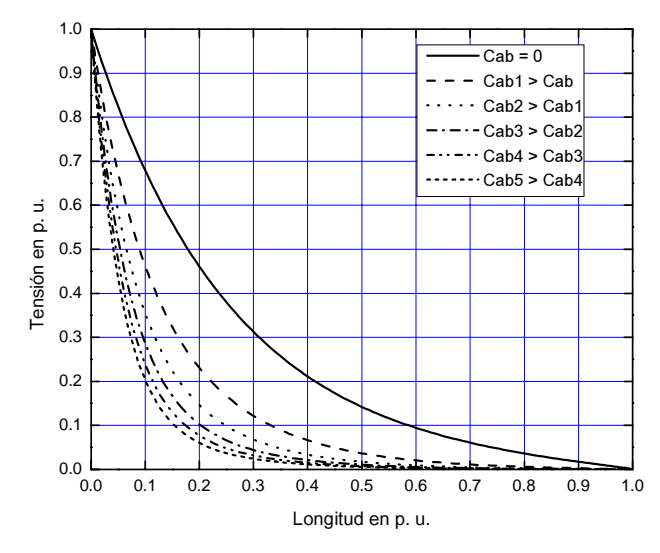

**Figura 2.8** *Distribución inicial de la tensión entre devanados.*

## **2.3 MODELO DE LOS DEVANADOS DEL TRANSFORMADOR PARA LA DISTRIBUCIÓN DE TENSIÓN TRANSITORIA**

A diferencia de la distribución de tensión inicial, donde el efecto transitorio no se toma en cuenta, en la distribución de tensión transitoria, el tiempo es la variable principal de la respuesta del devanado cuando se le aplica una tensión de impulso de rayo.

El modelo para un devanado, figura *2.9a*, es una red de tipo escalera [3, 26] que consiste de capacitancias serie y a tierra por sección, además de una inductancia propia y una resistencia, también por sección. Para el caso de dos devanados, figura *2.9b*, se le agrega la capacitancia que existe entre devanados [6, 12, 25].

Las resistencias *Ra* y *Rb* de la figura *2.9* son parámetros dependientes de la frecuencia, éstas se sustituyen por un circuito Foster serie, figura *2.10*, el cual permite considerar la variación de la frecuencia en el dominio del tiempo [36]. En el capítulo de cálculo de parámetros se da un análisis detallado sobre el circuito Foster serie.

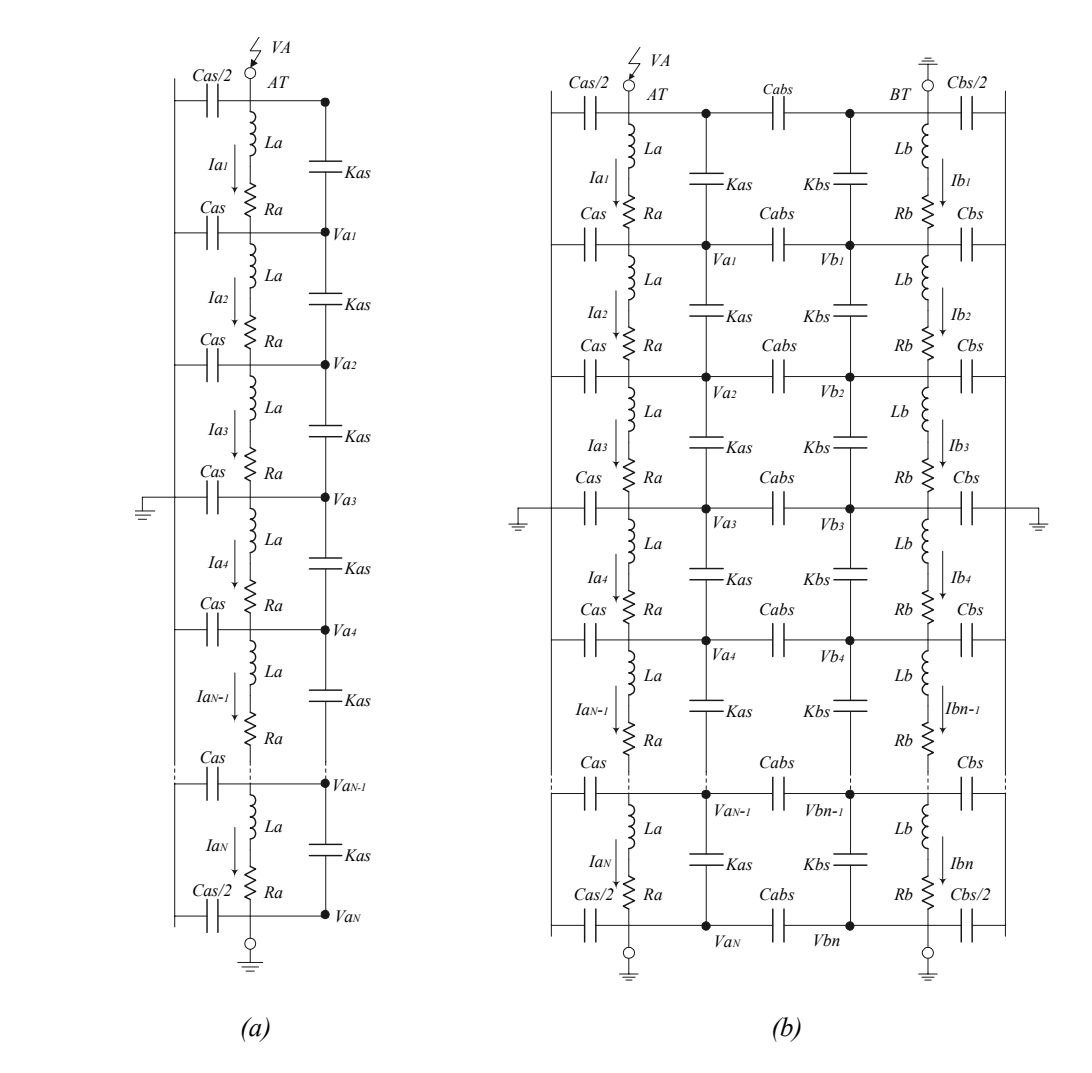

**Figura 2.9**. *Modelo de los devanados del transformador para la distribución transitoria. (a) un devanado. (b) dos devanados.*

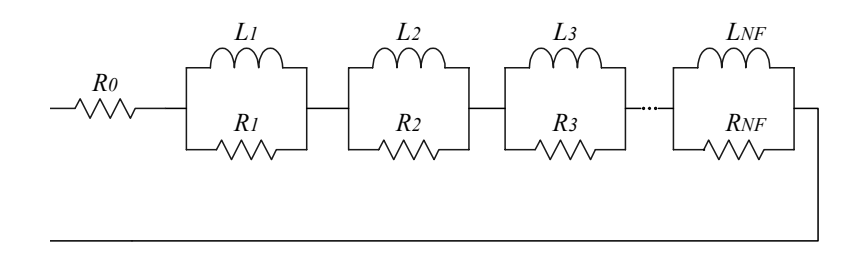

**Figura 2.10**. *Circuito Foster serie de orden NF.*

## **2.3.1 Distribución de tensión transitoria en un devanado**

Al considerar un solo devanado, y aplicando las leyes de Kirchhoff [27] se llega al siguiente sistema de ecuaciones diferenciales:

$$
\dot{\mathbf{x}}_1 = \mathbf{A}_1 \mathbf{x}_1 + \mathbf{B}_1 \tag{2.23}
$$

$$
\mathbf{x}_{1} = \begin{bmatrix} \mathbf{U}_{1} \\ \mathbf{I}_{1} \\ \mathbf{I}_{F} \end{bmatrix}
$$
 (2.24)

$$
A_{1} = \begin{bmatrix} C_{1} & 0 & 0 & 0 \\ 0 & L_{1} & 0 & 0 \\ \hline 0 & 0 & I \end{bmatrix}^{-1} \begin{bmatrix} 0 & I_{A1} & 0 & 0 \\ I_{B1} & R_{1} & R_{2} \\ \hline 0 & R_{3} & R_{4} \end{bmatrix}
$$
 (2.25)

$$
\mathbf{B}_{1} = \begin{bmatrix} \mathbf{C}_{1} & \mathbf{0} & \mathbf{0} & \mathbf{0} \\ \mathbf{0} & \mathbf{L}_{1} & \mathbf{0} & \mathbf{0} \\ \hline \mathbf{0} & \mathbf{0} & \mathbf{I} \\ \mathbf{0} & \mathbf{0} & \mathbf{I} \end{bmatrix}^{-1} \begin{bmatrix} \mathbf{D}_{1} \\ \mathbf{E}_{1} \\ \mathbf{0} \\ \mathbf{0} \end{bmatrix}
$$
(2.26)

$$
\mathbf{C}_{1} = \begin{bmatrix} CK_{S1} & -K_{as_{2}} & 0 & 0 & 0 \\ -K_{as_{2}} & CK_{S2} & -K_{as_{3}} & 0 & 0 \\ 0 & -K_{as_{3}} & CK_{S3} & -K_{as_{4}} & 0 \\ 0 & 0 & -K_{as_{4}} & CK_{S4} & -K_{as_{N-1}} \\ 0 & 0 & 0 & -K_{as_{N-1}} & CK_{S,N-1} \end{bmatrix}
$$
(2.27)

$$
\mathbf{L}_{1} = \begin{bmatrix} L a_{11} & Ma_{12} & Ma_{13} & Ma_{14} & Ma_{1N-1} & Ma_{1N} \\ Ma_{21} & La_{22} & Ma_{23} & Ma_{24} & Ma_{2N-1} & Ma_{2N} \\ Ma_{31} & Ma_{32} & La_{33} & Ma_{34} & Ma_{3N-1} & Ma_{3N} \\ Ma_{41} & Ma_{42} & Ma_{43} & La_{44} & Ma_{4N-1} & Ma_{4N} \\ Ma_{N-11} & Ma_{N-12} & Ma_{N-13} & Ma_{N-14} & La_{N-1N-1} & Ma_{N-1N} \\ Ma_{N1} & Ma_{N2} & Ma_{N3} & Ma_{N4} & Ma_{NN-1} & La_{NN} \end{bmatrix} \tag{2.28}
$$

$$
\mathbf{R}_{1} = \begin{bmatrix}\n\frac{k_{11}}{2} & 0 & 0 & 0 & 0 & 0 \\
0 & -\frac{N}{2}R_{21} & 0 & 0 & 0 & 0 \\
0 & 0 & -\frac{N}{22}R_{31} & 0 & 0 & 0 \\
0 & 0 & 0 & -\frac{N}{22}R_{40} & 0 & 0 \\
0 & 0 & 0 & 0 & -\frac{N}{22}R_{40} & 0 \\
0 & 0 & 0 & 0 & 0 & -\frac{N}{22}R_{40} & 0 \\
\vdots & \vdots & \vdots & \vdots & \vdots & \vdots & \vdots \\
0 & \cdots & 0 & 0 & \cdots & 0 & \cdots & 0 \\
0 & \cdots & 0 & 0 & \cdots & 0 & \cdots & 0 \\
0 & \cdots & 0 & 0 & \cdots & 0 & \cdots & 0 \\
0 & \cdots & 0 & 0 & \cdots & 0 & \cdots & 0 \\
0 & \cdots & 0 & 0 & \cdots & 0 & \cdots & 0 \\
0 & \cdots & 0 & 0 & \cdots & 0 & \cdots & 0 \\
0 & \frac{k_{11}}{2} & 0 & \cdots & 0 & 0 & 0 \\
0 & \frac{k_{11}}{2} & 0 & \cdots & 0 & 0 & 0 \\
0 & 0 & \frac{k_{11}}{2} & 0 & \cdots & 0 & 0 \\
0 & 0 & \cdots & 0 & 0 & 0 & 0 & 0 \\
0 & 0 & 0 & \frac{k_{11}}{2} & 0 & 0 & 0 & 0 & 0 \\
0 & 0 & 0 & \frac{k_{11}}{2} & 0 & 0 & 0 & 0 & 0 \\
0 & 0 & 0 & 0 & 0 & 0 & 0 & 0 & 0 \\
0 & 0 & 0 & 0 & 0 & 0 & 0 & 0 & 0 \\
0 & 0 & 0 & 0 & 0 & 0 & 0 & 0 & 0 \\
0 & 0 & 0 & 0 & 0 & 0 & 0 & 0 & 0 \\
0 & 0 & 0 & 0 & 0 & 0 & 0 & 0 & 0 \\
0 & 0 & 0 & 0 & 0 & 0 & 0 & 0 & 0 \\
0 & 0 & 0 & 0 & 0 & 0 & 0 & 0 & 0 \\
0 & 0 & 0 & 0 & 0 & 0 & 0 & 0 & 0 \\
$$

$$
\mathbf{I}_{\mathbf{B1}} = \begin{bmatrix}\n-1 & 0 & 0 & 0 & 0 \\
0 & 1 & -1 & 0 & 0 \\
0 & 0 & 1 & -1 & 0 \\
0 & 0 & 0 & 1 & -1 \\
0 & 0 & 0 & 0 & 1\n\end{bmatrix}
$$
\n
$$
\mathbf{U}_{1} = \begin{bmatrix}\ny_{a_{1}} \\
y_{a_{2}} \\
y_{a_{3}} \\
y_{a_{4}}\n\end{bmatrix}
$$
\n
$$
\mathbf{I}_{1} = \begin{bmatrix}\nu_{a_{1}} \\
u_{a_{2}} \\
u_{a_{3}} \\
u_{a_{4}}\n\end{bmatrix}
$$
\n
$$
\mathbf{I}_{F} = \begin{bmatrix}\nI_{L111} \\
I_{L22} \\
I_{L32} \\
I_{L43} \\
I_{L53} \\
I_{L43} \\
I_{L53} \\
I_{L43} \\
I_{L53} \\
I_{L53} \\
I_{L63} \\
I_{L43} \\
I_{L43} \\
I_{L43} \\
I_{L43} \\
I_{L43} \\
I_{L43} \\
I_{L43} \\
I_{L43} \\
I_{L43} \\
I_{L43} \\
I_{L43} \\
I_{L43} \\
I_{L43} \\
I_{L43} \\
I_{L43} \\
I_{L43} \\
I_{L43} \\
I_{L43} \\
I_{L43} \\
I_{L43} \\
I_{L43} \\
I_{L43} \\
I_{L43} \\
I_{L43} \\
I_{L43} \\
I_{L43} \\
I_{L43} \\
I_{L43} \\
I_{L43} \\
I_{L43} \\
I_{L43} \\
I_{L43} \\
I_{L43} \\
I_{L43} \\
I_{L43} \\
I_{L43} \\
I_{L43} \\
I_{L43} \\
I_{L43} \\
I_{L43} \\
I_{L43} \\
I_{L43} \\
I_{L43} \\
I_{L43} \\
I_{L43} \\
I_{L43} \\
I_{L43} \\
I_{L43} \\
I_{L43} \\
I_{L43} \\
I_{L43} \\
I_{L43} \\
I_{L43} \\
I_{L43} \\
I_{L43} \\
I_{L43} \\
I_{L43} \\
I_{L43} \\
I_{L43} \\
I_{L43} \\
I_{L43} \\
I_{L43} \\
I_{L43} \\
I_{L
$$

$$
\mathbf{E}_{1} = \begin{bmatrix} V_{A} \\ 0 \\ 0 \\ 0 \\ 0 \\ 0 \end{bmatrix}
$$
 (2.39)

$$
CKg_i = Kas_{i+1} + Cas + Kas_i \tag{2.40}
$$

para *i = 1, 2, 3, · · ·, N-1*

 $U_1$  = Matriz de tensión nodal.

 $I_1$  = Matriz de corriente a través de las secciones del devanado.

 $I_F$  = Matriz de corriente a través de las inductancias del circuito Foster en el devanado de alta tensión.

 $C_1$  = Matriz de capacitancia.

 $L_1$  = Matriz de inductancia propia y mutua.

 $Ra_N$  = Resistencia por sección en el devanado de alta tensión.

 $La<sub>NN</sub>$  = Inductancia propia por sección del devanado de alta tensión.

 $Ma<sub>N-1N</sub>$  = Inductancia mutua entre secciones del devanado de alta tensión.

 $V_A$  = Tensión de impulso aplicado al devanado de alta tensión.

 $Va_{N-1}$  = Tensión nodal del devanado de alta tensión.

 $Ia_N$  = Corriente por sección en el devanado de alta tensión.

*Kas1* = Capacitancia serie de la primera sección.

*RN0* = Resistencia de corriente directa del disco *N* en el circuito Foster para el devanado de alta tensión.

*RNNF =* Resistencia del circuito Foster del disco *N* y orden *NF* en el devanado de alta tensión.

*LNNF* = Inductancia del circuito Foster del disco *N* y orden *NF* en el devanado de alta tensión.

En el apéndice B, se muestra el análisis en la obtención de las ecuaciones (2.23) a (2.39)

La tensión de impulso de rayo, se obtiene por medio de una función doble exponencial [28], ésta tiene la siguiente expresión:

$$
V_A(t) = \frac{V_0}{k} \frac{1}{(\beta_2 - \beta_1)} (e^{-\beta_1 t} - e^{-\beta_2 t})
$$
\n(2.41)

Donde:

$$
\beta_1, \beta_2 = \frac{-A \pm \sqrt{A^2 - 4B}}{2} \tag{2.42}
$$

$$
A = \frac{1}{R_1 C_1} + \frac{1}{R_1 C_2} + \frac{1}{R_2 C_1}
$$
 (2.43)

$$
B = \frac{1}{R_1 R_2 C_1 C_2} \tag{2.44}
$$

$$
k = R_1 C_2 \tag{2.45}
$$

En la figura *2.11* se muestra el circuito de un generador de impulso de una etapa [28], donde *R1* es la resistencia de frente o de amortiguamiento, *R2* es la resistencia de descarga,  $C_1$  es la capacitancia de descarga,  $C_2$  es la capacitancia de carga y  $G$  es el explosor.

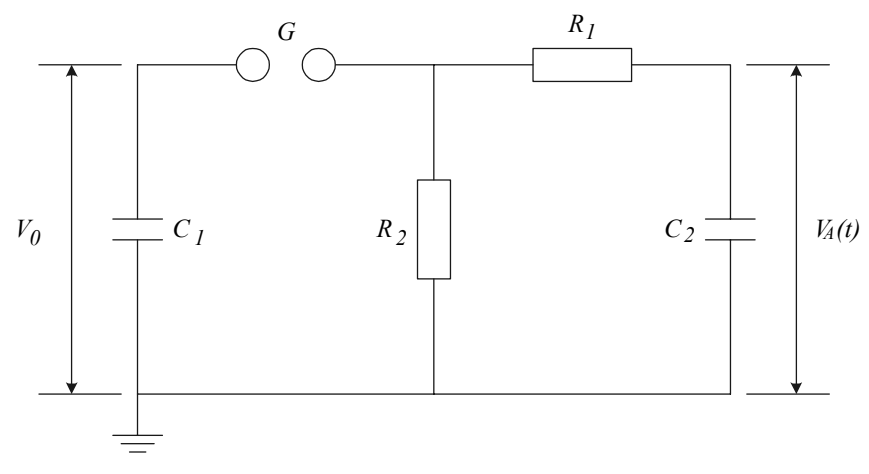

**Figura 2.11**. *Circuito del generador de impulso de una etapa.*

#### **2.3.2 Distribución de tensión transitoria en dos devanados**

El modelo matemático utilizado para la distribución de tensión transitoria considerando dos devanados, es similar al caso de un devanado. El arreglo general de las ecuaciones diferenciales no cambia. Las matrices de inductancia, capacitancia y resistencia se extienden a un número igual al de las secciones en el devanado de baja tensión.

$$
\dot{\mathbf{x}}_2 = \mathbf{A}_2 \mathbf{x}_2 + \mathbf{B}_2 \tag{2.46}
$$

$$
\mathbf{x}_2 = \begin{bmatrix} \mathbf{U}_2 \\ \mathbf{I}_2 \\ \mathbf{I}_{F2} \end{bmatrix}
$$
 (2.47)

$$
\mathbf{A}_{2} = \begin{bmatrix} \mathbf{C}_{2} & \mathbf{0} & \mathbf{0} & \mathbf{0} \\ \mathbf{0} & \mathbf{L}_{2} & \mathbf{0} & \mathbf{0} \\ \hline \mathbf{0} & \mathbf{0} & \mathbf{I} \\ \mathbf{0} & \mathbf{0} & \mathbf{I} \end{bmatrix} \begin{bmatrix} \mathbf{0} & \mathbf{I}_{A2} & \mathbf{0} & \mathbf{0} \\ \mathbf{I}_{B2} & \mathbf{R}_{21} & \mathbf{R}_{22} \\ \hline \mathbf{0} & \mathbf{R}_{23} & \mathbf{R}_{24} \end{bmatrix}
$$
(2.48)

$$
\mathbf{B}_2 = \begin{bmatrix} \mathbf{C}_2 & \mathbf{0} & \mathbf{0} & \mathbf{0} \\ \mathbf{0} & \mathbf{L}_2 & \mathbf{0} & \mathbf{0} \\ \hline \mathbf{0} & \mathbf{0} & \mathbf{I} \\ \mathbf{0} & \mathbf{0} & \mathbf{I} \end{bmatrix}^{-1} \begin{bmatrix} \mathbf{D}_2 \\ \mathbf{E}_2 \\ \mathbf{0} \\ \mathbf{0} \end{bmatrix}
$$
(2.49)

$$
\mathbf{C}_{2} = \begin{bmatrix} Cka_{1} & -ka_{2} & 0 & 0 & -Cab_{s} & -Cab_{s} & -Cab_{s} & -Cab_{s} \\ -ka_{2} & Cka_{2} & -ka_{3} & 0 & -Cab_{s} & -Cab_{s} & -Cab_{s} & -Cab_{s} \\ 0 & -ka_{3} & Cka_{3} & -ka_{N-1} & -Cab_{s} & -Cab_{s} & -Cab_{s} & -Cab_{s} \\ 0 & 0 & -ka_{N-1} & Cka_{N-1} & -Cab_{s} & -Cab_{s} & -Cab_{s} & -Cab_{s} \\ -Cab_{s} & -Cab_{s} & -Cab_{s} & -Cab_{s} & Ckb_{1} & -kb_{2} & 0 & 0 \\ -Cab_{s} & -Cab_{s} & -Cab_{s} & -Cab_{s} & -kb_{2} & Ckb_{2} & -kb_{3} & 0 \\ -Cab_{s} & -Cab_{s} & -Cab_{s} & -Cab_{s} & 0 & -kb_{3} & Ckb_{3} & -kb_{n-1} \\ -Cab_{s} & -Cab_{s} & -Cab_{s} & -Cab_{s} & 0 & 0 & -kb_{n-1} & Ckb_{n-1} \end{bmatrix}
$$
\n(2.50)

$$
\mathbf{L}_{2} = \begin{bmatrix}\nLa_{11} & Ma_{12} & Ma_{13} & Ma_{1_{N-1}} & Ma_{1_{N}} & Ma_{0_{11} & Ma_{0_{12}} & Ma_{0_{13} & Ma_{0_{1n-1}} & Ma_{0_{1n}} \\
Ma_{21} & La_{22} & Ma_{23} & Ma_{2_{N-1}} & Ma_{2_{N}} & Ma_{21} & Ma_{22} & Ma_{23} & Ma_{2_{N-1}} & Ma_{0_{23} \\
Ma_{31} & Ma_{32} & La_{33} & Ma_{3_{N-1}} & Ma_{3_{N}} & Ma_{3_{N-1}} & Ma_{0_{33} & Ma_{0_{3n-1}} & Ma_{0_{3n}} \\
Ma_{N-11} & Ma_{N-12} & Ma_{N-13} & La_{N-1_{N-1}} & Ma_{N-1_{N}} & Ma_{N-11} & Ma_{N-12} & Ma_{N-13} & Ma_{N-1n-1} & Ma_{N-1n} \\
Ma_{011} & Ma_{02} & Ma_{13} & Ma_{0_{N-1}} & La_{N} & Ma_{N-1} & Ma_{N-1} & Ma_{N-1} \\
Ma_{011} & Ma_{02} & Ma_{03} & Ma_{0_{N-1}} & L_{0_{N} & Ma_{N} & Ma_{N} \\
Ma_{021} & Ma_{022} & Ma_{023} & Ma_{02_{N-1}} & Ma_{02N} & Ab_{21} & L_{02} & Ma_{023} & Ma_{0_{N-1}} & Ma_{02n} \\
Ma_{031} & Ma_{032} & Ma_{033} & Ma_{03_{N-1}} & Ma_{03_{N}} & Ma_{031} & Ab_{032} & L_{033} & Ma_{03_{N-1}} & Ma_{03n} \\
Ma_{031} & Ma_{032} & Ma_{033} & Ma_{03_{N-1}} & Ma_{03_{N}} & Ma_{03_{N-1}} & Ma_{03_{N-1}} & Ma_{03_{N-1}} & Ma_{03_{N-1}} & Ma_{03_{N-1}} & Ma_{03_{N-1}} & Ma_{03_{N-1}} & Ma_{03_{N-1}} & Ma_{03_{N-1}} & Ma_{03_{N-1}} & Ma_{03_{N-1}} & Ma_{03_{N-1}} & Ma_{03_{N-1}} & Ma_{03_{N-1}} & Ma_{03_{N-1}} & Ma_{03_{N
$$

 $\mathbf{R}_{22}$ 

$$
\mathbf{R}_{21} = \begin{bmatrix}\n-\frac{N^F}{2} R_{1i} & \cdots & 0 & 0 & \cdots & 0 \\
\vdots & \ddots & \vdots & \vdots & \ddots & \vdots \\
0 & \cdots & -\frac{N^F}{2} R_{N} & 0 & \cdots & 0 \\
0 & \cdots & 0 & -\frac{N^F}{2} r_{1i} & \cdots & 0 \\
\vdots & \ddots & \vdots & \vdots & \ddots & \vdots \\
0 & \cdots & 0 & 0 & \cdots & -\frac{N^F}{2} r_{1i}\n\end{bmatrix}
$$
\n
$$
= \begin{bmatrix}\nR_{11} \cdots R_{1N^F} \cdots & 0 & \cdots & 0 & 0 & \cdots & 0 & \cdots & 0 \\
\vdots & \vdots & \vdots & \vdots & \vdots & \vdots & \vdots & \vdots \\
0 & \cdots & 0 & \cdots & R_{N1} \cdots R_{NN^F} & 0 & \cdots & 0 & \cdots & 0 \\
\vdots & \vdots & \vdots & \vdots & \vdots & \vdots & \vdots & \vdots \\
0 & \cdots & 0 & \cdots & 0 & \cdots & 0 & \cdots & 0 & \cdots & 0 \\
\vdots & \vdots & \vdots & \vdots & \vdots & \vdots & \vdots & \vdots \\
0 & \cdots & 0 & \cdots & 0 & \cdots & 0 & \cdots & r_{n1} \cdots r_{NN^F}\n\end{bmatrix}
$$
\n
$$
= \begin{bmatrix}\nR_{11} & \cdots & 0 & \cdots & 0 & 0 & \cdots & 0 & \cdots & 0 \\
\frac{R_{11}}{I_{11}} & \cdots & 0 & 0 & \cdots & 0 & \cdots & 0 \\
\vdots & \vdots & \vdots & \vdots & \vdots & \vdots & \vdots \\
0 & \cdots & \frac{R_{N1}}{I_{N1}} & 0 & \cdots & 0 & \cdots & 0 \\
\vdots & \vdots & \vdots & \vdots & \vdots & \vdots & \vdots \\
0 & \cdots & 0 & \frac{R_{N1}}{I_{11}} & \cdots & 0 & 0 \\
\vdots & \vdots & \vdots & \vdots & \vdots & \vdots & \vdots \\
0 & \cdots & 0 & 0 & \cdots & \frac{r_{n
$$

*nNF*

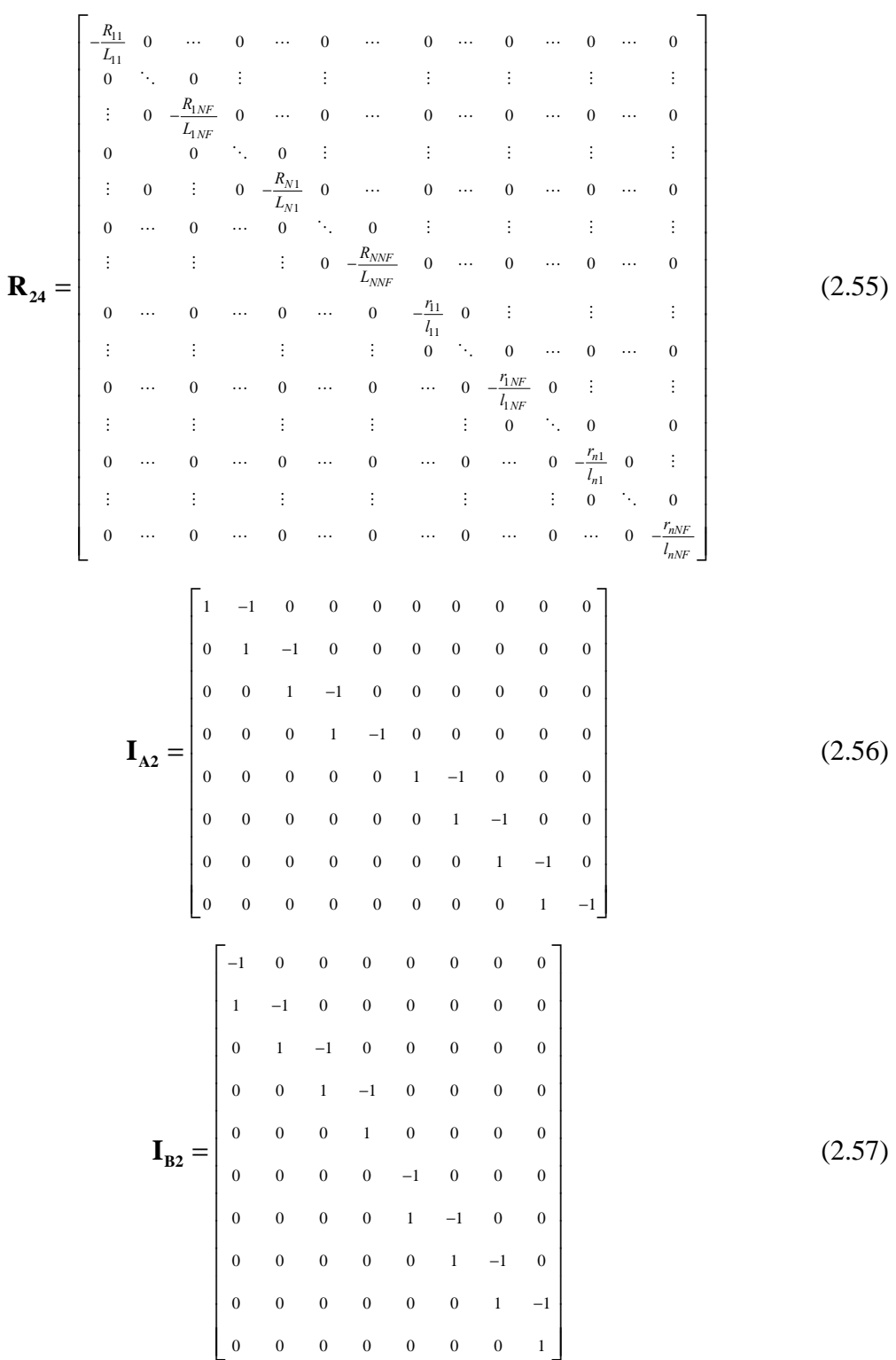

$$
\mathbf{U}_{2} = \begin{bmatrix} r_{a_{1}} \\ r_{a_{2}} \\ r_{a_{3}} \\ r_{b_{4}} \\ r_{b_{5}} \\ r_{b_{6}} \\ r_{b_{7}} \\ r_{b_{8}} \\ r_{b_{9}} \end{bmatrix}
$$
(2.58)  
\n
$$
\mathbf{I}_{1} = \begin{bmatrix} t_{a_{1}} \\ t_{a_{2}} \\ t_{a_{3}} \\ t_{a_{4}} \\ t_{a_{5}} \\ t_{b_{6}} \\ t_{b_{7}} \\ t_{b_{8}} \\ t_{b_{9}} \end{bmatrix}
$$
(2.59)  
\n
$$
\mathbf{I}_{1} = \begin{bmatrix} t_{1} & t_{1} & t_{1} \\ t_{2} & t_{2} & t_{2} \\ t_{2} & t_{2} & t_{3} \\ t_{2} & t_{3} & t_{4} \\ t_{3} & t_{4} & t_{5} \\ t_{4} & t_{5} & t_{6} \end{bmatrix}
$$
(2.60)  
\n
$$
\mathbf{I}_{1} = \begin{bmatrix} t_{1} & t_{1} & t_{1} & t_{1} \\ t_{2} & t_{2} & t_{2} & t_{1} \\ t_{3} & t_{3} & t_{4} & t_{1} \\ t_{4} & t_{5} & t_{5} & t_{5} \\ t_{5} & t_{6} & t_{6} & t_{6} \\ t_{7} & t_{8} & t_{1} & t_{1} \\ t_{9} & t_{10} & t_{11} & t_{12} \end{bmatrix}
$$
(2.60)

1 0 0 0 *s s s s dVA Ka d t dVA Cab d t dVA Cab d t dVA Cab d t dVA Cab d t* = **D2** (2.61) 0 0 0 0 0 0 0 0 0 *VA* = **E2** (2.62)

**U2** = Matriz de tensión nodal.

- **I2** = Matriz de corriente a través de las secciones del devanado.
- **C2** = Matriz de capacitancia.
- **L2** = Matriz de inductancia propia y mutua.
- $L_{A2}$  = Inductancia propia por sección.

 $M_{A2}$  = Inductancia mutua entre secciones.

**IF2** = Matriz de corriente a través de las inductancias del circuito Foster en los devanados de alta y baja tensión.

 $V_A$  = Tensión de impulso aplicado.

 $Rb_n$  = Resistencia por sección *n* del devanado de baja tensión.

 $Lb_{nn}$  = Inductancia propia por sección del devanado de baja tensión.

 $Mb_{nn-1}$  = Inductancia mutua entre secciones del devanado de baja tensión.

 $Mab_{Nn}$  = Inductancia mutua entre secciones de los devanados de alta y baja tensión.

 $Vb_n$  = Tensión nodal en el devanado de baja tensión.

 $Kb_{n-1}$  = Capacitancia serie por sección del devanado de baja tensión.

*Ibn* = Corriente por sección en el devanado de baja tensión.

 $r_{nNF}$  = Resistencia del circuito Foster del disco *n* y orden *NF* en el devanado de baja tensión.

 $l_{nNF}$  = Inductancia del circuito Foster del disco *n* y orden *NF* en el devanado de baja tensión.

*ILbnNF* = Corriente en la inductancia del circuito Foster en el disco *n* y orden *NF* del devanado de baja tensión.

## **2.4 RESUMEN**

- Al hacer un estudio de la distribución de la tensión de impulso en devanados de transformadores, se divide el tiempo de ocurrencia en tres periodos los cuales son, el periodo inicial, el periodo transitorio y el periodo final.
- ♦ Para el periodo inicial, el fenómeno resultante es de propagación de ondas, dando como resultado una red capacitiva. La distribución de tensión inicial para un devanado se obtiene utilizando el resultado de una ecuación analítica y para dos devanados se usa el método de diferencias finitas.
- Para transformadores de potencia tipo columna, la constante de distribución  $\alpha$  tiende a aumentar, lo que da como resultado que las magnitudes de las oscilaciones sean mayores que para transformadores de potencia tipo acorazado, de aquí la importancia de que los estudios de la distribución de tensión tengan una mayor relevancia en devanados de transformadores tipo columna que en transformadores tipo acorazado.
- En la obtención de las ecuaciones de la distribución de tensión transitoria, para uno y dos devanados se utiliza una red de tipo escalera, ya que ésta permite utilizar secciones no uniformes. Además la resistencia se modela con circuitos Foster serie los cuales, permiten considerar la variación de la resistencia con la frecuencia en el dominio del tiempo.

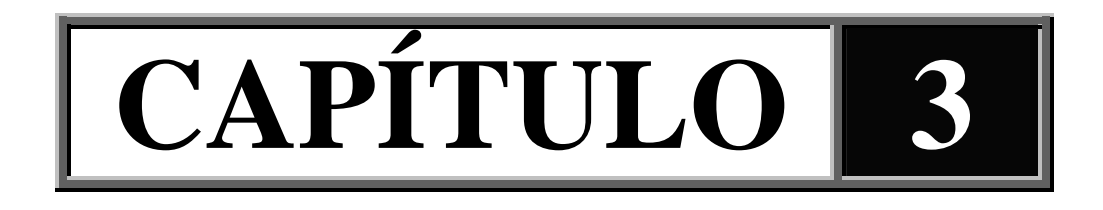

# **CÁLCULO DE PARÁMETROS**

## **3.1 INTRODUCCIÓN**

En este capítulo se calculan en forma analítica los parámetros de inductancia y capacitancia que intervienen en los modelos tanto para la distribución de tensión inicial como transitoria. Aunque las fórmulas analíticas que se utilizan no representan la configuración real de los devanados, éstas han mostrado en trabajos anteriores [4, 5, 6, 10, 11, 29, 30], tener una buena aproximación dentro del estudio de la distribución de la tensión de impulso en devanados de transformadores, además de que su programación es rápida y sencilla. El cálculo de capacitancia a tierra, se hace considerando la configuración de dos conductores cilíndricos coaxiales. La capacitancia serie, se obtiene con ecuaciones que se basan en el almacenamiento de energía. La inductancia propia por sección se calcula vuelta a vuelta y la inductancia mutua entre secciones se hace en forma global considerando el grupo de conductores de los cuales consta cada sección.

La resistencia del devanado por sección, se determina utilizando circuitos Foster serie debido a que con ellos se puede obtener la variación casi exacta de la resistencia con la frecuencia en el dominio del tiempo.

## **3.2 CÁLCULO DE CAPACITANCIAS**

#### **3.2.1 Capacitancia a tierra**

Al considerar un devanado, la capacitancia entre devanados y a tierra del devanado de baja tensión están en serie, mientras que la capacitancia a tierra entre el devanado de alta tensión con cada una de las paredes del tanque, está en paralelo. La capacitancia equivalente a tierra, de acuerdo a la figura *3.1*, esta dada por:

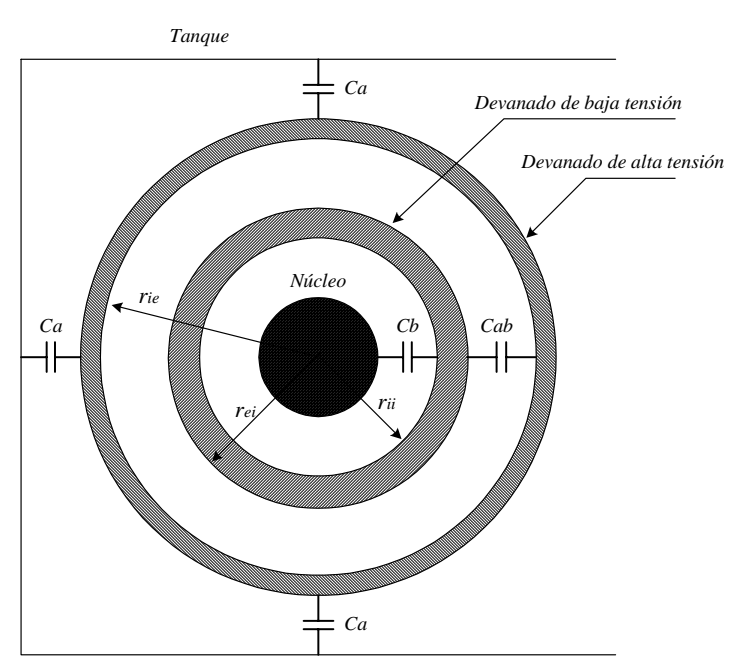

$$
C_g = \frac{C_{ab} \cdot C_b}{C_{ab} + C_b} + 3 \cdot C_a \tag{3.1}
$$

**Figura 3.1** *Capacitancias a tierra y entre devanados del transformador.*

El valor de la capacitancia equivalente a tierra *Ca* del devanado de alta tensión, dependerá de las distancias entre el tanque y el devanado. Si el transformador es trifásico y se le aplica el impulso a la fase central, la capacitancia entre fases adyacentes, también se debe incluir.

Puesto que los devanados de alta y baja tensión se colocan de forma concéntrica con el núcleo, una buena aproximación para obtener la capacitancia entre devanados *Cab* y la capacitancia entre el devanado de baja tensión y el núcleo C<sub>b</sub>, es utilizando la ecuación de capacitancia para una configuración de dos conductores cilíndricos coaxiales [6, 29, 30], de ésta forma, la capacitancia entre devanados y la capacitancia entre el devanado de baja tensión y el núcleo, están dados por (3.2) y (3.3) respectivamente.

$$
C_{ab} = \frac{2\pi\varepsilon_0 \varepsilon_r L}{\ln \frac{r_{ie}}{r_{ei}}} \tag{3.2}
$$

$$
C_b = \frac{2\pi\epsilon_0 \epsilon_r L}{\ln\frac{r_{ii}}{r_n}}
$$
(3.3)

- $C_b$  = Capacitancia a tierra entre el devanado de baja tensión y el núcleo.
- *Cab =* Capacitancia entre devanados.
- $L =$ Longitud axial del devanado.
- *rii* = Radio interior del devanado de baja tensión.
- $r_n$  = Radio del núcleo.
- *rie* = Radio interior del devanado de alta tensión.
- *rei* = Radio exterior del devanado de baja tensión.
- $\varepsilon_0$  = Permitividad del vacío = 8.85  $\times 10^{-12}$  F/m.
- $\varepsilon_r$  = Permitividad relativa del material dieléctrico que se utilice.

Entre el devanado de alta tensión y el tanque la configuración que se presenta es del tipo cilindro-plano [25], y la capacitancia  $C_a$  se obtiene con (3.4).

$$
C_a = \frac{2\pi\varepsilon_0\varepsilon_r L}{\ln\left(\frac{b_t + \sqrt{b_t^2 - r_{ee}^2}}{r_{ee}}\right)}
$$
(3.4)

 $C_a$  = Capacitancia a tierra entre el tanque y el devanado de alta tensión.

 $b_t$  = Distancia entre la pared del tanque y el centro del devanado de alta tensión.

*ree* = Radio exterior del devanado de alta tensión.

#### **3.2.2 Capacitancia serie**

La capacitancia serie del devanado, se calcula utilizando la ecuación determinada por Stein [4], la cual ha mostrado ser un resultado eficiente para el cálculo de capacitancia serie [6, 11]. La ecuación se obtiene a partir del almacenamiento de energía de dos discos acoplados por la capacitancia que existe entre ambos discos. El resultado al que se llega se muestra con la ecuación (3.5).

$$
K = C_d \cdot \frac{1}{n_d} \left( 1 + \frac{1}{\alpha_i} \cdot \coth \alpha_i' \right)
$$
 (3.5)

 $K =$  Capacitancia serie total del devanado.

 $C_d$  = Capacitancia entre discos.

 $n_d$  = Número de discos.

$$
C_d = \pi \varepsilon_0 \left( \frac{d_{ee}^2 - d_{ie}^2}{4} \right) \left[ \frac{f}{\left( \frac{\tau_a}{\varepsilon_p} + \frac{\tau_e}{\varepsilon_e} \right)} + \frac{(1 - f)}{\left( \frac{\tau_a}{\varepsilon_p} + \frac{\tau_e}{\varepsilon_a} \right)} \right]
$$
(3.6)

*dee* = Diámetro exterior del devanado de alta tensión.

*die* = Diámetro interior del devanado de alta tensión.

- $\tau_a$  = Espesor del aislamiento de una vuelta.
- $\tau_e$  = Espesor de los espaciadores.
- $\varepsilon_p$  = Permitividad relativa del aislamiento de una vuelta.
- $\varepsilon_e$  = Permitividad relativa de los espaciadores.
- $\varepsilon_a$  = Permitividad relativa del aceite.
- *f* = Factor que representa el área ocupada por los espaciadores.
- $\alpha'$ <sub>i</sub> = Constante de distribución menor.

$$
\alpha_i = \sqrt{\frac{C_d}{C_t}}
$$
\n(3.7)

 $C_t$  = Capacitancia total entre vueltas de un disco.

$$
C_t = \frac{1}{m_t - 1} \cdot C_t \tag{3.8}
$$

$$
C_t' = \pi \varepsilon_0 \varepsilon_r \frac{d_{ie} + d_{ee}}{2} \frac{h}{t}
$$
 (3.9)

 $C<sub>t</sub>$  = Capacitancia entre dos vueltas.

 $m_t$  = Número de vueltas por disco.

*h* = Altura del conductor.

*t* = Espacio entre vueltas de un disco.

Los valores de capacitancia para el transformador utilizado en las simulaciones se muestran en la tabla 3.1. Lo valores de permitividad relativa se dan en la tabla 3.2.

| <b>CAPACITANCIAS EN pF</b> | <b>CAPACITANCIAS EN pF</b> |  |  |
|----------------------------|----------------------------|--|--|
| DEL DEVANADO DE ALTA       | DEL DEVANADO DE BAJA       |  |  |
| <b>TENSIÓN</b>             | <b>TENSIÓN</b>             |  |  |
| $C_a = 266.1275$           | $C_h = 1270.073$           |  |  |
| $C_{as} = 5.117835$        | $C_{bs} = 31.75183$        |  |  |
| $K_a = 16.47965$           | $K_h = 12.74534$           |  |  |
| $K_{as} = 856.9417$        | $K_{bs} = 509.8139$        |  |  |
| $C_{ab} = 918.3014$        |                            |  |  |
| $C_{obs} = 17.65964$       |                            |  |  |

**Tabla 3.1** *Valores de capacitancia total y por sección entre devanados y en los devanados de alta y baja tensión.*

**Tabla 3.2** *Valores de permitividad relativa de los materiales utilizados en el cálculo de capacitancias [10].* 

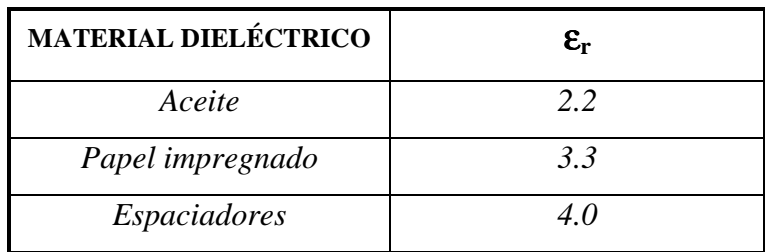

## **3.2.3 Capacitancia serie con conductores de blindaje**

El cálculo de la capacitancia serie por disco con conductores de blindaje, se hizo con los resultados de Del Vecchio [10], que obtiene una ecuación que al igual que Stein [4], se basa en el almacenamiento de energía en un par de discos, el resultado al que se llega es el siguiente:

$$
K_{pe} = C_{cb} \frac{n_{pe}}{4N^2} \Big[ \beta_i^2 + (\beta_i - 1)^2 + (\beta_i - 2N)^2 + (\beta_i - 2N + 1)^2 \Big] + C_t \frac{(N - n_{pe} - 1)}{2N^2} + \frac{C_d}{3}
$$
(3.10)

*Kpe* = Capacitancia serie con conductores de blindaje.

 $C_{cb}$  = Capacitancia entre el conductor de blindaje y una vuelta del disco.

*npe* = Número de conductores de blindaje.

*N* = Número de vueltas de un disco

 $\beta_i = N$ , para conductores de blindaje colocados en forma flotada.

Las capacitancias determinadas en los primeros 8 discos con conductores de blindaje se muestran en la tabla 3.3.

| NÚMERO DE DISCO | <b>CAPACITANCIAS EN pF</b> |
|-----------------|----------------------------|
| 1               | 4121.512                   |
| 2               | 4121.512                   |
| 3               | 2872.284                   |
| $\overline{4}$  | 2872.284                   |
| 5               | 1980.277                   |
| 6               | 1980.277                   |
| 7               | 1534.274                   |
| 8               | 1534.274                   |

**Tabla 3.3** *Valores de capacitancia calculados con conductores de blindaje en los primeros 8 discos del devanado de alta tensión.* 

En los discos 1 y 2 se colocaron dos conductores de blindaje, en 3 y 4 un conductor, en el 5 y 6 media vuelta y en el 7 y 8 un cuarto de vuelta [24].

## **3.3 CÁLCULO DE INDUCTANCIAS**

Como ya se dijo anteriormente, al aplicar una tensión de impulso de rayo las frecuencias que se generan son muy altas, del orden de 130 kHz, por lo que el flujo magnético que penetra dentro del núcleo se puede considerar despreciable. Debido a esto, se toma como buena aproximación considerar devanados con núcleo de aire [5, 6].

Para el cálculo de inductancias mutuas en aire, Maxwell [31] desarrolló una ecuación, que consiste en determinar la inductancia mutua entre dos filamentos circulares de sección transversal despreciable. En la figura *3.2* se muestra la configuración de los dos filamentos circulares.

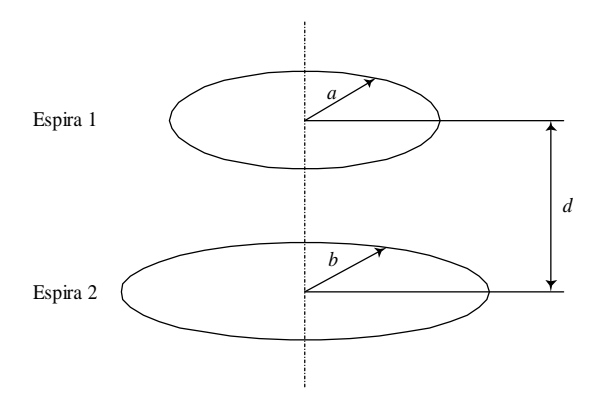

**Figura 3.2** *Arreglo de dos filamentos circulares para el cálculo de inductancia mutua.* 

La ecuación desarrollada por Maxwell es la siguiente:

$$
M_{12} = \mu_0 \sqrt{ab} \left[ \left( \frac{2}{k} - k \right) K(k) - \frac{2}{k} E(k) \right]
$$
 (3.11)

$$
k = \sqrt{\frac{4ab}{(a+b)^2 + d^2}}
$$
 (3.12)

Donde µ*0* es la permeabilidad del vacío, *K(k)* y *E(k)* son integrales elípticas de primer y segundo tipo respectivamente y *a*, *b* y *d*, son las dimensiones mostradas en la figura 3.2.

La ecuación (3.11) es válida solo para filamentos de sección transversal despreciable, o cuando la sección transversal del conductor es muy pequeña comparada con el radio de la espira. Si la sección transversal del conductor es considerable, una forma aproximada para

determinar la inductancia mutua, es utilizando el método de Lyle [5, 16]. Este método consiste en sustituir dentro de un arreglo de dos conductores con sección transversal rectangular, a cada conductor por dos filamentos equivalentes, como se observa en la figura *3.3*.

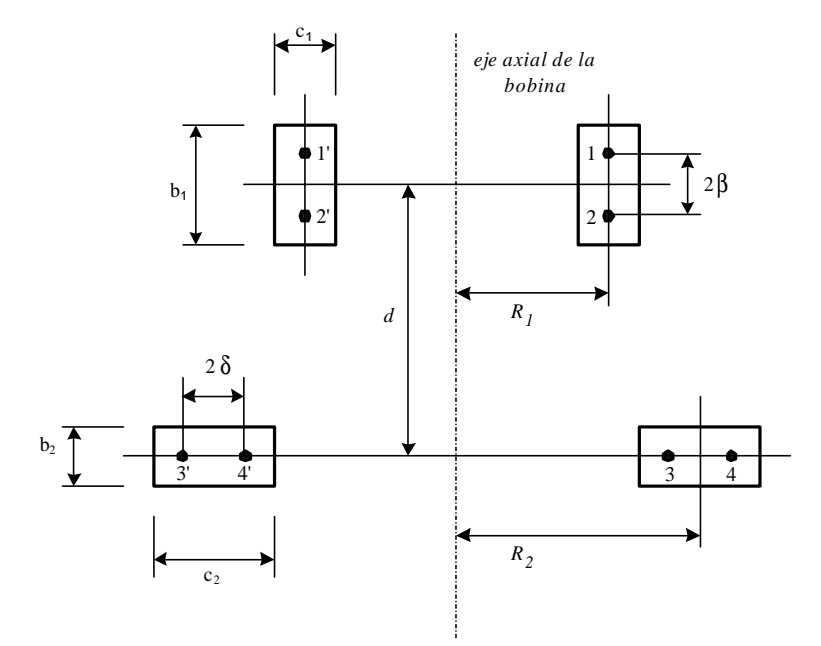

**Figura 3.3***. Arreglo entre dos conductores con sección transversal rectangular para el cálculo de inductancia mutua.*

Para b>c, el método de Lyle reemplaza al conductor con dos filamentos 11' y 22', cuyo radio es de:

$$
v_1 = R_1 \left( 1 + \frac{c_1^2}{24R_1^2} \right) \tag{3.13}
$$

Estos dos filamentos se encuentran a una distancia β del plano medio del conductor, donde:

$$
\beta^2 = \frac{b_1^2 - c_1^2}{12} \tag{3.14}
$$

Para el caso en que c>b, se reemplaza al conductor con dos filamentos 33' y 44', los cuales se encuentran en el plano medio del conductor, con radios de:

$$
R_{2e} = v_2 + \delta \tag{3.15}
$$

$$
R_{3e} = v_2 - \delta \tag{3.16}
$$

donde:

$$
v_2 = R_2 \left( 1 + \frac{b_2}{24R_2} \right) \tag{3.17}
$$

$$
\delta^2 = \frac{{c_2}^2 - b_2^2}{12} \tag{3.18}
$$

Dando como resultado una inductancia mutua equivalente de:

$$
M = \frac{M_{13} + M_{14} + M_{23} + M_{24}}{4}
$$
 (3.19)

Las inductancias mutuas  $M_{13}$ ,  $M_{14}$ ,  $M_{23}$  y  $M_{24}$ , se calculan con la ecuación (3.11).

#### **3.3.1 Cálculo de la inductancia propia equivalente por sección**

Para el cálculo de inductancia propia equivalente por sección, se hace un análisis vuelta a vuelta [5], y se utiliza el método de Lyle para determinar las inductancias mutuas entre conductores. En la figura *3.4*, se observa una sección uniforme con 3 vueltas por disco.

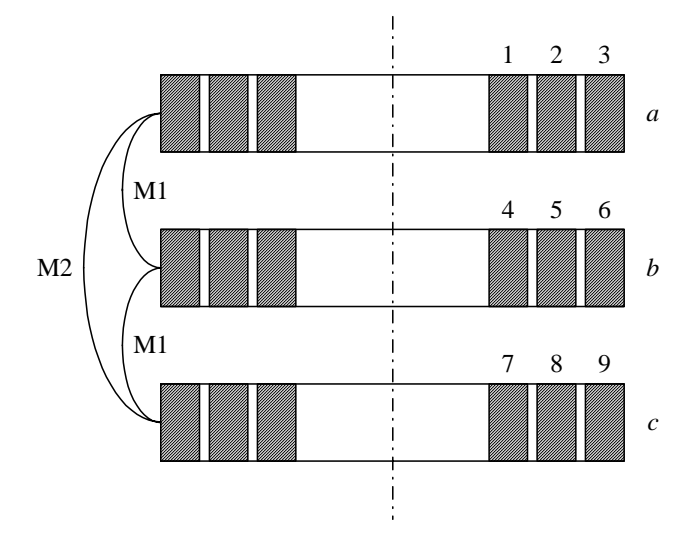

**Figura 3.4** *Sección de un devanado con tres discos y tres vueltas por disco.*

La inductancia propia equivalente para la sección de la figura 3.4 es:

$$
L_{eq} = L_a + L_b + L_c + 2M_{ab} + M_{ac}
$$
\n(3.20)

Si los discos del devanado son uniformes, es decir, que tienen las mismas dimensiones, la ecuación (3.20) se puede expresar en forma más general:

$$
L_{eq} = n_d L + 2 \sum_{i=1}^{n_d-1} (n_d - i) M_i
$$
 (3.21)

*L* = Inductancia propia por disco.

 $n_d$  = Número de discos por sección.

*M* = Inductancia mutua entre discos.

*i* = Número de inductancias mutuas iguales con respecto a un disco de referencia

Para el caso de la figura 3.4

$$
L_a = L_1 + L_2 + L_3 + 2M_{12} + M_{13}
$$
 (3.22)

 $L_1$ ,  $L_2$  y  $L_3$  son las inductancias propias por vuelta.  $M_{12}$  y  $M_{13}$  son las inductancias mutuas entre vueltas, las cuales se calculan utilizando el método de Lyle. Las inductancias propias por vuelta se determinan por medio de la siguiente ecuación [10]:

$$
L_1 = \mu_0 R_1 \left\{ \frac{1}{2} \left[ 1 + \frac{1}{6} \left( \frac{c}{2R_1} \right)^2 \right] \ln \left[ \frac{8}{\left( c/2R_1 \right)^2} \right] + 0.2041 \left( \frac{c}{2R_1} \right)^2 - 0.84834 \right\}
$$
(3.23)

*L1* = Inductancia propia de la vuelta 1.

 $\mu_0$  = Permeabilidad del vacío.

*R1* = Radio medio de la vuelta 1.

*c* = Espesor del conductor.

#### **3.3.2 Cálculo de la inductancia mutua entre secciones**

Para calcular las inductancias mutuas entre secciones, se utiliza el mismo criterio de Lyle, con la diferencia que el estudio ya no se hace sobre una base vuelta a vuelta. Cada sección que tenga un disco o más, se sustituye por un solo disco con las mismas dimensiones, multiplicando el número de vueltas del disco por el número de discos por sección [5]. Esto se puede ver en la figura *3.5*.

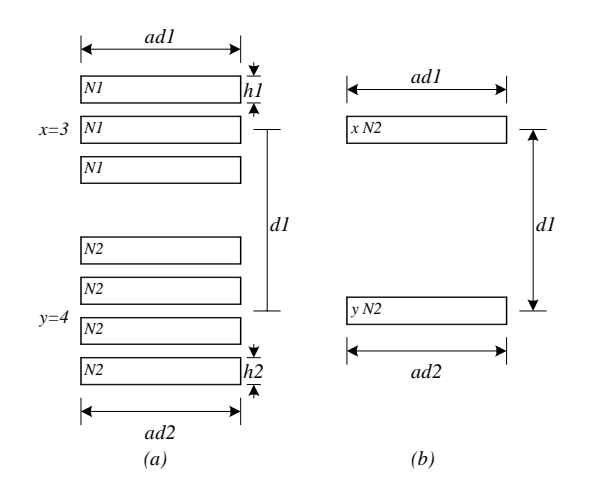

**Figura 3.5***. Arreglo de dos secciones con 3 y 4 discos respectivamente y su equivalencia de acuerdo al método utilizado* 

La inductancia mutua entre dos secciones resulta:

$$
M = N_1 N_2 \left( \frac{M_{13} + M_{14} + M_{23} + M_{24}}{4} \right)
$$
 (3.24)

En la tabla 3.4, se muestran los valores de inductancia propia por sección y mutua entre los primeros 10 discos de cada devanado. En la tabla 3.5 se muestran los valores de inductancia mutua entre secciones de los devanados de alta y baja tensión.

| <b>INDUCTANCIA PROPIA Y MUTUA EN mH ENTRE LOS PRIMEROS 10</b> |          |               |          |  |  |
|---------------------------------------------------------------|----------|---------------|----------|--|--|
| DISCOS DE LOS DEVANADOS DE ALTA Y BAJA TENSIÓN                |          |               |          |  |  |
| Alta tensión                                                  |          | Baja tensión  |          |  |  |
| $L_a(1,1)$                                                    | 2.878972 | $L_b(I',I')$  | 0.285099 |  |  |
| $L_a(1,2)$                                                    | 2.637977 | $L_b(1',2')$  | 0.231185 |  |  |
| $L_{a}(1,3)$                                                  | 2.280819 | $L_h(1',3')$  | 0.186423 |  |  |
| $L_a(1,4)$                                                    | 2.042162 | $L_b(1,4')$   | 0.157646 |  |  |
| $L_a(1,5)$                                                    | 1.856364 | $L_b(1,5')$   | 0.137418 |  |  |
| $L_a(1,6)$                                                    | 1.704631 | $L_b(1',6')$  | 0.122529 |  |  |
| $L_a(1,7)$                                                    | 1.577968 | $L_b(1',7')$  | 0.111269 |  |  |
| $L_a(1,8)$                                                    | 1.470786 | $L_b(1,8)$    | 0.102625 |  |  |
| $L_a(1,9)$                                                    | 1.379199 | $L_b(1,9)$    | 0.095941 |  |  |
| $L_{a}(1,10)$                                                 | 1.300355 | $L_b(1',10')$ | 0.090771 |  |  |

**Tabla 3.4** *Valores de inductancia propia y mutua entre secciones para cada devanado.* 

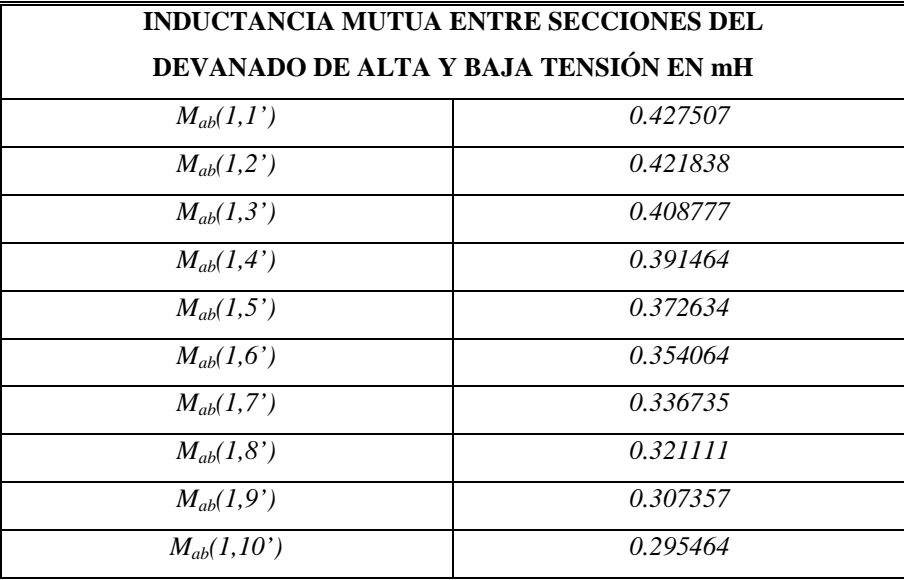

**Tabla 3.5** *Valores de inductancia mutua entre secciones del devanado de alta y baja tensión con respecto al disco 1 del devanado de alta tensión*.

## **3.4 CÁLCULO DE LA RESISTENCIA DEL DEVANADO**

La resistencia es un parámetro cuyo valor depende de la frecuencia. Conforme se aumenta la frecuencia, la resistencia también aumenta debido a la distribución no uniforme de la corriente, la cual fluye por la parte externa a la sección transversal del conductor. Al comportamiento anterior se le conoce como efecto piel.

Puesto que la frecuencia es variable bajo condiciones de impulso, la resistencia debe calcularse a las distintas frecuencias que se presentan. La ecuación (3.25) representa la impedancia de un conductor con sección transversal circular [37]. La parte real de ésta ecuación produce la resistencia en función de la frecuencia.

$$
Z = \frac{\alpha_0}{2\pi r_c \sigma} \frac{I_0(\alpha_0 r_c)}{I_1(\alpha_0 r_c)}
$$
(3.25)

$$
\alpha_0 = \sqrt{j\omega\mu_0\sigma} \tag{3.26}
$$

 $Z =$  Impedancia del conductor en  $\Omega/m$ .

- $I_0$  = Función modificada de Bessel de orden cero.
- $I_1$  = Función modificada de Bessel de orden uno.
- $R_c$  = Radio del conductor [*m*].
- <sup>ω</sup> *= 2*π*f =* Frecuencia angular [*rad/s*]
- $\sigma$  = Conductividad del cobre [25] de 5.8  $\times$  10<sup>7</sup> m/ $\Omega$ .
- $\mu_0$  = Permeabilidad del vacío de  $4\pi \times 10^{-7}$  H/m.

La ecuación (3.25) es para conductores con sección transversal circular; para aproximar la resistencia de un conductor rectangular, se elige un radio que produzca la misma área para ambos conductores [37].

Una forma de evaluar la resistencia en función de la frecuencia, es utilizando la síntesis de redes, con la cual se busca un circuito que tenga una respuesta equivalente a la de la parte real de la ecuación (3.25). Una vez que se tiene el circuito equivalente se utilizan sus parámetros para obtener la respuesta de la distribución de la tensión de impulso en el dominio del tiempo considerando la variación de la resistencia con la frecuencia.

Existen diferentes métodos de síntesis de redes para el modelado de equipo eléctrico en transitorios electromagnéticos. Para modelar la resistencia se utiliza el circuito Foster serie [36], cuya impedancia se determina por la expansión de fracciones parciales. En el capítulo 2, figura *2.10*, se mostró un circuito Foster serie, que contiene bloques *RL* en paralelo, que se conectan en serie

La resistencia *R0* representa la resistencia en corriente directa. Lo que interesa es modelar la parte real de la ecuación (3.25), por lo que se utilizará la técnica empleada en [36], que consiste en obtener la respuesta que resulta debido a la parte real de la impedancia del circuito Foster serie. Haciendo operaciones, la parte real de circuito Foster serie de la figura *2.10* es:

$$
Re[Z_{Fos}(\omega)] = R_0 + \sum_{i=1}^{NF} \frac{\omega^2 L_i^2 R_i}{R_i^2 + \omega^2 L_i^2} = Re[Z(\omega)]
$$
 (3.27)

donde

*ZFos =* Impedancia del circuito Foster serie.

*R0 =* Resistencia en corriente directa

Extrayendo un *k* ésimo término de (3.27) y definiendo una variable auxiliar, se tiene:

$$
\frac{\omega^2 L_k^2 R_k}{R_k^2 + \omega^2 L_k^2} = a_k(\omega) = \text{Re}[Z(\omega)] - R_0 - \sum_{\substack{i=1\\i \neq k}}^{NF} \frac{\omega^2 L_i^2 R_i^2}{R_i^2 + \omega^2 L_i^2}
$$
(3.28)

Evaluando (3.28) para un par de frecuencias, es decir,  $a'_{k} = a(\omega'_{k})$  y  $a''_{k} = a(\omega'_{k})$ , se tiene:

$$
\frac{{\omega'_k}^2 L_k^2 R_k}{R_k^2 + {\omega'_k}^2 L_k^2} = a'_k = \text{Re}[Z(\omega'_k)] - R_0 - \sum_{\substack{i=1 \ i \neq k}}^{NF} \frac{{\omega'_k}^2 L_i^2 R_i^2}{R_i^2 + {\omega'_k}^2 L_i^2}
$$
(3.29)

$$
\frac{{\omega'}_k^2 L_k^2 R_k}{R_k^2 + {\omega'}_k^2 L_k^2} = a''_k = \text{Re}[Z(\omega'_k)] - R_0 - \sum_{\substack{i=1 \ i \neq k}}^{\text{NF}} \frac{{\omega'}_k^2 L_i^2 R_i^2}{R_i^2 + {\omega'}_k^2 L_i^2}
$$
(3.30)

Resolviendo la parte izquierda de (3.29) y (3.30) para *Rk* y *Lk*:

$$
R_{k} = \frac{a'_{k}a''_{k}(\omega''_{k}^{2} - \omega'_{k}^{2})}{a'_{k}\omega''_{k}^{2} - a''_{k}\omega'_{k}^{2}}
$$
(3.31)

$$
L_{k} = \sqrt{\frac{a'_{k}a''_{k}(\omega''_{k}^{2} - {\omega'}_{k}^{2})R_{k}}{\omega'_{k}^{2}{\omega''}_{k}^{2}(a''_{k} - a'_{k})}}
$$
(3.32)

Para encontrar los parámetros del circuito Foster, las ecuaciones (3.31) y (3.32) se utilizan en forma iterativa hasta que se logre la convergencia. Se recomienda que para evitar problemas de convergencia, las frecuencias seleccionadas estén lo suficientemente separadas, y que además se inicie el proceso iterativo con la frecuencia seleccionada más alta [36]. Se recomienda también que para no tener problemas al evaluar la ecuación (3.25) la resistencia en corriente directa *R0* se calcule a 1 Hz. En cuanto al orden del circuito, éste dependerá del error máximo admisible. La ventaja de los modelos Foster serie es que para modelos de orden bajo, por ejemplo orden 4, el error máximo no es mayor del 5% como se verá más adelante.

El método que se utiliza para encontrar *Rk* y *Lk*, es el método de Gauss-Seidel, que es un método iterativo que converge rápidamente. En la figura *3.6* se observa el diagrama de flujo para el cálculo de los elementos del circuito Foster y en el apéndice C se da el listado del programa. Se recomienda que al programar, se utilicen variables complejas para la inductancia y para *ak* ya que, dependiendo de la frecuencia máxima que se considere en el modelo y de los valores iniciales que se den para *Rk* y *Lk*, la inductancia puede llegar a ser compleja.

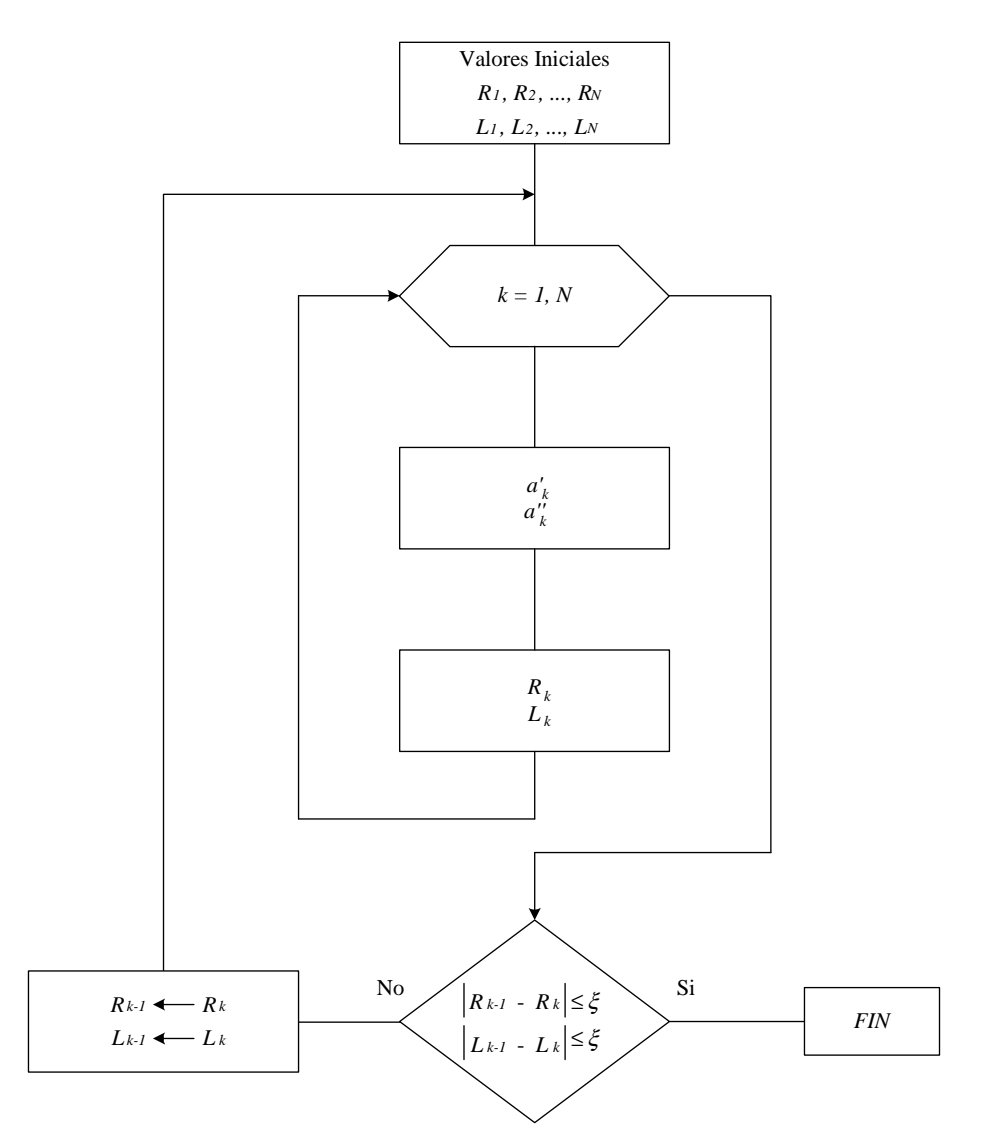

**Figura 3.6***. Diagrama de flujo para el cálculo de los parámetros del circuito Foster serie.* 

Los valores de resistencia e inductancia por disco que se producen con la ecuación (3.25) para los devanados de alta y baja tensión del transformador utilizado, se muestran en la tabla 3.6.

|                        |              | <b>DEVANADO DE ALTA</b>  |                           | DEVANADO DE BAJA         |                           |
|------------------------|--------------|--------------------------|---------------------------|--------------------------|---------------------------|
| Frecuencia en<br>[kHz] |              | <b>TENSIÓN</b>           |                           | <b>TENSIÓN</b>           |                           |
|                        |              | Resistencia [ $\Omega$ ] | Inductancia [H]           | Resistencia [ $\Omega$ ] | Inductancia [H]           |
| f <sub>I</sub>         | 0.5          | $1.65477 \times 10^{-1}$ | $4.483384 \times 10^{-6}$ | $3.80426 \times 10^{-3}$ | $5.712694 \times 10^{-7}$ |
| $f_i'$                 | 1.0          | $1.6667 \times 10^{-1}$  | $4.467166 \times 10^{-6}$ | $4.52839 \times 10^{-3}$ | $5.112601 \times 10^{-7}$ |
| f <sub>2</sub>         | 5.0          | $1.988 \times 10^{-1}$   | $4.037496 \times 10^{-6}$ | $9.04019 \times 10^{-3}$ | $2.549328 \times 10^{-7}$ |
| $f'_2$                 | 10.0         | $2.58309 \times 10^{-1}$ | $3.293274 \times 10^{-6}$ | $1.23742 \times 10^{-2}$ | $1.813454 \times 10^{-7}$ |
| $f_3$                  | 50.0         | $5.26322 \times 10^{-1}$ | $1.525776 \times 10^{-6}$ | $2.65036 \times 10^{2}$  | $8.143812 \times 10^{-8}$ |
| $f^{\prime}$           | 100.0        | $7.25456 \times 10^{-1}$ | $1.082602 \times 10^{-6}$ | $3.71045 \times 10^{-2}$ | $5.761299 \times 10^{-8}$ |
| f <sub>4</sub>         | <i>200.0</i> | 1.00756                  | $7.667486 \times 10^{-7}$ | $5.2101 \times 10^{-2}$  | $4.074794 \times 10^{-8}$ |
| $f'_4$                 | 500.0        | 1.56786                  | $4.853800 \times 10^{-7}$ | $8.18611 \times 10^{-2}$ | $2.577476 \times 10^{-8}$ |

**Tabla 3.6** *Valores de resistencia e inductancia por disco a las frecuencias seleccionadas, utilizando la ecuación 3.25*

La frecuencia máxima que se llega a producir en una onda de impulso de rayo normalizada, es de alrededor de 132.62 kHz [17, 35], aquí se eligió 500 kHz como la máxima frecuencia para que el modelo sea válido con ondas de impulso que tengan tiempos de frente más cortos.

A continuación se dan los valores de *Rk* y *Lk* calculados en el circuito Foster para un disco de los devanados de alta y baja tensión respectivamente, así como la comparación entre las respuestas con la ecuación (3.25) y el circuito Foster.

| $R_{a0}[\Omega]$ | $R_{a1}[\Omega]$          | $R_{a2}[\Omega]$          | $R_{a3}[\Omega]$          | $R_{a4}[\Omega]$          |
|------------------|---------------------------|---------------------------|---------------------------|---------------------------|
|                  | $8.244903 \times 10^{-5}$ | $1.795643 \times 10^{-1}$ | $3.843808 \times 10^{-1}$ | 1.260563                  |
| 0.165            | $L_{aI}$ [H]              | $L_{a2}$ [H]              | $L_{a3}$ [H]              | $L_{a4}$ [H]              |
|                  | $1.041220 \times 10^{7}$  | $2.590193 \times 10^{-6}$ | $1.060996 \times 10^{-6}$ | $5.711155 \times 10^{-7}$ |

**Tabla 3.7** *Valores de resistencia e inductancia del circuito Foster, de un disco del devanado de alta tensión*

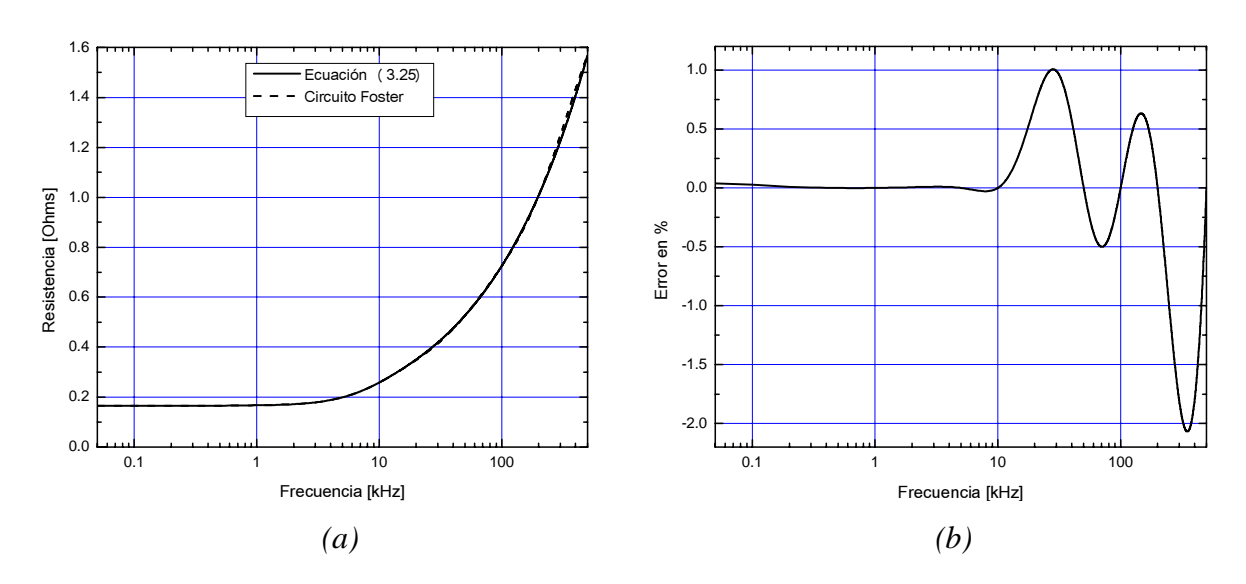

**Figura 3.7** *(a) Comparación entre la ecuación (3.25) y el modelo Foster para el devanado de alta tensión. (b) Error máximo producido.*

En la figura *3.7*, se puede ver que el comportamiento del modelo Foster con respecto a la ecuación son casi idénticos, presentándose un error máximo ligeramente arriba del 2% y un error de 0% en los valores de frecuencias seleccionadas.

| $R_{b0}[\Omega]$ | $R_{b1}[\Omega]$          | $R_{h2}[\Omega]$          | $R_{b3}[\Omega]$          | $R_{b4}[\Omega]$          |
|------------------|---------------------------|---------------------------|---------------------------|---------------------------|
|                  | $3.532715 \times 10^{-3}$ | 7.219454 $\times 10^{-3}$ | $2.192946 \times 10^{-2}$ | $6.724682 \times 10^{-2}$ |
| 0.00349          | $L_{b1}$ [H]              | $L_{h2}$ [H]              | $L_{b3}$ [H]              | $L_{b4}$ [H]              |
|                  | $3.308284 \times 10^{-7}$ | $1.496500 \times 10^{-7}$ | $7.013077 \times 10^{-8}$ | $3.140293 \times 10^{-8}$ |

**Tabla 3.8** *Valores de resistencia e inductancia del circuito Foster, de un disco del devanado de baja tensión*

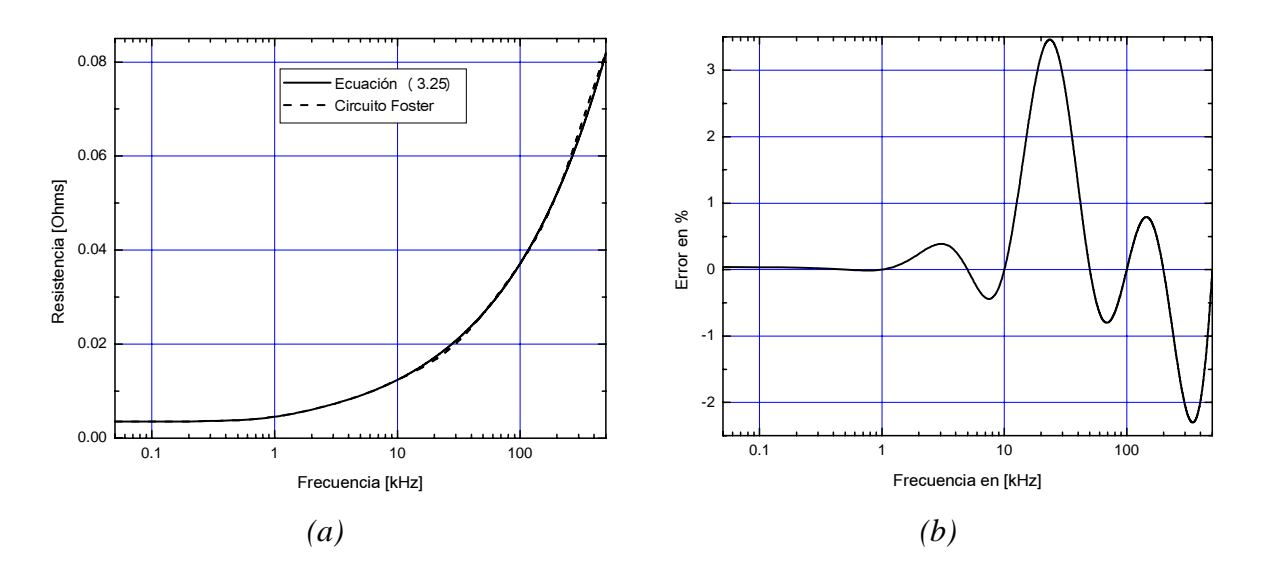

**Figura 3.8** *(a) Comparación entre la ecuación (3.25) y el modelo Foster para el devanado de baja tensión. (b) Error máximo producido.*

Al igual que en el devanado de alta tensión cuando se modela la resistencia del devanado de baja tensión con circuitos Foster serie, figura *3.8*, el error máximo que se presenta no es mayor del 5%, considerando un modelo de orden 4.

#### **3.5 RESUMEN**

- El cálculo de capacitancias e inductancias se hace con ecuaciones analíticas que aunque no consideran la configuración real de los devanados, éstas han demostrado ser en trabajos anteriores, una buena aproximación en la determinación de la distribución de la tensión de impulso, además de que su implementación en computadora es sencilla.
- ♦ Para determinar la resistencia óhmica por sección se considera el efecto de la frecuencia. Se utilizan circuitos Foster equivalentes a la resistencia por sección, con los cuales se obtiene una muy buena aproximación que toma en cuenta la variación de la frecuencia de un impulso de rayo. El error máximo que se presenta no es mayor del 5%, comparado con la respuesta de la ecuación (3.25). Para evitar problemas de convergencia, se utilizan frecuencias que estén separadas una de otra y que el proceso iterativo se inicie con la frecuencia más alta seleccionada. El número de iteraciones en los que se alcanzó la convergencia fue de 21, para el devanado de alta tensión y de 14 para el de baja.
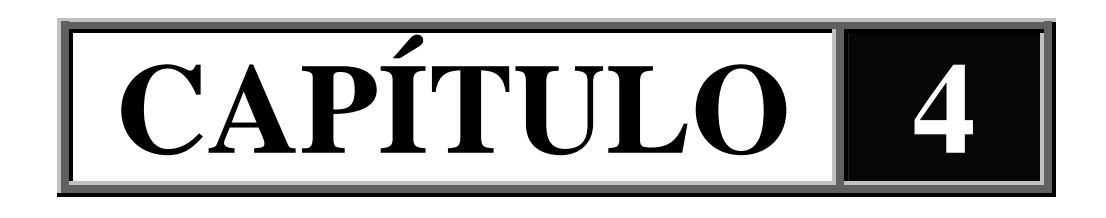

# **RESULTADOS DE SIMULACIÓN DE LA DISTRIBUCIÓN DE TENSIÓN TRANSITORIA**

### **4.1 INTRODUCCIÓN**

En este capítulo se presentan los resultados de las simulaciones realizadas para la distribución de tensión transitoria. Los resultados obtenidos se hicieron para uno y dos devanados. Primero se presentan las tensiones por nodo para el devanado de alta tensión, obteniéndose así las tensiones máximas a tierra para dicho devanado, y las tensiones máximas por cada sección. Se hace una comparación de los resultados obtenidos con uno y dos devanados, además del efecto que tienen los conductores de blindaje cuando estos no se colocan. Se obtienen los resultados de las tensiones transferidas al devanado de baja tensión como función de la capacitancia entre devanados. Por ultimo se hace una validación de resultados, se comparan los valores calculados con mediciones hechas a una bobina de alta tensión tipo disco.

### **4.2 DISTRIBUCIÓN DE TENSIÓN TRANSITORIA CONSIDERANDO UN DEVANADO**

La solución del sistema de ecuaciones se hizo utilizando el método de integración de Runge-Kutta de cuarto orden [11, 15, 29], debido a que es un método que presenta buena exactitud aún con pasos de integración grandes. El programa de las soluciones está hecho en lenguaje Fortran [33], para el cual es necesario dar como datos el número de secciones del devanado de alta y baja tensión, además del tiempo de muestreo de las soluciones. Los parámetros eléctricos del devanado se leen como archivos de datos que se generan en los programas de cálculo de parámetros.

Para el caso que se consideró un devanado, el número de secciones del devanado de alta tensión fue de 52, el paso de integración utilizado es de 0.3 microsegundos, con un impulso de rayo de 1.2/45 microsegundos. Se muestran las tensiones por nodo y se hace una comparación de las tensiones obtenidas con y sin conductores de blindaje. En el lado izquierdo de las siguientes figuras se dan las tensiones a tierra sin conductores de blindaje y en el lado derecho las tensiones a tierra con conductores de blindaje.

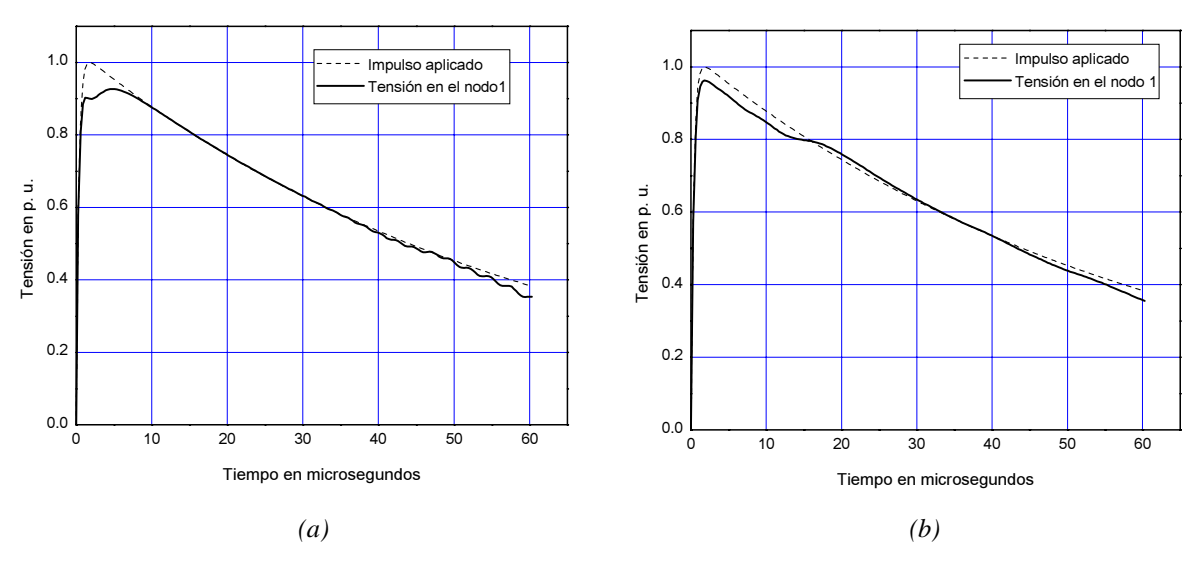

**Figura 4.1.** *Tensión máxima a tierra en el nodo 1. (a) sin blindaje. (b) con blindaje* 

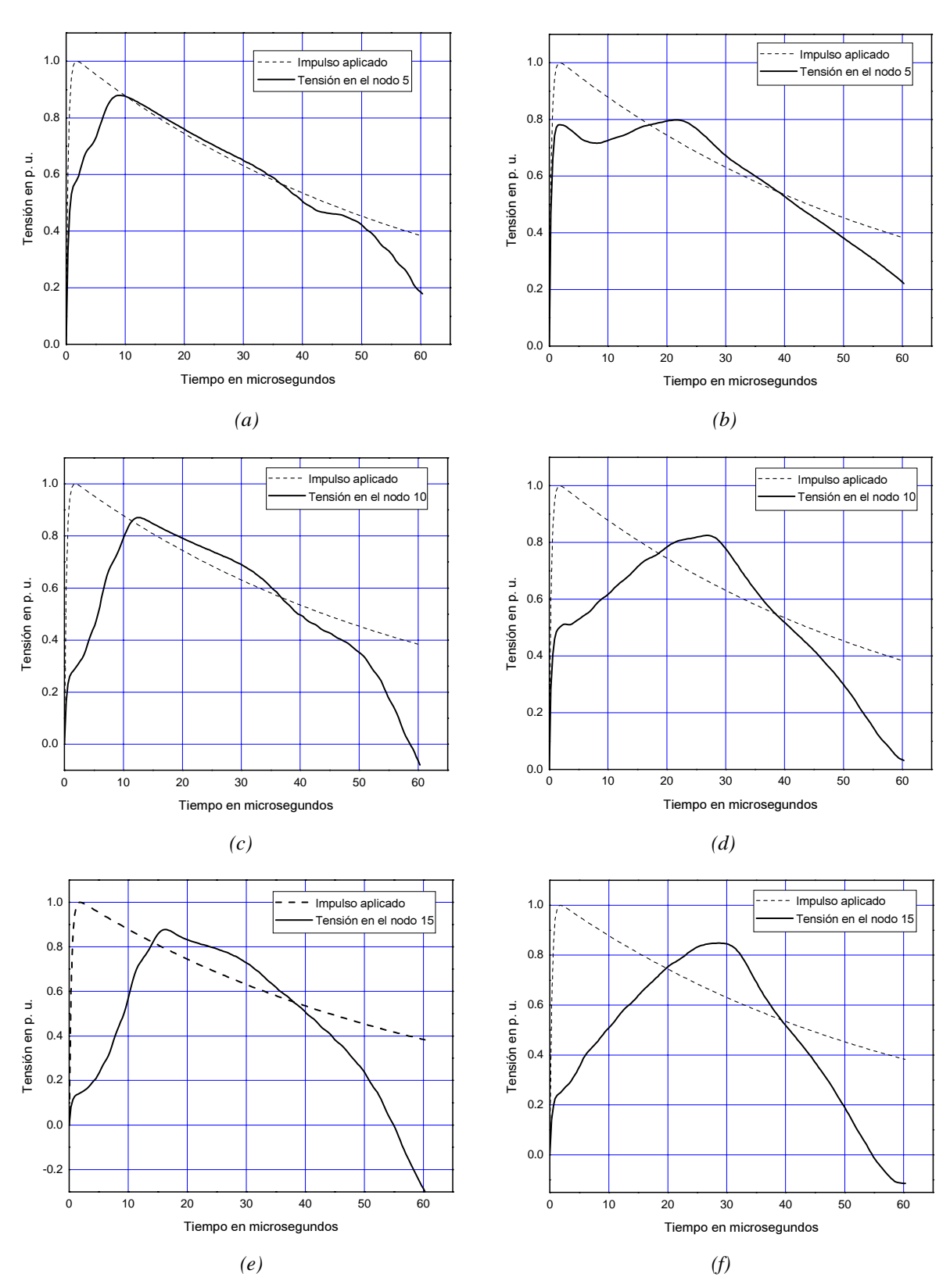

**Figura 4.2.** *Tensiones máximas a tierra en los nodos 5, 10 y 15. (a), (c), (e) sin blindaje. (b), (d), (f) con blindaje*

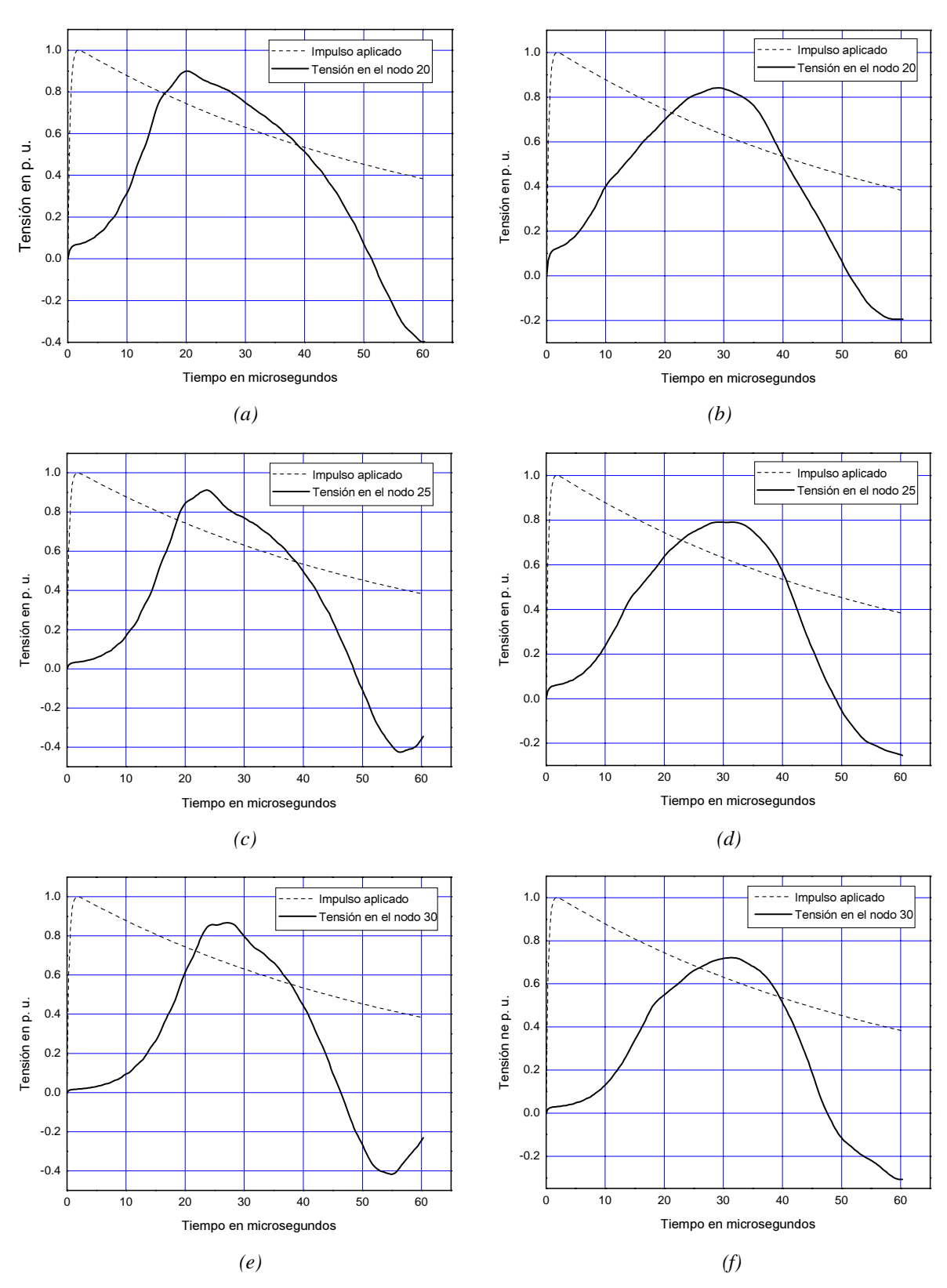

**Figura 4.3.** *Tensiones máximas a tierra en los nodos 20, 25 y 30. (a), (c), (e) sin blindaje. (b), (d), (f) con blindaje*

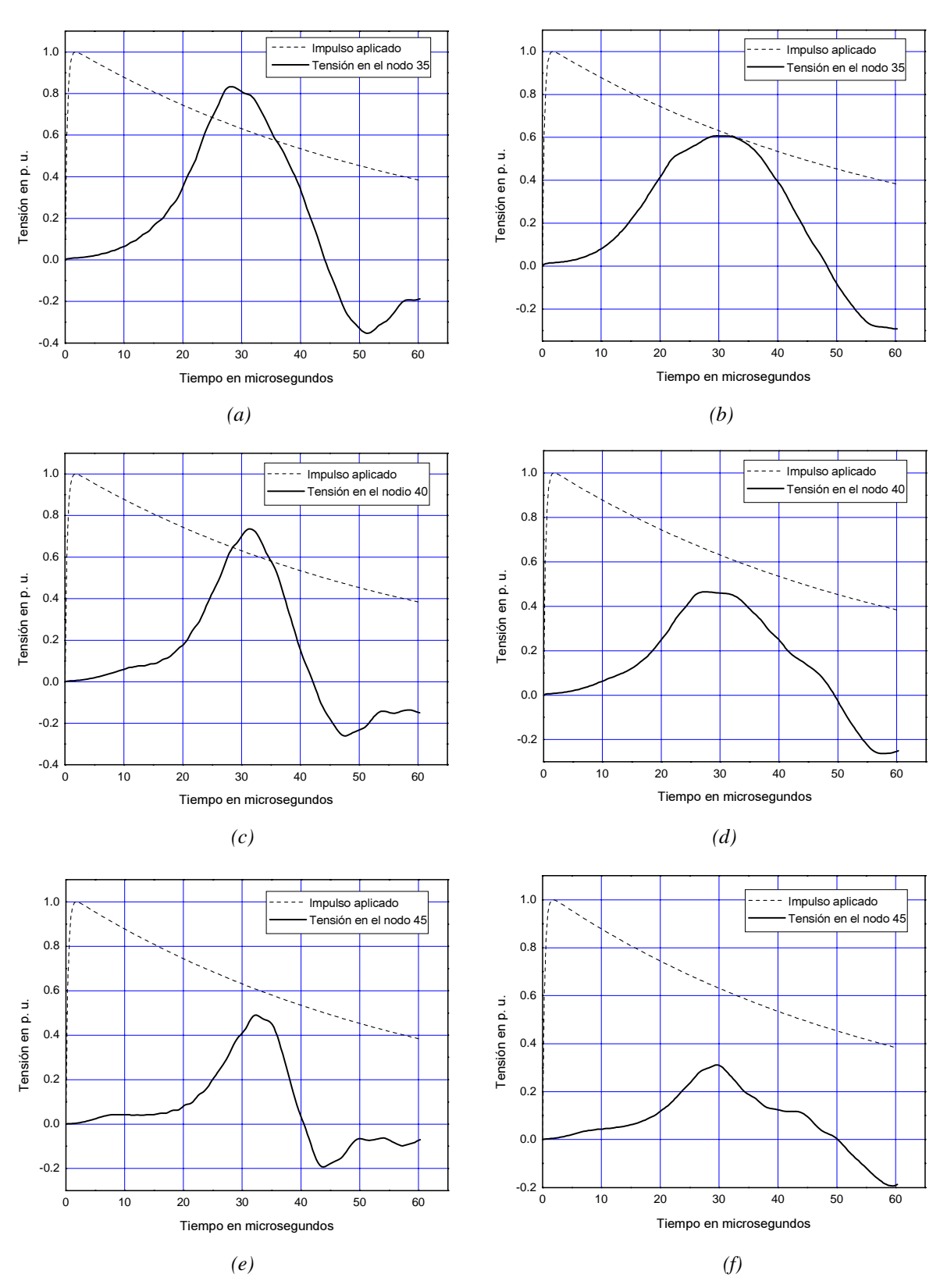

**Figura 4.4.** *Tensiones máximas a tierra en los nodos 35, 40 y 45. (a), (c), (e) sin blindaje. (b), (d), (f) con blindaje*

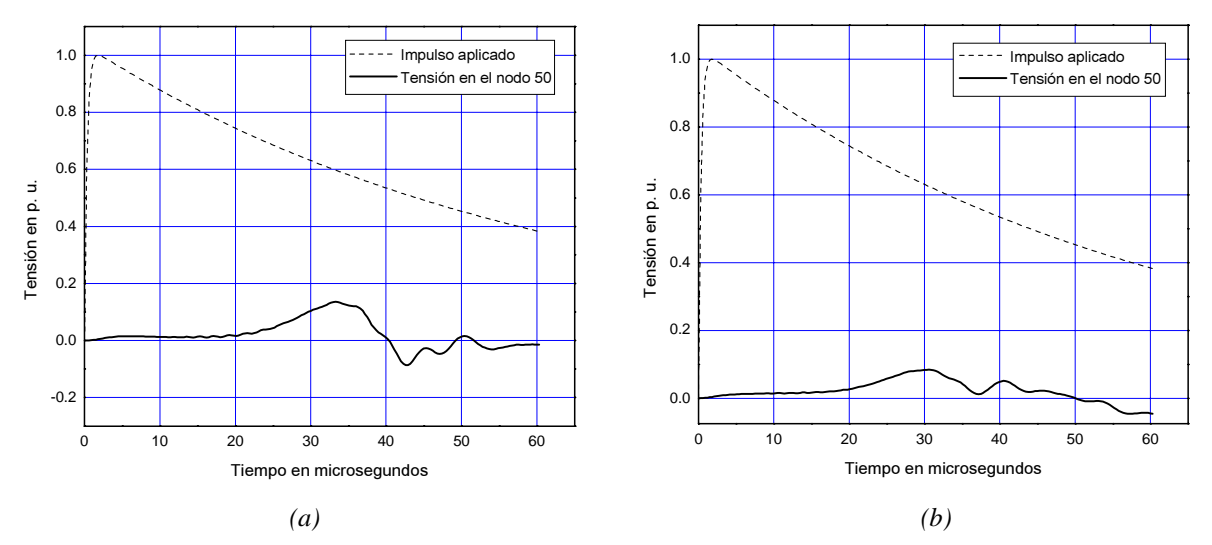

**Figura 4.5.** *Tensión máxima a tierra en el nodo 50. (a) sin blindaje. (b) con blindaje*

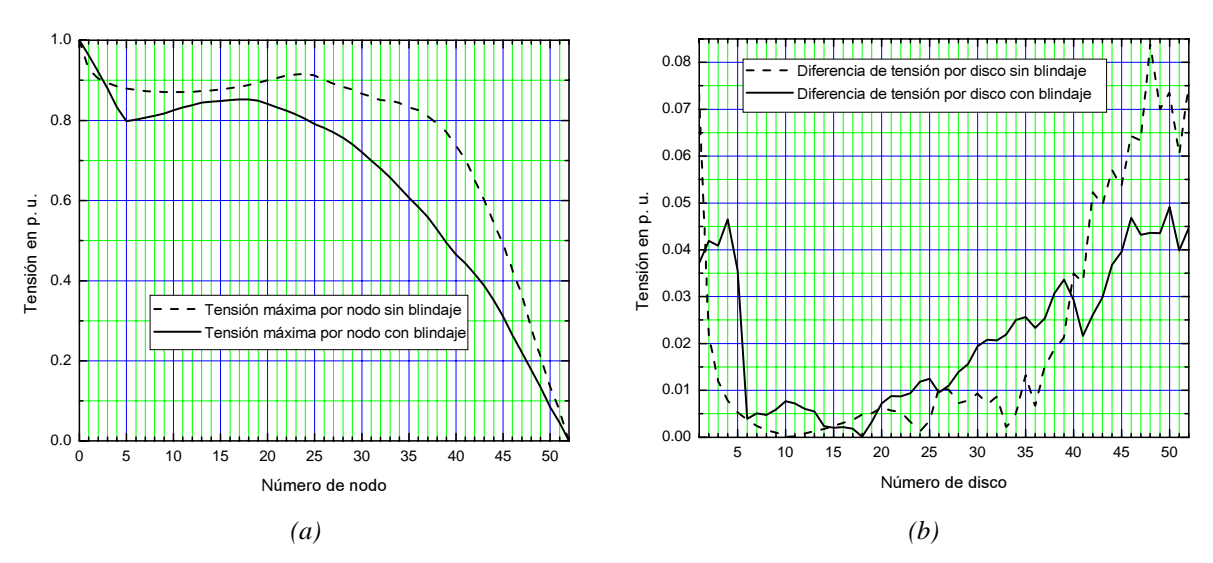

**Figura 4.6.** *Tensión máxima producida. (a) Tensión máxima a tierra por nodo. (b) Diferencia de tensión por disco*

En los resultados se ve que al colocar conductores de blindaje, las tensiones máximas a tierra por nodo y las oscilaciones disminuyen. De la comparación hecha en la figura *4.6a*, se observa una distribución de tensión uniforme en los primeros 5 discos, ya que en esta zona es donde la capacitancia serie por sección tiene los valores más grandes. La diferencia de tensión por disco, figura *4.6b,* también disminuye a casi la mitad de su valor máximo al colocar conductores de blindaje en los devanados. El efecto se presenta en los últimos 12 discos del devanado.

### **4.3 DISTRIBUCIÓN DE TENSIÓN TRANSITORIA CONSIDERANDO DOS DEVANADOS**

El programa de la distribución de tensión transitoria considerando dos devanados, trabaja en forma similar al de un devanado. Para las simulaciones, se utilizó el mismo transformador con el propósito de ver el efecto que tiene el devanado de baja tensión sobre los valores de distribución de tensión en el devanado de alta y observar también las tensiones transferidas al devanado de baja tensión.

Todos los datos utilizados en la distribución de tensión para un devanado se aplicaron para éste caso, y se le agregaron los parámetros del devanado de baja, además de la capacitancia entre devanados y la inductancia mutua entre secciones de los dos devanados de alta y baja tensión. El número de secciones del devanado de baja tensión fue de 40.

Al igual que en el caso de un devanado, en el lado izquierdo de las siguientes figuras se muestran las tensiones máximas a tierra con el devanado de alta tensión sin conductores de blindaje y en el lado derecho, las tensiones máximas a tierra con conductores de blindaje.

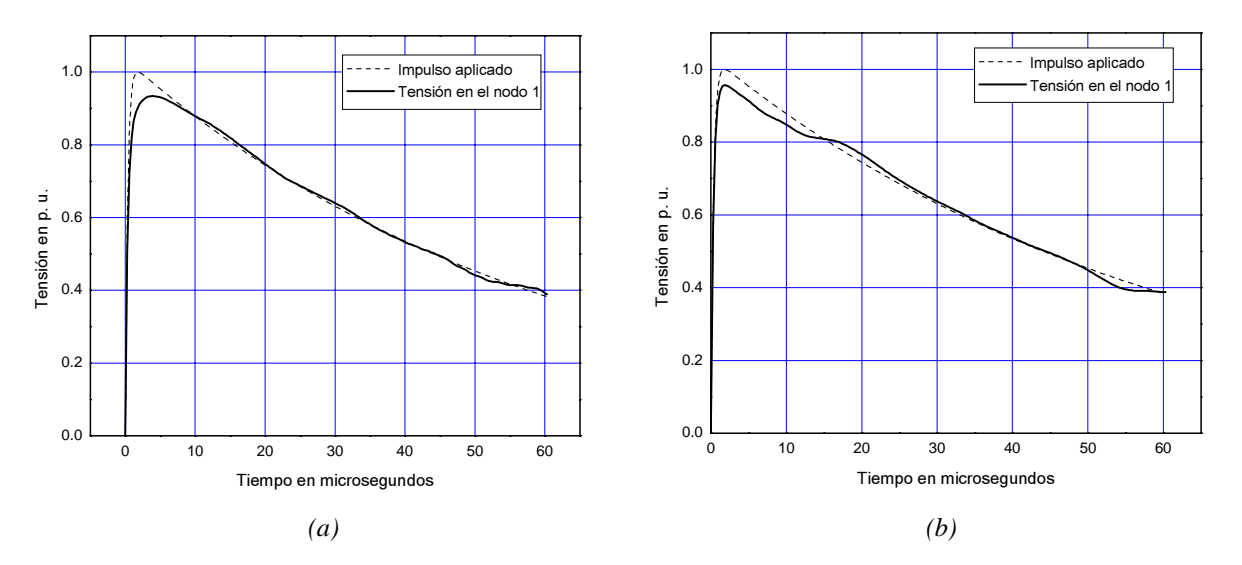

**Figura 4.7.** *Tensión máxima a tierra en el nodo 1. (a) sin blindaje. (b) con blindaje* 

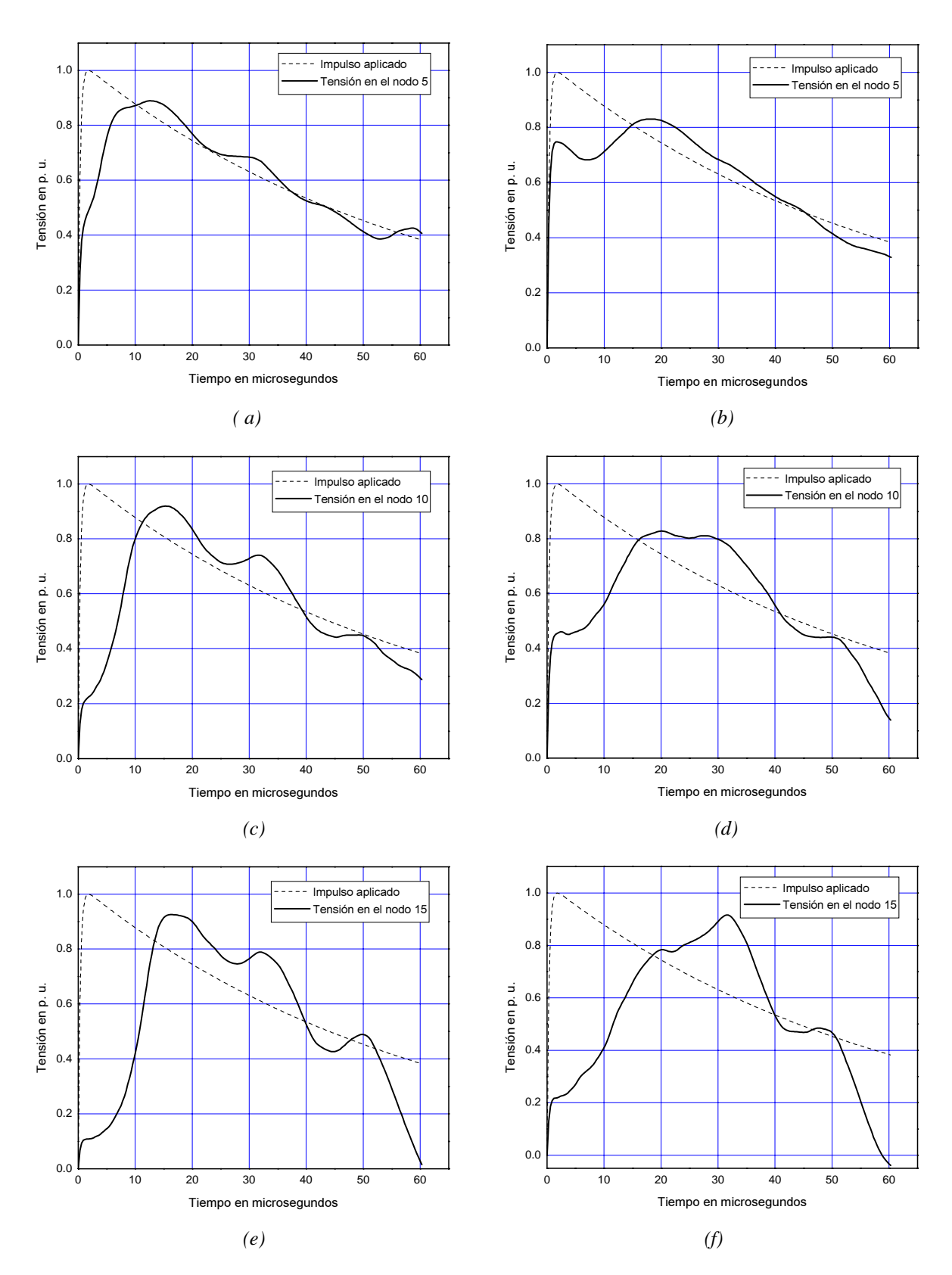

**Figura 4.8.** *Tensiones máximas a tierra en los nodos 5, 10 y 15. (a), (c), (e) sin blindaje. (b), (d), (f) con blindaje* 

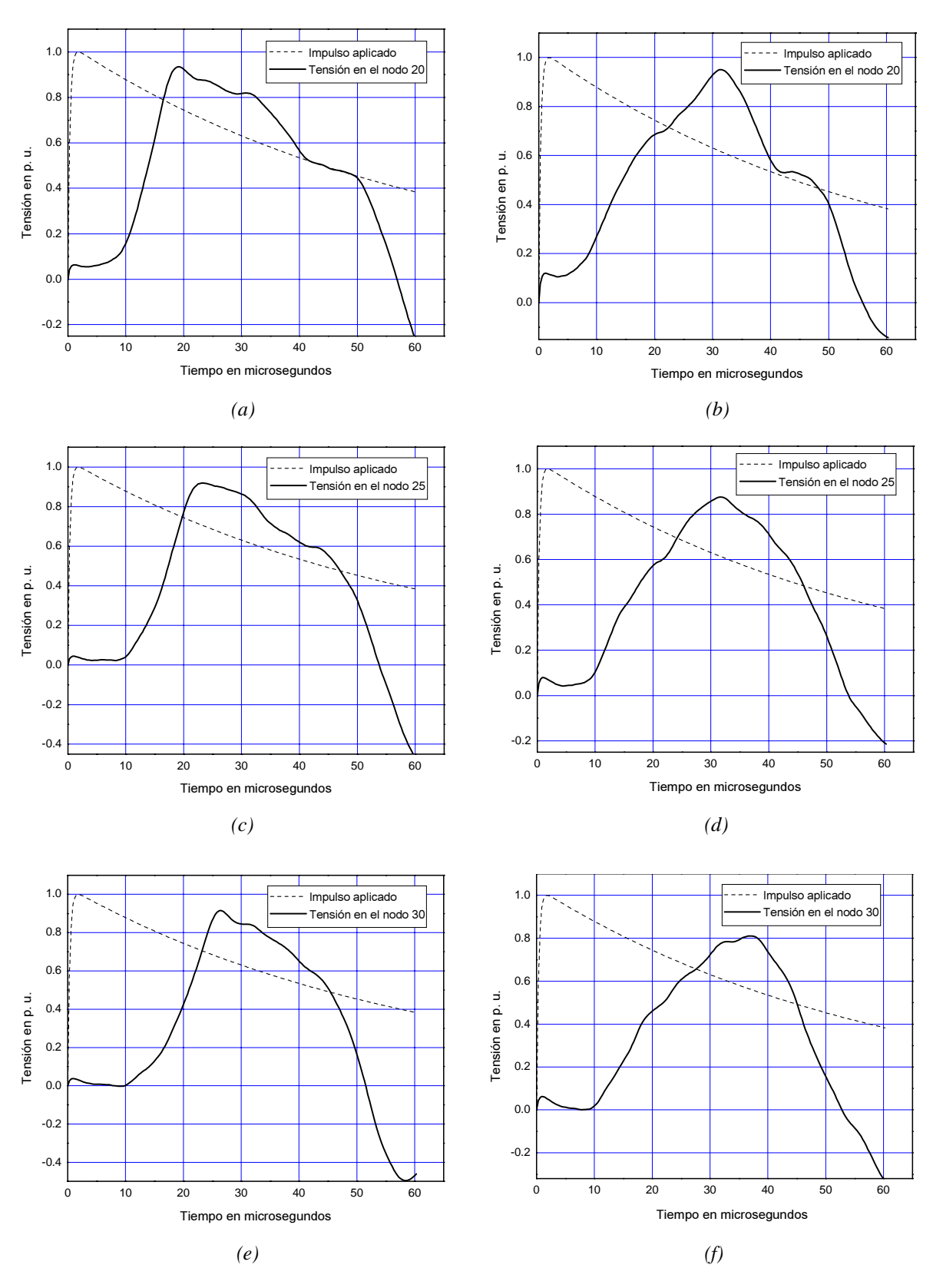

**Figura 4.9.** *Tensiones máximas a tierra en los nodos 20, 25 y 30. (a), (c), (e) sin blindaje. (b), (d), (f) con blindaje* 

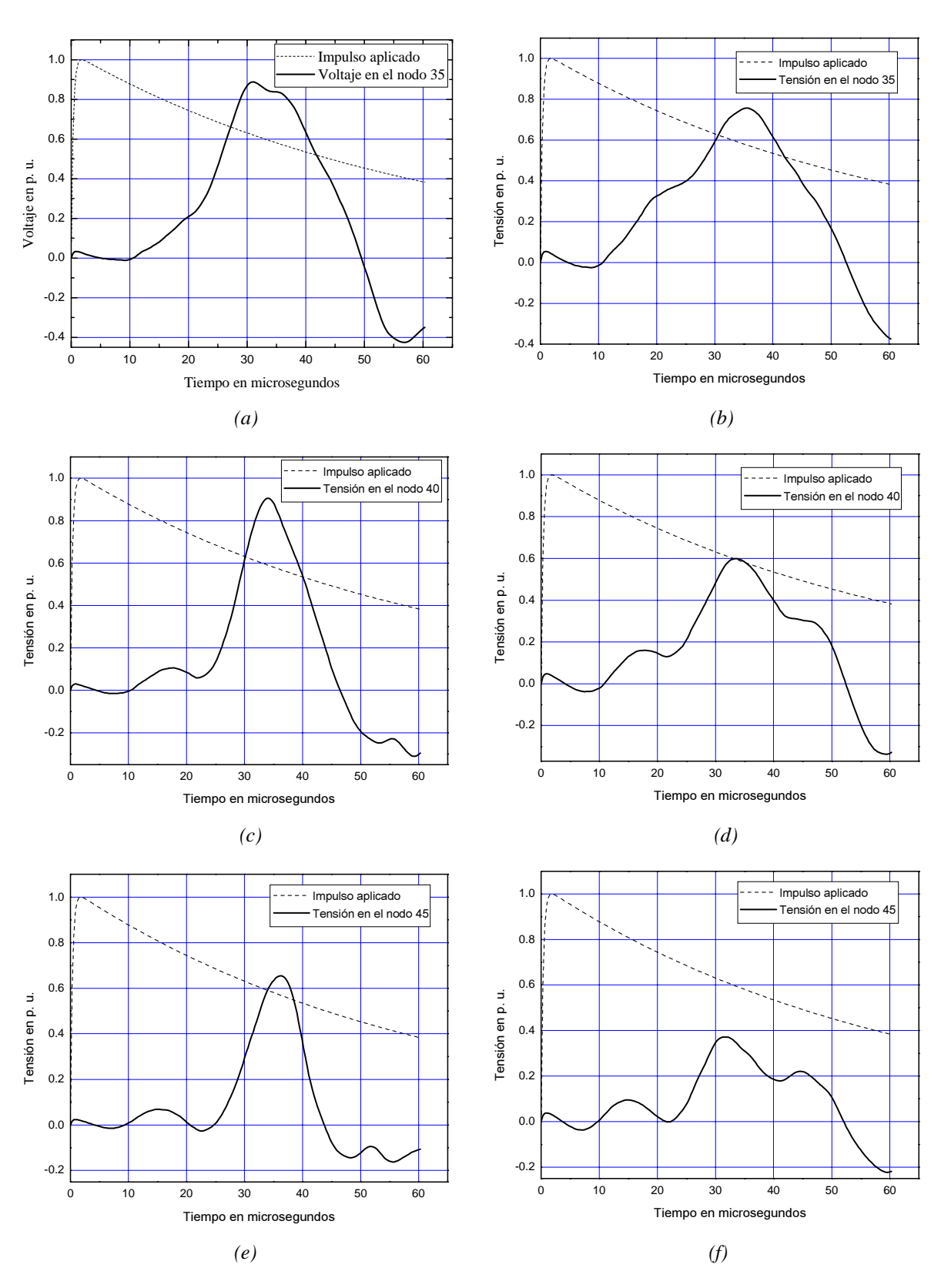

**Figura 4.10.** *Tensiones máximas a tierra en los nodos 35, 40 y 45. (a), (c), (e) sin blindaje. (b), (d), (f) con blindaje* 

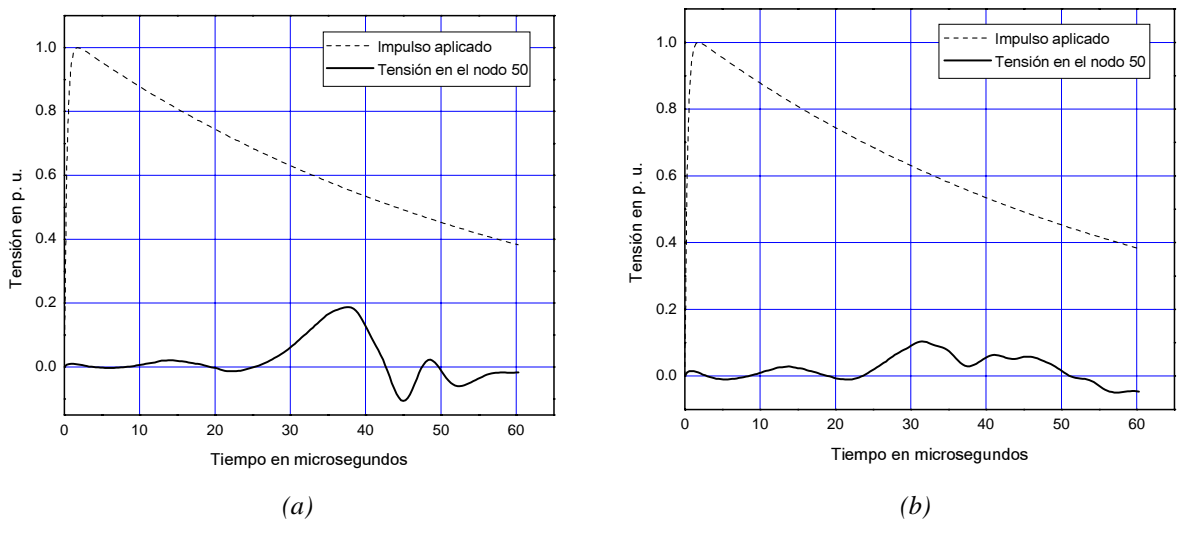

**Figura 4.11.** *Tensión máxima a tierra en el nodo 50. (a) sin blindaje. (b) con blindaje*

En la figura *4.12* se observa que al igual que para un devanado, las tensiones máximas a tierra disminuyen cuando el devanado tiene conductores de blindaje. El efecto principal se da en los últimos 12 discos, en los cuales la diferencia de tensión aumenta una vez más a casi el doble cuando el devanado no tiene conductores de blindaje.

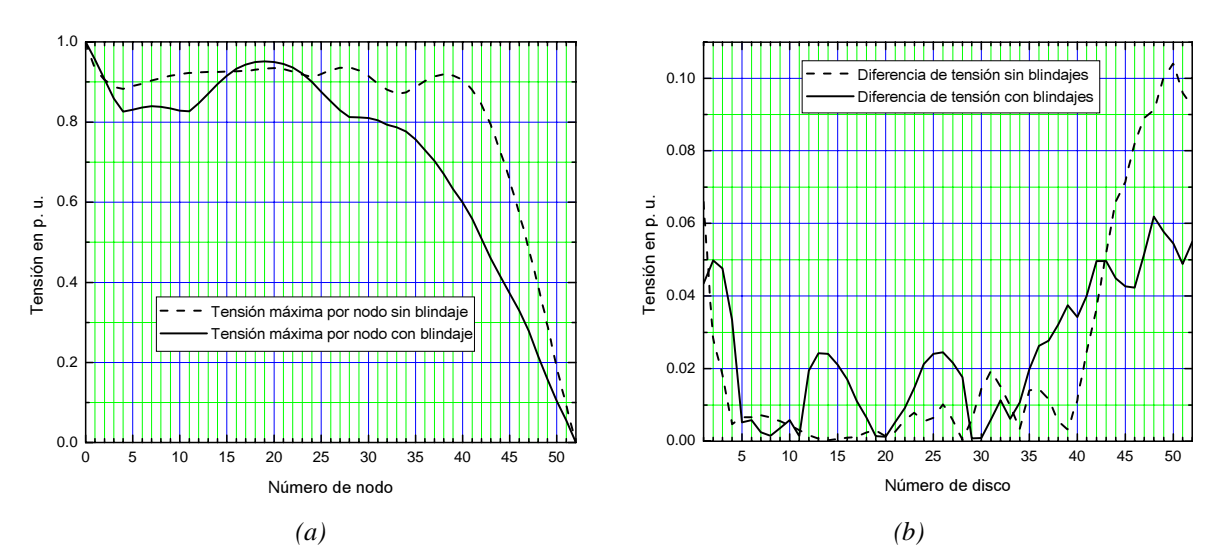

**Figura 4.12.** *(a) Tensión máxima a tierra en cada nodo. (b) Diferencia de tensión por disco.*

Un aspecto importante a tomar en cuenta es el número de devanados que se consideren en las simulaciones. El hecho de considerar un solo devanado al hacer simulaciones de la distribución de la tensión es que las terminales sin energizar se conectan a tierra, quedando conectados a tierra el devanado de baja tensión junto con el tanque y núcleo del transformador.

Por esta razón, cuando se hacen simulaciones de la distribución de la tensión de impulso, únicamente se considera el devanado energizado [21], pero haciendo una comparación, como la que se da en la figura *4.13a*, se observa que al considerar dos devanados, la tensión máxima a tierra tiende a aumentar a partir de los discos que presentan una menor capacitancia serie, lo mismo sucede con la diferencia de tensión por disco , figura *4.13b*, la cual sigue el mismo patrón de un devanado, es decir, que los valores aumentan a el doble o más en algunos discos.

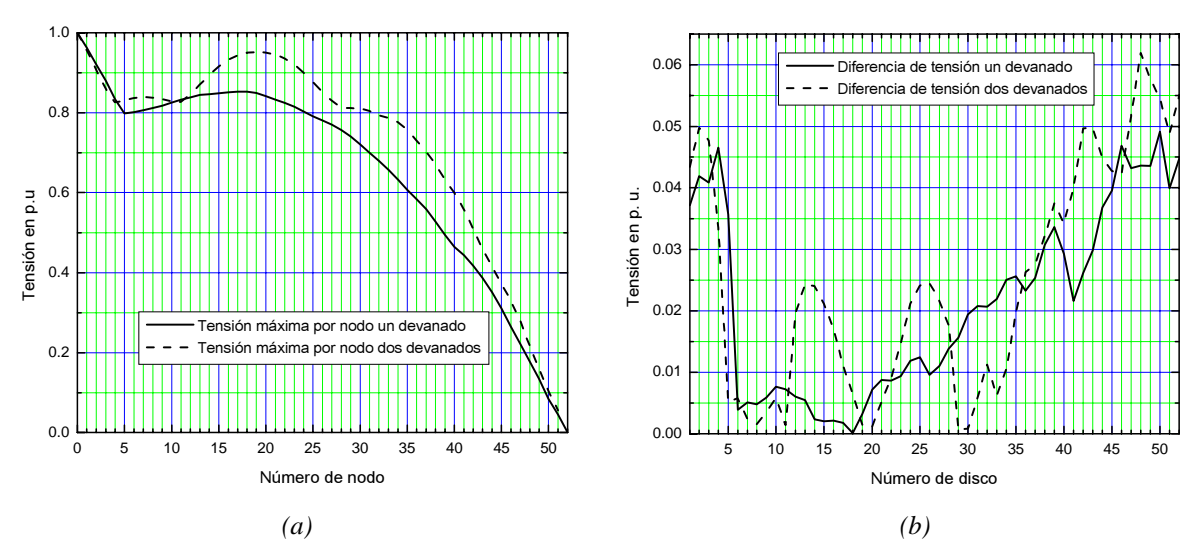

**Figura 4.13.** *Comparación de tensiones máximas producidas considerando uno y dos devanados. (a) Tensión máxima a tierra. (b) Diferencia de tensión por disco.*

En la figura *4.14* se dan las tensiones máximas transferidas al devanado de baja tensión y también se hace una comparación de las tensiones máximas a tierra tanto en el devanado de alta tensión, como en el de baja en función de la capacitancia *Cab* entre devanados.

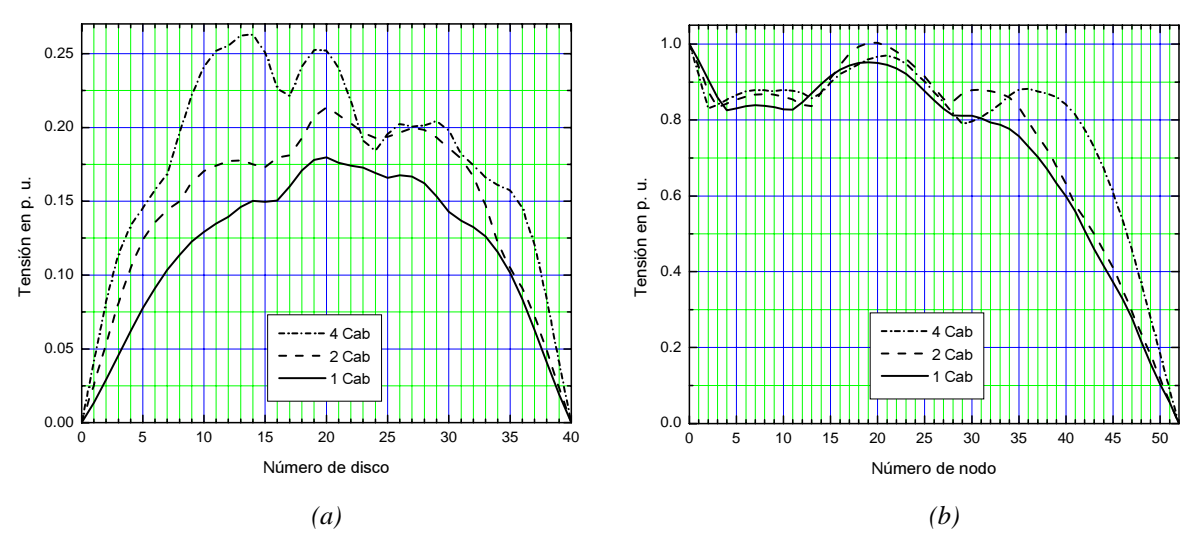

**Figura 4.14.** *Tensiones máximas a tierra en función de la capacitancia Cab. (a) Tensión máxima transferida al devanado de baja tensión. (b) Tensión máxima a tierra en el devanado de alta tensión.*

En los resultados se observa que la capacitancia *Cab* entre devanados, tiene su principal efecto en las tensiones máximas a tierra transferidas al devanado de baja tensión, aumentando casi en proporción con el aumento de la capacitancia, mientras que las tensiones máxima a tierra en el devanado de alta tensión aumentan, pero no en la misma proporción del devanado de baja, aunque un aumento de capacitancia entre devanados produce valores inclusive mayores al de la amplitud del impulso de rayo aplicado.

### **4.4 VALIDACIÓN DE RESULTADOS**

Para validar los resultados, se utilizaron mediciones hechas por industrias IEM a una bobina de alta tensión con 50 discos. El devanado de baja tensión se simuló con un cilindro metálico, por lo que la capacitancia entre devanados fue la única capacitancia a tierra que se consideró. Se utilizó un generador de impulsos recurrente para generar una onda de 1.2/50, con un valor de tensión de 25 volts en el tiempo de frente. El problema que se tuvo al simular el impulso, fue que no se pudo producir exactamente la misma onda que la del generador de impulso recurrente. La onda con menos error que se pudo producir fue de 1.2/44. En la figura *4.15a* se da una comparación entre las ondas medida y simulada.

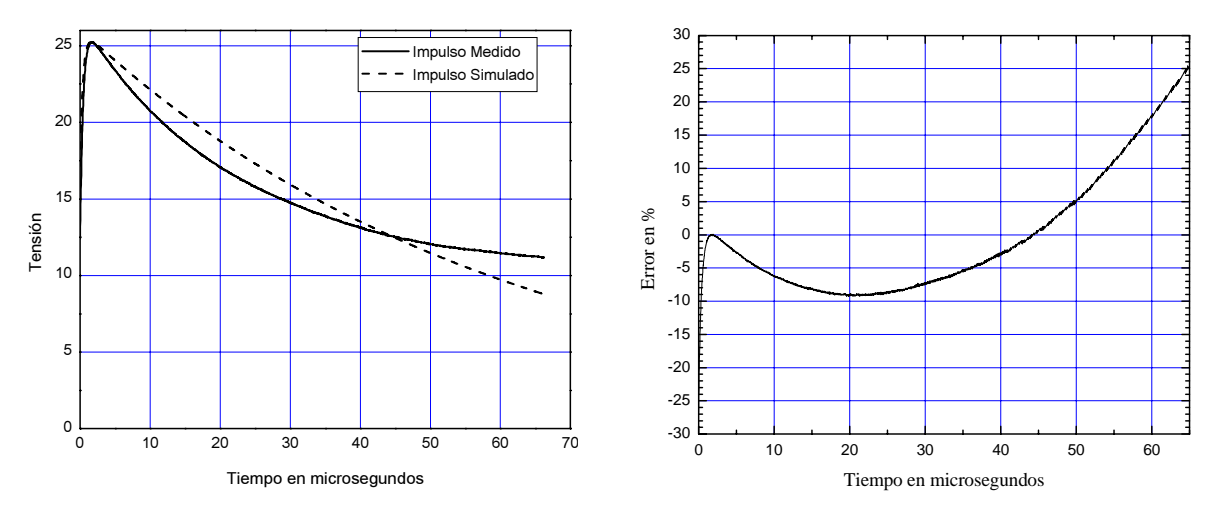

**Figura 4.15.** *(a) Comparación entre la onda de impulso medida y simulada (b) Error máximo producido entre las dos ondas.*

De la figura *4.15a*, se observa que entre el tiempo de frente y el tiempo de cola de la onda simulada, la onda del generador amortigua más rápido, lo que produce un error de casi un 10% entre los dos impulsos considerando un tiempo de cola de 44 microsegundos. Éste error hace que exista una diferencia entre los valores medidos y calculados. En la figura *4.16*, se muestran las comparaciones entre los valores medidos y calculados de algunos de los nodos del devanado.

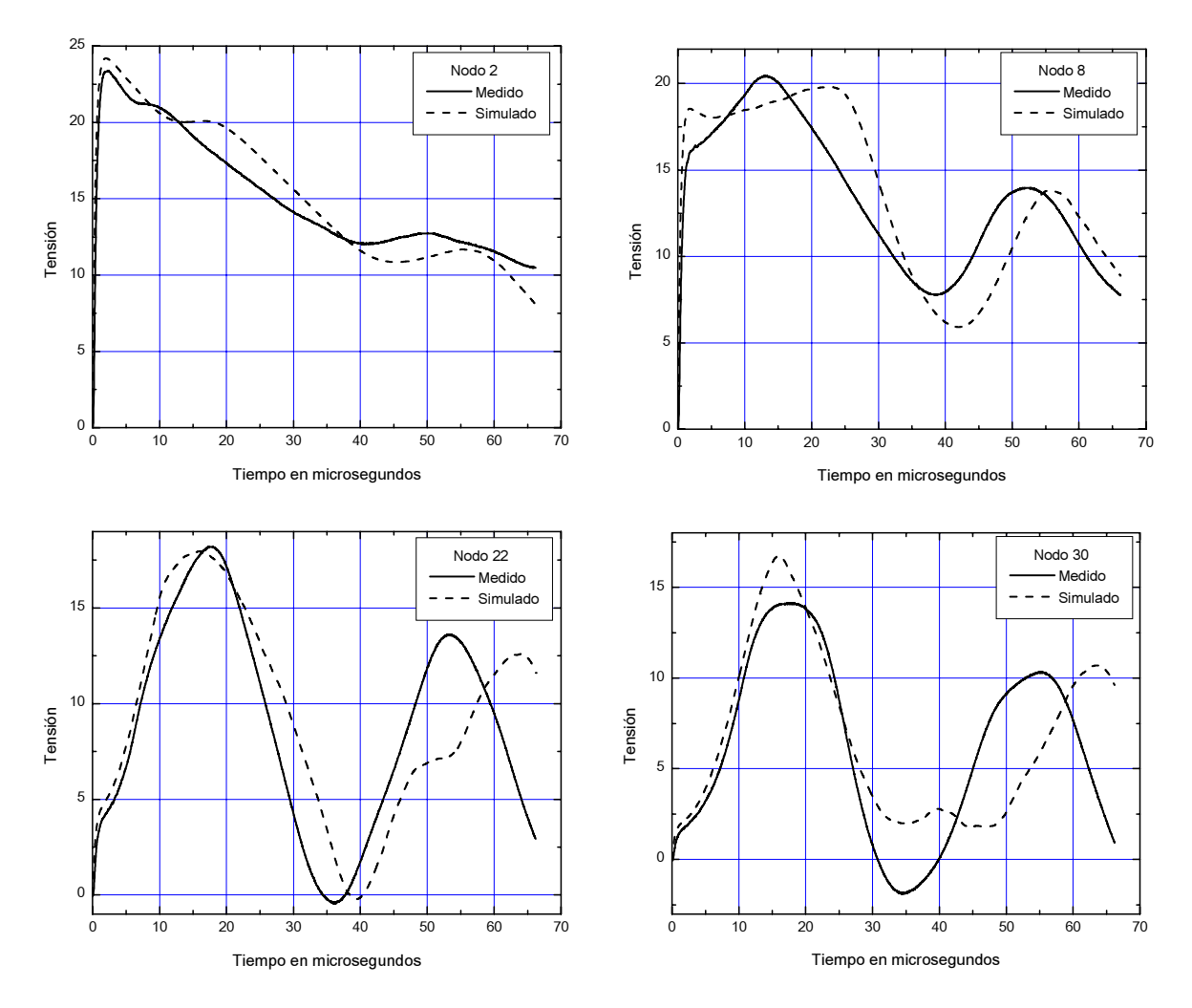

**Figura 4.16.** *Comparación entre valores medidos y calculados en los nodos 2, 8, 22 y 30.*

En la figura *4.16*, se observa un comportamiento muy similar al de las ondas de impulso, es decir, los valores calculados amortiguan más lentamente, por lo que algunos valores máximos de tensión a tierra no ocurren al mismo tiempo que el medido, como es el caso del nodo 8, donde llega a existir un desfase entre los valores máximos de unos 10 microsegundos.

Considerando que la onda de impulso simulada hace que los valores de tensión amortigüen más lentamente, se puede considerar a los valores simulados como datos confiables y ser tomados en cuenta dentro del diseño de aislamiento.

### **4.4 RESUMEN**

- Su obtuvieron los resultados de la distribución de tensión transitoria para uno y dos devanados. El impulso aplicado fue de 1.2/50 microsegundos. Se utilizó el mismo transformador para la distribución de tensión en uno y dos devanados.
- Las tensiones máximas a tierra disminuyen al colocar conductores de blindaje en los primeros discos del devanado de alta tensión. La diferencia de tensión por disco también disminuye en los últimos discos del devanado.
- Se consideró el devanado de baja tensión para ver el efecto que este tiene sobre los valores de tensión máxima a tierra en el devanado de alta tensión. Se obtuvieron las tensiones máximas transferidas al devanado de baja tensión para diferentes valores de capacitancia entre devanados.
- En la validación de resultados se observa una diferencia entre los valores de tensión medidos y calculados, debido a que la onda producida por el generador recurrente amortigua más rápido, ocasionando que en algunos nodos exista un desfase entre los valores máximos de tensión de unos 10 microsegundos como ocurre en el nodo 8.

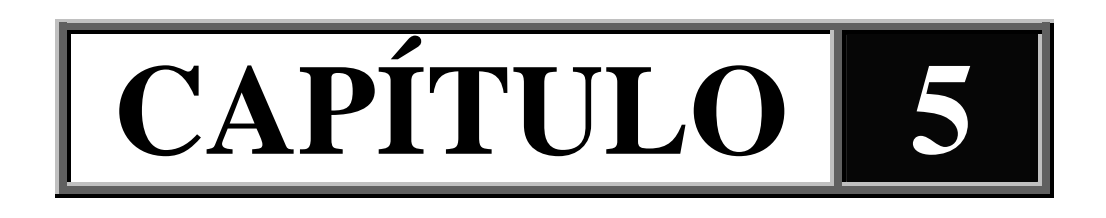

# **CONCLUSIONES Y RECOMENDACIONES PARA TRABAJOS FUTUROS**

### **5.1 CONCLUSIONES**

- Se utilizó el método de diferencias finitas en la obtención de la distribución de tensión inicial para dos devanados. La distribución de tensión inicial solo depende de las capacitancias de los devanados y de la longitud axial del mismo, por lo que el método de diferencias finitas se reduce a la solución de un sistema de ecuaciones lineales en una dimensión.
- Se utilizaron circuitos Foster serie para modelar la resistencia como función de la frecuencia en el dominio del tiempo. No se tuvieron problemas de convergencia utilizando el método de Gauss-Seidel para la obtención de parámetros del modelo Foster, fueron 21 iteraciones para el devanado de alta y 14 para el de baja. Al hacer el modelado de la resistencia, primero se tomó una frecuencia máxima de *100 kHz* y los

valores de inductancia del modelo Foster resultaban complejos. Con la frecuencia de 500 kHz, utilizada en la obtención de resultados de la distribución de tensión transitoria, los parámetros del modelo Foster resultaron número reales, además con dicha frecuencia, se amplía el margen de validez del modelo para los casos en que los tiempos de frente de la onda de impulso sean más cortos.

- Los resultados tanto para la distribución de tensión inicial como transitoria indican la importancia de disminuir la constante  $\alpha$  de distribución en devanados de transformadores tipo columna para obtener distribuciones de tensión más uniformes. Ésta disminución se logra ya sea aumentando la capacitancia serie ó disminuyendo la capacitancia a tierra. Hacer la capacitancia a tierra más pequeña en devanados tipo disco, implica aumentar las distancias de separación entre devanados y entre el devanado de alta y el tanque, dando como resultado que el tamaño del transformador sea mayor, mientras que aumentar la capacitancia serie no requiere de grandes modificaciones en las dimensiones del equipo.
- Al considerar al devanado de baja tensión dentro del modelo, los voltajes a tierra del devanado de alta del transformador simulado, aumentan a valores de *0.1* por unidad en el caso más crítico. Los aumentos de tensión se dan principalmente en la zona del devanado donde la capacitancia serie disminuye, es decir, donde no hay conductores de blindaje.
- La capacitancia entre devanados *Cab* afecta principalmente a la tensión transferida al devanado de baja tensión, al disminuir la distancia entre devanados se aumenta la capacitancia *Cab*, dando como resultado mayores tensiones a tierra transferidas al devanado de baja tensión, además de que las tensiones por disco se hacen menos lineales.
- Los valores calculados muestran una buena aproximación con los valores medidos, si se considera la diferencia que hay entre la onda de impulso simulada y medida. La onda de impulso simulada presenta un error máximo de alrededor del 10% con respecto a la

onda medida. Éste error impide verificar con exactitud el efecto que tienen los métodos de cálculo de parámetros del transformador utilizados en la tesis.

### **5.2 RECOMENDACIONES PARA TRABAJOS FUTUROS**

- Cada vez que se hagan simulaciones de la distribución de tensión transitoria verificar que las ondas de impulso medidas y simuladas sean iguales, ya que, aunque ambas ondas sean de 1.2/50, podría existir una diferencia notable de los valores de tensión que existan entre el tiempo de frente y el tiempo de cola.
- Introducir dentro del modelo todos los devanados para el caso de transformadores trifásicos, y verificar en base a mediciones el efecto que resulta al tener conectados los devanados en delta o estrella, así como los efectos que se producen al aplicar el impulso en la fase central del transformador.

## **REFERENCIAS**

- [1] L. F. Blume and A Boyajian, "Abnormal Voltages Within Transformers", AIEE Transactions, Vol 38, Part 1, 1919, pp. 577-620.
- [2] J. H. McWhirter, C. D. Fahrnkopf and J. H. Steele, "Determination of Impulse Stresses Within Transformer Windings by Computers", AIEE Transactions, Vol. 75, Pt. III, 1957, pp. 1267-1279.
- [3] Beryl M. Dent, E. R. Hartill and J. G. Miles, " A Method of Analysis of Transformer Impulse Voltage Distribution Using a Digital Computer", Proc. IEE, Vol. 105, Part A, No. 23, 1958, pp. 445-459.
- [4] G. M. Stein, "A Study of the Inicial Surge Distribution in Concentric Transformer Windings", IEEE Trans., Vol. PAS 83, 1964, pp. 877-893.
- [5] K. A. Wirgau, "Inductance Calculation of an Air-Core Disk Winding", IEEE Trans., Vol. PAS-95, No. 1, 1976, pp. 394-400.
- [6] A. Miki, T. Hosoya and K. Okuyama, "A Calculation Method for Impulse Voltage Distribution and Transferred Voltage in Transformer Windings", IEEE Trans., Vol. Pas-97, No. 3, 1978, pp.930-939.
- [7] O. Honorati and E. Santini, "New Approach to the Analysis of Impulse Voltage Distribution in Transformer Windings", IEE Poceedings, Vol. 137, Pt. C, July 1990, pp. 283-290.
- [8] S. Munshi, C. K. Roy and J. R. Biswas, "Computer Studies of the Performance of Transformer Windings Against Chopped Impulse Voltages", IEE Proceedings-C, Vol. 139, No. 3, May 1992, pp. 286-294.
- [9] V. Woivre, J. P. Arthaud, A. Ahmad and N. Burais, " Transient Overvoltage Study and Model for Shell-Type Power Transformers", IEEE Trans. Vol. 8 No. 1, January 1993, pp. 212-221.
- [10] R. M. Del Vecchio, B. Poulin and R. Ahuja, "Calculation and Measurement of Winding Disk Capacitances with Wound-in-Shields", IEEE Trans., Vol. 132,April 1998, pp. 503-509.
- [11] H. Rodrigo and H. Q. S. Dand, "Behaviour of Transformer Windings Under Surge Voltages", High Voltahe Engineering, 1999. Eleventh International Symposium on Conference Publication No. 467, Vol. 1, pp. 287-290.
- [12] A. M. Alonso, J. Gardy, J. C. Burgos y E. J. Pérez, " Estudio de la Distribución de las Sobretensiones Transitorias en los Grandes Transformadores de Potencia de Alta Tensión", IV Jornadas Latinoamericanas y I Iberoamericanas en Alta Tensión y Aislamiento Eléctrico, Medellín Colombia, Octubre 1999.
- [13] Hideo Yamashita, Vlatko Cingoski, Eihachiro Nakamae, Akihiro Namera and Hideo Kitamura, "Design Improvements on Graded Insulation of Power Transformers Using Transient Electric Field Analysis and Visualization Technique", IEEE Trans., Vol. 14, No. 4, December 1999, pp. 1379-1384.
- [14] Ryszard Malewski, Michael A. Franchek and James H. McWhirter, "Experimental Validation of a Computer Model Simulating an Impulse Voltage Distribution in HV Transformer Windings" IEEE Trans., Vol. 9, No. 4, October 1994, pp. 1789-1798.
- [15] John H. Mathews, "Numerical Methods For Mathematics, Science and Engineering", Prentice Hall, 1992.
- [16] Allan Greenwood, "Electrical Transients in Powers Systems", John Wiley & Sons, Inc., 1991
- [17] Juan Carlos Olivares Galván, "Modelado de la Distribución de Sobrevoltajes Transitorios en Devanados de Transformadores". Tesis de maestría, Instituto Tecnológico de Morelia, 1997.
- [18] Francisco De León "Notas del Curso de Teoría Electromagnética" IPN SEPI ESIME.
- [19] William H. Hayt, Jr. "Teoría Electromagnética", Quinta Edición, McGraw-Hill, 1991.
- [20] Martin A. Plonus. "Applied Electromagnetics", McGraw-Hill Kogakusha, LTD. 1978.
- [21] IEEE Guide for Transformer Impulse Tests, IEEE Std C57.98-1993
- [22] J. David Irwin, "Basic Engineering Circuit Analysis", Fourth Edition, Macmillan Publishing Company, 1993.
- [23] R. Van Nuys, "Interleaved High-Voltage Transformer Windings", IEEE Trans., Vol. PAS-97, No. 5, Sept/Oct 1978, pp. 1946-1954.
- [24] Kazuo Ohta, Kentaro Kurita and Shigeru Morita, Patent No. 3, 820, 048, "Shielded Conductor for Disk Windings of Inductive Devices", United States Patent, June 25, 1974.
- [25] D. J. Wilcox, W. G. Hurley, T. P. McHale and M. Conlon, "Application of Modified Modal Theory in the Modelling of Practical Transformers", IEEE PROCEEDINGS-C, Vol. 139, No. 6, November 1992, pp. 513-520.
- [26] W. J. McNutt, T. J. Blalock and R. A. Hinton, "Response of Transformer Windings to System Transient Voltages", IEEE Trans., Vol. PAS-93, 1974, pp. 457-467.
- [27] Joseph A. Edminister y Mahmood Nahvi, "Circuitos Eléctricos", Tercera Edición, McGraw-Hill, 1997.
- [28] E. Kuffel and W. S. Zaengl, "High-Voltage Engineering", First Edition, PERGAMON PRESS, 1984.
- [29] J. H. McWhirter, Toni M. Ising and Kenneth S. Kirk, " Calculation of Impulse Voltage Stresses in Transformer Windings", Transmision and Distribution Conference, 1996. Proceedings, 1996 IEEE Published: 1996, pp. 579-585.
- [30] John A. Collins, " An Accurate Method for Modeling Transformer Winding Capacitances", Industrial Electronic Society, 1990. IECON-90.  $16<sup>th</sup>$  Annual Conference of IEEE Published: 1990, pp. 1094-1099, Vol. 2.
- [31] J. C. Maxwell, "A Tratise on Electricity and Magnetism", Oxford at the Clarendon Press, 1904.
- [32] A. A. Dahab, P. E. Burke and T. H. Fawzi "A Complete Model of a Single Layer Air-Cored Reactor for Impulse Voltage Distribution" IEEE Trans., Vol. 3, No. 4, October 1988, pp. 1745-1753.
- [33] Brian Hanhn, "Introduction to Fortran 90 for Scientists and Engineers", © 1990-1995 Microsoft Corporation.
- [34] Estadística de fallas en transformadores de potencia, Comisión Federal de Electricidad. 1983-1998. Marzo 1999.
- [35] A. V. Ivanov Smolenski. "Máquinas Eléctricas", Tomo 1. Mir. Moscu.
- [36] Francisco de León and Adam Semlyen, "Time Domain Modeling of Eddy Current Effects for Transformer Transients", IEEE Trans., Vol. 8, No. 1, January 1993, pp. 271-280.
- [37] Francisco de León and Adam Semlyen, "Detailed Modeling of Eddy Currents Effects for Transformer Transients", IEEE Trans., Vol. 9, No. 2, April 1994, pp. 1143-1150.

# **APÉNDICE A**

### **OBTENCIÓN DEL SISTEMA DE ECUACIONES DE LA DISTRIBUCIÓN DE TENSIÓN INICIAL PARA DOS DEVANADOS**

#### **A.1 Método de diferencias finitas**

El tipo de ecuación que gobierna la distribución inicial de la tensión de impulso es la siguiente:

$$
\frac{d^2\mathbf{u}(x)}{dx^2} = \mathbf{\alpha}\mathbf{u}(x) \tag{A1.1}
$$

Con un intervalo de longitud del devanado de:

 $[0, l]$ 

y condiciones de frontera:

$$
\mathbf{u}(0) = \mathbf{\sigma} \tag{A1.2}
$$

y

$$
\mathbf{u}(l) = \mathbf{\beta} \tag{A1.3}
$$

Utilizando las fórmulas de diferencia central para aproximar la segunda derivada:

$$
\frac{d^2\mathbf{u}(x)}{dx^2} = \frac{\mathbf{u}(x_{j+1}) - 2\mathbf{u}(x_j) + \mathbf{u}(x_{j-1})}{h^2}
$$
(A1.4)

donde:

 $h=\frac{l}{N}$  $=\frac{V}{N}$  (A1.5)

*l =* Longitud del devanado.

*N =* Número de puntos.

### **A.2 Sistema de ecuaciones lineales de la distribución de tensión inicial para dos devanados**

El sistema de ecuaciones resultante para obtener la distribución de tensión inicial para dos devanados es:

$$
\frac{d^2 u_a(x)}{dx^2} - \alpha_{11}^2 u_a(x) + \alpha_{12}^2 u_b(x) = 0
$$
\n(A2.1)

$$
\frac{d^2 u_b(x)}{dx^2} + \alpha_{21}^2 u_a(x) - \alpha_{22}^2 u_b(x) = 0
$$
 (A2.2)

con las siguientes condiciones de frontera:

$$
x = 0 \qquad x = l
$$
  

$$
u_a(0) = V \qquad u_a(j+1) = 0
$$
  

$$
u_b(0) = 0 \qquad u_b(j+1) = 0
$$

Sustituyendo la fórmula de diferencia central para aproximar la segunda derivada en (*A2.1*) y (*A2.2*), se tiene:

$$
\frac{u_a(j+1) - 2u_a(j) + u_a(j-1)}{h^2} = \alpha_{11}^2 u_a(j) - \alpha_{12}^2 u_b(j)
$$
 (A2.3)

$$
\frac{u_b(j+1) - 2u_b(j) + u_b(j-1)}{h^2} = -\alpha_{21}^{2^2} u_a(j) + \alpha_{22}^{2^2} u_b(j)
$$
 (A2.4)

Haciendo operaciones para *j = n*:

 $j = 1$ 

$$
(h^{2} \alpha_{11}^{2} + 2) u_{a}(1) - h^{2} \alpha_{12}^{2} u_{b}(1) - u_{a}(2) = u_{a}(0)
$$
 (A2.5)

$$
-h^{2} \alpha_{21}^{2} u_{a}(1) - (h^{2} \alpha_{22}^{2} + 2) u_{b}(1) - u_{b}(2) = u_{b}(0)
$$
 (A2.6)

$$
-u_a(1) + (h^2 \alpha_{11}^2 + 2) u_a(2) - h^2 \alpha_{12}^2 u_b(2) - u_a(3) = 0
$$
 (A2.7)

$$
-u_b(1) - h^2 \alpha_{21}^2 u_a(2) - (h^2 \alpha_{22}^2 + 2) u_b(2) - u_b(3) = 0
$$
 (A2.8)

$$
-u_a(2) + (h^2 \alpha_{11}^2 + 2) u_a(3) - h^2 \alpha_{12}^2 u_b(3) - u_a(n-1) = 0
$$
 (A2.9)

$$
-u_b(2) - h^2 \alpha_{21}^2 u_a(3) + (h^2 \alpha_{22}^2 + 2) u_b(3) - u_b(n-1) = 0
$$
 (A2.10)

$$
-u_a(3) + (h^2 \alpha_{11}^2 + 2) u_a(n-1) - h^2 \alpha_{12}^2 u_b(n-1) - u_a(n) = 0
$$
 (A2.11)

*j = 3* 

*j = n* 

$$
-u_b(3) - h^2 \alpha_{21}^2 u_a(n-1) + (h^2 \alpha_{22}^2 + 2) u_b(n-1) - u_b(n) = 0
$$
 (A2.12)

$$
-u_a(n-1) + (h^2 \alpha_{11}^2 + 2) u_a(n) - h^2 \alpha_{12}^2 u_b(n) = u_a(n+1)
$$
 (A2.13)

$$
-u_b(n-1) - h^2 \alpha_{21}^2 u_a(n) + (h^2 \alpha_{22}^2 + 2) u_b(n) = u_b(n+1)
$$
 (A2.14)

Las ecuaciones de (*A2.5*) a (*A2.14*), representan el sistema de ecuaciones lineales para la solución de la distribución de tensión inicial para dos devanados. En forma matricial, el sistema de ecuaciones lineales se representa por la ecuación (*A2.15*).

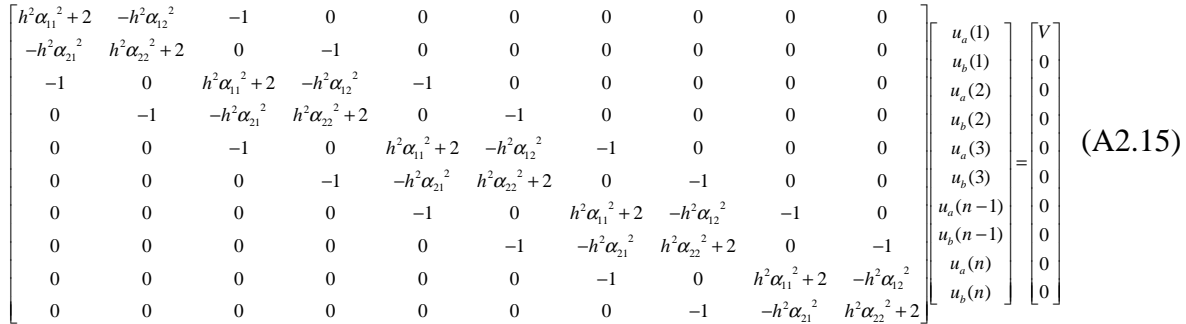

# **APÉNDICE B**

### **OBTENCIÓN DE LAS ECUACIONES PARA LA DISTRIBUCIÓN DE TENSIÓN TRANSITORIA**

Para la obtención del sistema de ecuaciones diferenciales que se utiliza en la distribución de tensión transitoria, se parte de las leyes de Kirchhoff de voltaje y corriente. En la figura *2.9a*, se aplica la ley de corriente a cada uno de los nodos marcados, mientras que a la rama donde se encuentra la resistencia y la inductancia se aplica la ley de voltaje. De esta forma, las ecuaciones que resultan al aplicar la ley de corriente son:

$$
Kas_2 \frac{d}{dt}(Va_1 - Va_2) + ia_2 + Cas \frac{dVa_1}{dt} = Kas_1 \frac{d}{dt}(V_A - Va_1) + ia_1
$$
 (B1.1)

$$
Kas_3 \frac{d}{dt}(Va_2 - Va_3) + ia_3 + Cas \frac{dVa_2}{dt} = Kas_2 \frac{d}{dt}(Va_1 - Va_2) + ia_2
$$
 (B1.2)

$$
Kas_4 \frac{d}{dt}(Va_3 - Va_4) + ia_4 + Cas \frac{dVa_3}{dt} = Kas_3 \frac{d}{dt}(Va_2 - Va_3) + ia_3
$$
 (B1.3)

$$
Kas_{N-1} \frac{d}{dt}(Va_4 - Va_{N-1}) + ia_{N-1} + Cas \frac{dVa_4}{dt} = Kas_4 \frac{d}{dt}(Va_3 - Va_4) + ia_4
$$
 (B1.4)

$$
Kas_N \frac{dVa_{N-1}}{dt} + ia_N + Cas \frac{dVa_{N-1}}{dt} = Kas_{N-1} \frac{d}{dt}(Va_4 - Va_{N-1}) + ia_{N-1}
$$
 (B1.5)

Arreglando las ecuaciones:

$$
(Kas_2 + Cas + Kas_1) \frac{dVa_1}{dt} - Kas_2 \frac{dVa_2}{dt} = ia_1 - ia_2 + Kas_1 \frac{dV_A}{dt}
$$
 (B1.6)

$$
-Kas_2\frac{dVa_1}{dt} + (Kas_3 + Cas + Kas_2)\frac{dVa_2}{dt} - Kas_3\frac{dVa_3}{dt} = ia_2 - ia_3
$$
 (B1.7)

$$
-Kas_3\frac{dVa_2}{dt} + (Kas_4 + Cas + Kas_3)\frac{dVa_3}{dt} - Kas_4\frac{dVa_4}{dt} = ia_3 - ia_4
$$
 (B1.8)

$$
-Kas_4 \frac{dVa_3}{dt} + (Kas_{N-1} + Cas + Kas_4) \frac{dVa_4}{dt} - Kas_{N-1} \frac{dVa_{N-1}}{dt} = ia_4 - ia_{N-1}
$$
 (B1.9)

$$
-Kas_{N-1}\frac{dVa_4}{dt} + (Kas_N + Cas + Kas_{N-1})\frac{dVa_{N-1}}{dt} = ia_{N-1} - ia_N
$$
 (B1.10)

Aplicando ahora la ley de Kirchhoff de voltaje y sustituyendo el circuito Foster serie por resistencia:

$$
La_{11}\frac{dia_1}{dt} + V_{Fa1} + Ma_{12}\frac{dia_2}{dt} + Ma_{13}\frac{dia_3}{dt} + Ma_{14}\frac{di_4}{dt} + Ma_{1N-1}\frac{dia_{N-1}}{dt} + Ma_{1N}\frac{dia_N}{dt} = V_A - Va_1 \quad (B1.11)
$$

$$
La_{22}\frac{dia_2}{dt} + V_{Fa2} + Ma_{21}\frac{dia_1}{dt} + Ma_{23}\frac{dia_3}{dt} + Ma_{24}\frac{di_4}{dt} + Ma_{2N-1}\frac{dia_{N-1}}{dt} + Ma_{2N}\frac{dia_N}{dt} = Va_1 - Va_2 \quad (B1.12)
$$

$$
La_{33}\frac{dia_{3}}{dt} + V_{Fa3} + Ma_{31}\frac{dia_{1}}{dt} + Ma_{32}\frac{dia_{2}}{dt} + Ma_{34}\frac{di_{4}}{dt} + Ma_{3N-1}\frac{dia_{N-1}}{dt} + Ma_{3N}\frac{dia_{N}}{dt} = Va_{2} - Va_{3}
$$
 (B1.13)

$$
La_{44} \frac{dia_4}{dt} + V_{Fa4} + Ma_{41} \frac{dia_1}{dt} + Ma_{42} \frac{dia_2}{dt} + Ma_{43} \frac{di_3}{dt} + Ma_{4N-1} \frac{dia_{N-1}}{dt} + Ma_{4N} \frac{dia_N}{dt} = Va_3 - Va_4 \quad (B1.14)
$$

$$
La_{N-1N-1}\frac{dia_{N-1}}{dt} + V_{FaN-1} + Ma_{N-11}\frac{dia_1}{dt} + Ma_{N-12}\frac{dia_2}{dt} + Ma_{N-13}\frac{di_3}{dt} + Ma_{N-14}\frac{dia_4}{dt} + Ma_{N-1N}\frac{dia_N}{dt} = Va_4 - Va_{N-1}(B1.15)
$$

$$
La_{NN}\frac{dia_N}{dt} + V_{FaN} + Ma_{N1}\frac{dia_1}{dt} + Ma_{N2}\frac{dia_2}{dt} + Ma_{N3}\frac{di_3}{dt} + Ma_{N4}\frac{dia_4}{dt} + Ma_{NN-1}\frac{dia_{N-1}}{dt} = Va_{N-1} \quad (B1.16)
$$

Arreglando el sistema de ecuaciones:

$$
La_{11}\frac{dia_1}{dt} + Ma_{12}\frac{dia_2}{dt} + Ma_{13}\frac{dia_3}{dt} + Ma_{14}\frac{di_4}{dt} + Ma_{1N-1}\frac{dia_{N-1}}{dt} + Ma_{1N}\frac{dia_N}{dt} = -Va_1 - V_{Fa1} + V_A
$$
 (B1.17)

$$
Ma_{21}\frac{dia_1}{dt} + La_{22}\frac{dia_2}{dt} + Ma_{23}\frac{dia_3}{dt} + Ma_{24}\frac{di_4}{dt} + Ma_{2N-1}\frac{dia_{N-1}}{dt} + Ma_{2N}\frac{dia_N}{dt} = Va_1 - Va_2 - V_{Ra2}
$$
 (B1.18)

$$
Ma_{31}\frac{dia_1}{dt} + Ma_{32}\frac{dia_2}{dt} + La_{33}\frac{dia_3}{dt} + Ma_{34}\frac{di_4}{dt} + Ma_{3N-1}\frac{dia_{N-1}}{dt} + Ma_{3N}\frac{dia_N}{dt} = Va_2 - Va_3 - V_{ra3}
$$
 (B1.19)

$$
Ma_{41}\frac{dia_1}{dt} + Ma_{42}\frac{dia_2}{dt} + Ma_{43}\frac{di_3}{dt} + La_{44}\frac{dia_4}{dt} + Ma_{4N-1}\frac{dia_{N-1}}{dt} + Ma_{4N}\frac{dia_N}{dt} = Va_3 - Va_4 - V_{Fa4}
$$
 (B1.20)

$$
Ma_{N-11}\frac{dia_1}{dt} + Ma_{N-12}\frac{dia_2}{dt} + Ma_{N-13}\frac{di_3}{dt} + Ma_{N-14}\frac{dia_4}{dt} + La_{N-1N-1}\frac{dia_{N-1}}{dt} + Ma_{N-1N}\frac{dia_N}{dt} = Va_4 - Va_{N-1} - V_{FaN-1}
$$
 (B1.21)

$$
Ma_{N1}\frac{dia_1}{dt} + Ma_{N2}\frac{dia_2}{dt} + Ma_{N3}\frac{di_3}{dt} + Ma_{N4}\frac{dia_4}{dt} + Ma_{N21}\frac{dia_{N-1}}{dt} + La_{N2}\frac{dia_N}{dt} = Va_{N-1} - V_{FaN}
$$
 (B1.22)

Los voltajes  $V_{FaN}$  entre las terminales de los circuitos Foster son:

$$
V_{Fa1} = R_{10}ia_1 + R_{11}(ia_1 - i_{La11}) + \dots + R_{1NF}(ia_1 - i_{La1NF})
$$
 (B1.23)

$$
V_{Fa2} = R_{20}ia_2 + R_{21}(ia_2 - i_{La21}) + \dots + R_{2NF}(ia_2 - i_{La2NF})
$$
 (B1.24)

$$
V_{Fa3} = R_{30}ia_3 + R_{31}(ia_3 - i_{La31}) + \dots + R_{3NF}(ia_3 - i_{La3NF})
$$
 (B1.25)

$$
V_{Fa4} = R_{40}ia_4 + R_{41}(ia_4 - i_{La41}) + \dots + R_{4NF}(ia_4 - i_{La4NF})
$$
 (B1.26)

$$
V_{FaN-1} = R_{N-10}ia_{N-1} + R_{N-11}(ia_{N-1} - i_{LaN-11}) + \dots + R_{N-1NF}(ia_{N-1} - i_{LaN-1NF})
$$
 (B1.27)

$$
V_{FaN} = R_{N0}ia_N + R_{N1}(ia_N - i_{LaN1}) + \dots + R_{NNF}(ia_N - i_{LaNNF})
$$
 (B1.28)

Agrupando términos:

$$
V_{Fa1} = \sum_{i=0}^{NF} R_{1i} i a_1 - R_{11} i_{La11} - \dots - R_{1NF} i_{La1NF}
$$
 (B1.29)

$$
V_{Fa2} = \sum_{i=0}^{NF} R_{2i} i a_2 - R_{21} i_{La21} - \dots - R_{2NF} i_{La2NF}
$$
 (B1.30)

$$
V_{Fa3} = \sum_{i=0}^{NF} R_{3i} i a_3 - R_{31} i_{La31} - \dots - R_{3NF} i_{La3NF}
$$
 (B1.31)

$$
V_{Fa4} = \sum_{i=0}^{NF} R_{4i} i a_4 - R_{41} i_{La41} - \dots - R_{4NF} i_{La4NF}
$$
 (B1.32)

$$
V_{FaN-1} = \sum_{i=0}^{NF} R_{N-1i} i a_{N-1} - R_{N-11} i_{LaN-11} - \dots - R_{N-1NF} i_{LaN-1NF}
$$
(B1.33)

$$
V_{FaN} = \sum_{i=0}^{NF} R_{Ni} i a_N - R_{Ni} i_{LaN1} - \dots - R_{NNF} i_{LaNNF}
$$
 (B1.34)

Las ecuaciones de voltaje entre las terminales del circuitos Foster, se sustituyen en (B1.17) a (B1.22).

En el circuito Foster los voltajes en la resistencia y la inductancia del bloque 1 del primer disco son:

$$
V_{Lal1} = V_{Ral1}
$$
 (B1.35)

$$
L_{11} \frac{di_{L_{d11}}}{dt} = R_{11} (ia_1 - i_{L_{d11}})
$$
 (B1.36)

$$
I_{Ra11} = ia_1 - i_{La11}
$$
 (B1.37)

Haciendo el mismo proceso en cada uno de los bloques del circuito Foster de todos los discos, se llega a las siguientes ecuaciones:

 $\vdots$ 

 $\vdots$ 

 $\vdots$ 

 $\vdots$ 

$$
\frac{di_{La11}}{dt} = \frac{R_{11}}{L_{11}}ia_1 - \frac{R_{11}}{L_{11}}ia_{La11}
$$
 (B1.38)

$$
\frac{di_{La1NF}}{dt} = \frac{R_{1NF}}{L_{1NF}} i a_1 - \frac{R_{1NF}}{L_{1NF}} i a_{La1NF}
$$
 (B1.39)

$$
\frac{di_{La21}}{dt} = \frac{R_{21}}{L_{21}} i a_2 - \frac{R_{21}}{L_{21}} i a_{La21}
$$
 (B1.40)

$$
\frac{di_{La2NF}}{dt} = \frac{R_{2NF}}{L_{2NF}} i a_2 - \frac{R_{2NF}}{L_{2NF}} i a_{La2NF}
$$
 (B1.41)

$$
\frac{di_{\text{LaN1}}}{dt} = \frac{R_{N1}}{L_{N1}} i a_N - \frac{R_{N1}}{L_{N1}} i a_{\text{LaN1}} \tag{B1.42}
$$

$$
\frac{di_{LaNNF}}{dt} = \frac{R_{NNF}}{L_{NNF}} i a_N - \frac{R_{NNF}}{L_{NNF}} i a_{LaNNF}
$$
\n(B1.43)

El sistema de ecuaciones que resulta para la distribución de la tensión transitoria en un devanado es el siguiente:

$$
\dot{\mathbf{x}}_1 = \mathbf{A}_1 \mathbf{x}_1 + \mathbf{B}_1 \tag{B1.44}
$$

$$
\mathbf{x}_{1} = \begin{bmatrix} \mathbf{U}_{1} \\ \mathbf{I}_{1} \\ \mathbf{I}_{F} \end{bmatrix}
$$
 (B1.45)

$$
A_{1} = \begin{bmatrix} C_{1} & 0 & 0 & 0 \\ 0 & L_{1} & 0 & 0 \\ 0 & 0 & I \end{bmatrix}^{-1} \begin{bmatrix} 0 & I_{A1} & 0 & 0 \\ I_{B1} & R_{1} & R_{2} \\ 0 & R_{3} & R_{4} \end{bmatrix}
$$
(B1.46)  
\n
$$
B_{1} = \begin{bmatrix} C_{1} & 0 & 0 & 0 \\ 0 & L_{1} & 0 & 0 \\ 0 & 0 & I \end{bmatrix}^{-1} \begin{bmatrix} D_{1} \\ E_{1} \\ 0 \end{bmatrix}
$$
(B1.47)  
\n
$$
C_{1} = \begin{bmatrix} c_{Kg_{1}} & -\kappa_{a_{2}} & 0 & 0 & 0 \\ -\kappa_{a_{2}} & c_{Kg_{2}} & -\kappa_{a_{3}} & 0 & 0 \\ 0 & -\kappa_{a_{3}} & c_{Kg_{3}} & -\kappa_{a_{4}} & 0 \\ 0 & 0 & -\kappa_{a_{4}} & c_{Kg_{4}} & -\kappa_{a_{K_{-1}}} \\ 0 & 0 & -\kappa_{a_{3}} & c_{Kg_{4}} & -\kappa_{a_{K_{-1}}} \end{bmatrix}
$$
(B1.48)  
\n
$$
L_{1} = \begin{bmatrix} La_{11} & Ma_{12} & Ma_{13} & Ma_{13} & Ma_{14} & Ma_{14} & Ma_{14} \\ Ma_{21} & La_{22} & Ma_{23} & Ma_{24} & Ma_{24} & Ma_{24} \\ Ma_{31} & Ma_{32} & La_{33} & Ma_{34} & Ma_{34} & Ma_{34} \\ Ma_{31} & Ma_{32} & Ma_{33} & La_{44} & Ma_{34} & Ma_{34} \\ Ma_{31} & Ma_{32} & Ma_{33} & Ma_{34} & Ma_{34} & Ma_{34} \\ Ma_{31} & Ma_{32} & Ma_{33} & Ma_{34} & Ma_{34} & Ma_{34} \\ 0 & 0 & -\frac{\kappa}{\kappa_{0}}R_{21} & 0 & 0 & 0 \\ 0 & 0 & -\frac{\kappa}{\kappa_{0}}R_{21} & 0 & 0 & 0 \\ 0 & 0 & 0 & -\frac{\kappa}{\kappa_{0}}R_{21} & 0 & 0
$$

$$
\mathbf{R}_{2} = \begin{bmatrix} R_{11} & \cdots & R_{1NF} & 0 & \cdots & 0 & \cdots & 0 & \cdots & 0 \\ 0 & \cdots & 0 & R_{31} & \cdots & R_{3NF} & \cdots & 0 & \cdots & 0 \\ \vdots & \vdots & \vdots & \vdots & \vdots & & \vdots & & \vdots & & \vdots \\ R_{n1} & 0 & \cdots & 0 & \cdots & R_{N1} & \cdots & R_{NNT} \\ \vdots & \vdots & \vdots & & \vdots & & \vdots & & \vdots \\ R_{n2} & 0 & \cdots & 0 & & & & & 0 \\ 0 & \frac{R_{2M}}{L_{2M}} & \cdots & 0 & & & & & 0 \\ 0 & \frac{R_{2M}}{L_{2M}} & \cdots & 0 & & & & & 0 \\ \vdots & \vdots & & \vdots & & & & & & 0 \\ 0 & 0 & \cdots & \frac{R_{N1}}{L_{2N}} & & & & & & 0 \\ 0 & 0 & \cdots & \frac{R_{N1}}{L_{2N}} & & & & & & 0 \\ 0 & 0 & 0 & 0 & 0 & 0 & 0 & 0 & 0 \\ 0 & 0 & 0 & \frac{R_{2NF}}{L_{2N}} & 0 & 0 & 0 & 0 & 0 & 0 \\ 0 & 0 & 0 & 0 & 0 & 0 & 0 & 0 & 0 & 0 \\ 0 & 0 & 0 & 0 & 0 & 0 & 0 & 0 & 0 & 0 \\ 0 & 0 & 0 & 0 & 0 & 0 & 0 & 0 & 0 & 0 \\ 0 & 0 & 0 & 0 & 0 & 0 & 0 & 0 & 0 & 0 \\ 0 & 0 & 0 & 0 & 0 & 0 & 0 & 0 & 0 & 0 \\ 0 & 0 & 0 & 0 & 0 & 0 & 0 & 0 & 0 & 0 \\ 0 & 0 & 0 & 0 & 0 & 0 & 0 & 0 & 0 & 0 \\ 0 & 0 & 0 & 0 & 0 & 0 & 0 & 0 & 0 & 0 \\ 0 & 0 & 0 & 0 & 0 & 0 & 0 & 0 & 0 & 0 \\ 0 & 0 & 0 & 0 & 0 & 0 & 0 & 0 & 0 & 0 \\ 0 & 0 & 0 & 0 & 0 & 0 & 0 & 0 &
$$

$$
\mathbf{U}_{1} = \begin{bmatrix} v_{a_{1}} \\ v_{a_{2}} \\ v_{a_{3}} \\ v_{a_{4}} \\ v_{a_{5}} \end{bmatrix}
$$
\n
$$
\mathbf{I}_{1} = \begin{bmatrix} u_{1} \\ u_{2} \\ u_{2} \\ u_{3} \\ u_{4} \\ u_{5} \\ u_{6} \\ u_{7} \end{bmatrix}
$$
\n
$$
\mathbf{I}_{1} = \begin{bmatrix} l_{a_{1}} \\ l_{a_{2}} \\ l_{a_{3}} \\ l_{a_{4}} \\ l_{a_{5}} \\ l_{a_{6}} \end{bmatrix}
$$
\n
$$
\mathbf{I}_{1} = \begin{bmatrix} l_{a_{11}} \\ l_{a_{21}} \\ l_{a_{31}} \\ l_{a_{32N}} \\ l_{a_{3N}} \\ l_{a_{3N}} \end{bmatrix}
$$
\n
$$
\mathbf{I}_{1} = \begin{bmatrix} l_{a_{11}} \\ l_{a_{12N}} \\ l_{a_{23N}} \\ l_{a_{3N}} \\ l_{a_{3N}} \end{bmatrix}
$$
\n
$$
\mathbf{D}_{1} = \begin{bmatrix} k_{a_{1}} \frac{d^{V}A}{dt} \\ 0 \\ 0 \\ 0 \\ 0 \\ 0 \end{bmatrix}
$$
\n
$$
\mathbf{E}_{1} = \begin{bmatrix} v_{A} \\ 0 \\ 0 \\ 0 \\ 0 \\ 0 \end{bmatrix}
$$
\n
$$
\mathbf{E}_{2} = \begin{bmatrix} v_{A} \\ 0 \\ 0 \\ 0 \\ 0 \\ 0 \end{bmatrix}
$$
\n(B1.60)

$$
CKg_i = Kas_{i+1} + Cas + Kas_i \tag{B1.61}
$$

para  $i = 1, 2, 3, \cdots, N-1$ 

10

M3=N-2

## **APÉNDICE C**

### **LISTADO DE LOS PROGRAMAS PARA LA OBTENCIÓN DE LA DISTRIBUCIÓN DE TENSIÓN INICIAL Y TRANSITORIA**

**C.1 Programa para calcular la distribución de tensión inicial en dos devanados utilizando el método de diferencias finitas** 

 doubleprecision A(1000,1000), X(10000) real H1, H2, alfa11, alfa12, alfa21, alfa22 open(unit=3, file="iniciakb5.dat") open (unit=9, file='ka.txt') open (unit=11, file='ca.txt') open (unit=15, file='cb.txt') open (unit=17, file='cab.txt') read(9,\*)xka  $read(11,*)$ xca read(15,\*)xcb read(17,\*)xcab xkb=6.0\*4.248446E-12  $read(5,10)N$ format(I6)  $N1 = N+1$ N2=N-1 H1=2.0\*(1.0/N) alfa11=(xcb+xcab)/xkb alfa12=(xcab/xkb) alfa21=(xcab/xka) alfa22=(xcab+xca)/xka H2=H1\*\*2 do M10=0,N2,2 A(1+M10,1+M10)=2.0+alfa11\*H2 enddo do M12=0,N,2 A(2+M12,2+M12)=2.0+alfa22\*H2 enddo do M2=0,N,2 A(1+M2,2+M2)=-alfa12\*H2 enddo  $M5=N-2$ do M6=0,M5,2 A(2+M6,1+M6)=-alfa21\*H2 enddo 51 52 53 do M4=1,M3 A(M4,2+M4)=-1.0  $A(2+M4,M4)=1.0$ enddo  $A(1,N+1)=0.0$  $A(2,N+1)=100.0$  $A(N-1,N+1)=0.0$  $A(N,N+1)=0.0$ do  $I=1,N2$  $AUX=A(I,I)$ do  $J=1, N1$  $A(I,J)=A(I,J)/AUX$  enddo  $I1=I+1$  do J=I1,N  $AUX=A(J,I)$  do K=I,N1  $A(J,K)=A(J,K)-A(I,K)^*AUX$  enddo enddo enddo  $X(N)=A(N,N1)/A(N,N)$ do I=1,N2  $J=N-I$  $J1=J+1$  $X(J)=A(J,N1)$  do L=J1,N  $X(J)=X(J)-A(J,L)*X(L)$  enddo enddo write(6,51) format(2X,'LA SOLUCIÓN DEL SISTEMA ES') write(6,52) format(2X) write $(6,53)(X(I),X(I+1),I=1,N,2)$ write(3,53)(X(I),X(I+1),I=1,N,2) format(3X,F12.8,3X,F12.8) end

#### **C.2 Programa para el cálculo de capacitancias**

**double precision** cdi, cde, ct0i, ct0e, cti, cte,alfai,cs0i,csi

**open** (unit=9, file='ka.txt') **open** (unit=10, file='kas.txt') **open** (unit=11, file='ca.txt') **open** (unit=12, file='cas.txt') **open** (unit=13, file='kb.txt') **open** (unit=14, file='kbs.txt') **open** (unit=15, file='cb.txt') **open** (unit=16, file='cbs.txt') **open** (unit=17, file='cab.txt') **open** (unit=18, file='cabs.txt')

c calculo de la capacitancia serie por disco

- c d0i=radio exterior del devanado interior
- c d0e=radio exterior del devanado exterior
- c dii=radio interior del devanado interior
- c die=radio interior del devanado exterior
- c di=separacion entre discos del devanado interior
- c de=separacion entre discos del devanado exterior
- c mti=numero de vueltas por disco del devanado interior
- c mte=numero de vueltas por disco del devanado exterior
- c tii=separación entre vueltas de un mismo disco del
- c devanado interior
- c tie=separacion entre vueltas de un mismo disco del
- c devanado exterior
- c hi=altura de un disco del devanado interior
- c he=altura de un disco del devanado exterior
- c ndi=numero de discos en el devanado interior
- c nde=numero de discos en el devanado exterior
- c epsirace=permebilidad relativa del aceite
- c epsirpapace=permeabilidad relativa de la combinación
- c papel-aceite

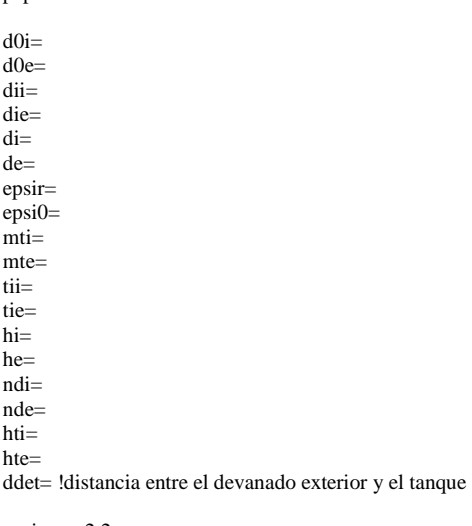

epsirace=2.2 epsirpapace=3.3

c DATOS DEL NUCLEO dn= !Diametro del nucleo av= !Ancho de la ventana hv= !Altura de la ventana

c

- cdi=capacitancia entre discos desconectados del devanado interior
- c cde=capacitancia entre discos desconectados del devanado exterior
- c ct0i=capacitancia entre espiras de un disco del devanado interior
- c ct0e=capacitancia entre espiras de un disco del devanado exterior
- c cti=capacitancia total entre espiras de un disco del devanado interior
- c cte=capacitancia total entre espiras de un disco del devanado exterior
- c alfai=constante de distribución del devanado interior
- c alfae=constante de distribución del devanado exterior
- c c cs0i=capacitancia serie total del devanado interior
- cs0e=capacitancia serie total del devanado exterior
- c calculo de la capacitancia serie por disco en el devanado interior

cdi=epsirace\*epsi0\*3.1416\*0.0254\*(d0i\*\*2-dii\*\*2)/(4.0\*di) ct0i=epsirpapace\*epsi0\*3.1416\*0.0254\*((d0i+dii)/2.0)\*(hi/tii)  $cti = (1.0/(mti-1.0)) * ct0i$ alfai=**sqrt**(cdi/cti) cs0i=cdi\*(1.0+(1.0/alfai)\*(1.0/**tanh**(alfai))) !capacitancia/disco

c c calculo de la capacitancia serie equivalente por sección en el devanado interior

csi=cs0i/ndi **write**(14,\*)cs0i

**close**(14) **write**(13,\*)csi **close**(13)

c calculo de la capacitancia serie por disco en el devanado exterior

> cde=epsirace\*epsi0\*3.1416\*0.0254\*(d0e\*\*2-die\*\*2)/(4.0\*de) ct0e=epsirpapace\*epsi0\*3.1416\*0.0254\*((d0e+die)/2.0)\*(he/tie)  $cte=(1.0/(mte-1.0))^*ct0e$ alfae=**sqrt**(cde/cte) cs0e=cde\*(1.0+(1.0/alfae)\*(1.0/**tanh**(alfae)))

c calculo de la capacitancia serie por disco en el devanado interior

cse=cs0e/nde **write**(10,\*)cs0e **close**(10) **write**(9,\*)cse **close**(9)

 $\ensuremath{\mathbf{c}}$ calculo de la capacitancia entre devanados

- c ced=capacitancia entre devanados por sección
- c cedt=capacitancia total entre devanados
- $\mathbf c$ epsir=permeabilidad relativa
- c epsi0=permeabilidad del espacio libre
- c ht=altura del devanado

ht=(hti+hte)/2.0

cedt=(2.0\*3.1416\*epsirpapace\*epsi0\*ht\*0.0254)/log(die/d0i) ced=cedt/nde **write**(17,\*)cedt **close**(17) **write**(18,\*)ced

**close**(18) **write**(6,\*)epsirpapace **write**(6,\*)epsi0 **write**(6,\*)ht **write**(6,\*)die **write**(6,\*)d0i **write**(6,\*)cedt **pause** 

- $\ensuremath{\mathbf{c}}$ calculo de las capacitancias a tierra
- c c calculo de capacitancia a tierra entre el devanado interior y el núcleo
	- \* Cgn=(2.0\*3.1416\*epsirpapace\*epsi0\*ht\*0.0254)/ **log**(dii/dn) Cgns=cgn/ndi

**write**(15,\*)Cgn **close**(15) **write**(16,\*)cgns **close**(16)

 $\ensuremath{\mathbf{c}}$ c calculo de capacitancias a tierra entre el devanado exterior y el tanque

> a=(d0e/2.0)+ddet b=(d0e/2.0)+ddet c=av+dn

- \* cgtt1=(2.0\*3.1416\*epsirace\*epsi0\*ht\*0.0254)/ **log**((a+**sqrt**(a\*\*2-(d0e/2.0)\*\*2))/(d0e/2.0))
- \* cgtt2=(2.0\*3.1416\*epsirace\*epsi0\*ht\*0.0254)/ **log**((a+**sqrt**(a\*\*2-(d0e/2.0)\*\*2))/(d0e/2.0))

 $cgt=cgt1+(2.0*cgt12)$ cgts=cgt/nde

**write**(11,\*)cgt **close**(11) **write**(12,\*)cgts **write**(6,\*)cgts **pause close**(12)

 $\ensuremath{\mathbf{c}}$ c Calculo de capacitancias entre devanados exterior de fases contiguas

\* cgf=(3.1416\*epsirace\*epsi0\*ht\*0.0254)/ **log**((c/d0e)+**sqrt**((c/d0e)\*\*2-1)) **write**(6,\*)cgf **end** 

#### **C.3 Programa principal para el cálculo de inductancias propias y mutuas por sección para los devanados de alta y baja tensión y entre secciones de ambos devanados**

\*  $*$ 

> \* \*

c c c c c

c c

c

```
c 
Dimensiones del devanado A 
c 
Dimensiones del devanado B 
  integer nsta1, nstb1, u1, u4 
  nsta1=52nstb1=40 
  u1=nsta1-1 
  u4=nstb1-1call resultado(nsta1,nstb1,u1,u4) 
  end 
  subroutine resultado(nsta1,nstb1,u1,u4) 
  integer ndsia1, ndsda1, nsia1, nsta1, nvda1, ndsib1, 
  ndsdb1, nsib1, nstb1, nvdb1, u1, u2, u3, u4, u5, u6, x1, 
  x2, x3,x4, x5, y1, y2, y3, y4, y5 
   real eda1, eeda1, ada1, rma1, edb1, eedb1, adb1, rmb1 
  double precision mua(u1,nsta1), mub(u4,nstb1), 
  muab(nsta1,nstb1) 
   double precision res(1,1), resu(1,1), lpa(nsta1,nsta1), 
  lpb(nstb1,nstb1) 
   open (unit=1, file='ma.txt') 
  open (unit=2, file='mb.txt') 
  open (unit=3, file='mab.txt') 
  open (unit=4, file='lpa.txt') 
   open (unit=7, file='lpb.txt') 
   ndsia1=1    !numero de discos en las secciones que
                     son iguales en el devanado A 
   ndsda1=1 !numero de discos en las secciones que
  son diferentes en el devanado A<br>
numero de secciones iguales en el devanto de secciones iguales en el devanto de secciones iguales en el devanto de l
                    !numero de secciones iguales en el
                    devanado A 
  nvda1=48 !numero de vueltas por disco en el 
                    devanado A 
  ria1=10.6875 !diámetro interior del disco en el 
                     devanado A 
  eevda1=0.024 !espacio entre vueltas de un disco 
  ava1=0.043 !ancho del conductor de una vuelta del 
   disco en A<br>eda1=0.338 lattura del
                     !altura del conductor de una vuelta del
                      disco en A 
  eeda1=0.1887  !especio entre discos del devanado A
  ada1=3.216 !ancho del disco del devanado A 
  rma1=12.2955 !radio medio del disco del devanado A 
  dsupa1=0.01 !diferencia en longitud entre los 
                    devanados A y B 
  dia1=ria1+(eevda1/2.0) 
   ndsib1=1 
  ndsdb1=1 
  nsib1=39nvdb1=18 
  rib1=7.5625 
  eevdb1=0.018 
  avb1=0.078 
  edb1=0.540 
                                                                           *
                                                                           *
                                                                           *
                                                                           *
                                                                           *
                                                                              eedb1=0.1576 
                                                                              adb1=1.6875 
                                                                              rmb1=8.40625 
                                                                              dsupb1=0.0eec1v1=0.0135dib1=rib1+(eevdb1/2.0)u2=2*u1u3=2*nsta1 
                                                                              u5=2*u4 
                                                                              u6=2*nstb1 
                                                                              call indumutua(ndsia1,ndsda1,nsia1,nsta1,nvda1,u1,u2,u3, 
                                                                              eda1,eeda1,ada1,rma1,eevda1,dsupa1,ndsib1,ndsdb1,nsib1,nstb1, 
                                                                              nvdb1,u4,u5,u6,edb1,eedb1,adb1,rmb1,eevdb1,dsupb1,mua,mub, 
                                                                              muab) 
                                                                              do i1=1,u1 
                                                                                 j1 = i1 + 1 do k1=j1,nsta1 
                                                                                   write(1,*)mua(i1,k1) 
                                                                                   enddo 
                                                                              enddo 
                                                                              close(1) 
                                                                              do i2=1,u2 
                                                                                  j2=i2+1 do k2=j2,nstb1 
                                                                                   write(2,*)mub(i2,k2) 
                                                                                   enddo 
                                                                              enddo 
                                                                              close(2) 
                                                                              do i3=1,nsta1 
                                                                                   do j3=1,nstb1 
                                                                                  write(3,*)muab(i3,j3) enddo 
                                                                              enddo 
                                                                              close(3) 
                                                                              x1=2*nvda1 
                                                                              x2=x1*ndsia1 
                                                                              x3=nvda1/nvda1 
                                                                              x4=2*ndsia1 
                                                                              x5=nvda1*ndsia1 
                                                                              y1=2*nvdb1 
                                                                              y2=y1*ndsib1 
                                                                              y3=nvdb1/nvdb1 
                                                                              y4=2*ndsib1 
                                                                              y5=nvdb1*ndsib1 
                                                                              call indupropia(nvda1,ndsia1,x1,x2,x3,x4,x5,dia1,eeda1,eevda1, 
                                                                              eda1,ava1,res) 
                                                                              do i=1,nsia1 
                                                                                  lna(i,i)=res(1,1) write(4,*)lpa(i,i) 
                                                                              enddo 
                                                                              call indupropia(nvda1,ndsda1,x1,x2,x3,x4,x5,dia1, 
                                                                              eeda1,eevda1,eda1,ava1,res)
```
```
* 
* 
   lpa(nsta1,nsta1)=res(1,1) 
   write(4,*)lpa(nsta1,nsta1) 
   close(4) 
   call indupropiaconp(nvdb1,ndsib1,y1,y2,y3,y4,y5, 
  dib1,eedb1,eevdb1,edb1,avb1,eec1v1,resu) 
   do j=1,nsib1 
       lpb(j,j)=result(1,1) write(7,*)lpb(j,j) 
   enddo 
   call indupropiaconp(nvdb1,ndsdb1,y1,y2,y3,y4,y5, 
  dib1,eedb1,eevdb1,edb1,avb1,eec1v1,resu) 
   lpb(nstb1,nstb1)=resU(1,1)write(7,*)lpb(nstb1,nstb1) 
   close(7) 
   return 
   end
```
## **C.4 Subrutina para el cálculo de inductancias propias en el devanado de alta tensión**

```
* 
   subroutine indupropia(n,dd,y1,y2,y3,y4,y5,a,d,s,b,c, 
  muee)
```
**integer** n, dd, y1, y2, y3, y4, y5

**double precision** m1, beta, alfa, r(n), rr(n), mutua(y1,y2) **double precision** muprop(n,n),

- \* \* deno3, mutuaa(y3,dd), mutuab(y3,dd), mutuaab(y3,dd), mutuaab1(y3,dd),dis(y4)
- \* **double precision** mutua1(n,y5), mutuaabeq(y3,y3), muprope(y3,y3), muee(y3,y3)

**real** ieo11,ieo12,ieo21,ieo22,ieo31,ieo32 **real** k01,k02,k03,nume1,deno1,nume2,deno2,nume3

c calculo de los diametros por cada espira

```
* 
  p1=n-1p2=dd-1m=2*p2
  m1 = c + sbeta=sqrt((b**2-c**2)/12.0) 
  alfa=(b-(2.0*beta))/2.0do j1= 0,m,2 
     dis(j1+1)=(j1-j1/2)*((2.0*beta)+(2.0*alfa)+d)
     dis(j1+2)=(2.0*beta)+(j1-(j1/2))*((2.0*beta)+(2.0*
       alfa)+d) 
  enddo
  do i=0,p1 
     r(i+1)=(a+(c/2)+(i*m1))rr(i+1)=r(i+1)*(1.0+((c**2)/(24.0*r(i+1)*2)))
```
**enddo**

```
c
calculo de inductancias mutuas entre vueltas de un 
c
mismo disco
```

```
do jj1=0,p1 
  k\tilde{k}1=jj1+2 do ll1=kk1,n 
     mutua1(jj1+1,ll1)=0.0
           do nn1=1,2
```
 $nume1=4.0*(rr(j1+1))*(rr(l11))$ deno1= $(\text{rr}(i|1+1)+\text{rr}(l|1))^*$ \*2+ $(dis(nn1)^*$ \*2) k01=**sqrt**(nume1/deno1)

**call** inte1(k01, ieo11) **call** inte2(k01, ieo12) var11=4.0\*0.0254\*3.14159e-7\*(**sqrt**(rr(jj1+1)\*rr(ll1))) var12=((2.0/k01)-k01)\*ieo11 var13=(2.0/k01)\*ieo12

\* mutua((2\*jj1)+1,(ll1-1)\*2+nn1)=0.5\*var11\*(var12 var13)

\* mutua $1(ij1+1,l11)$ =mutua $1(ij1+1,l11)$ +mutua  $((2 \cdot jj1)+1,(111-1)\cdot 2+nn1)$ 

```
 enddo
      enddo 
enddo
```
 $mutuab(1,1)=0.0$ 

```
do jj1=0,p1 
   kk1=jj1+2 do ll1=kk1,n
```

```
* 
c 
calculo de inductancias mutuas entre espiras 
c 
* 
* 
* 
c 
c 
* 
   mutuab(ll1/ll1,ll1/ll1)=mutuab(ll1/ll1,ll1/ll1)+ 
   2.0*mutua1(jj1+1,ll1) 
          enddo 
   enddo 
                    de una misma hilera 
   do ii1=1,p2 
        do jj1=0,p1 
       mutua1(jj1+1,n*ii1+(jj1+1))=0.0
             do mm1=1,2 
                   do nn1=1,2 
   nume2=4.0*(rr(ij1+1))*(rr(ij1+1))deno2=(\text{rr}(jj1+1)+\text{rr}(jj1+1))**2+
   ((dis((2 * ii1) + nn1)-dis(nm1))^{**}2)k02=sqrt(nume2/deno2) 
   call inte1(k02, ieo21) 
   call inte2(k02, ieo22) 
   var21=4.0*0.0254*3.14159e-7*(sqrt(rr(jj1+1)*rr(jj1+1))) 
   var22=((2.0/k02)-k02)*ieo21 
   var23=(2.0/k02)*ieo22 
   mutua((2*jj1)+mm1,2*(n*ii1+jj1)+nn1)=0.25*var21*(var22-var23) 
   mutual(jj1+1,n*ii1+(jj1+1))=mutual(jj1+1,n*ii1+(jj1+1))+mutua((2 * jj1) + mm1, 2 * (n * ii1 + jj1) + nn1) enddo 
             enddo
        enddo
   enddo
   do ii1=1,p2 
       mutuaa(ii1/ii1,ii1+1)=0.0 do jj1=0,p1 
   mutuaa(ii1/ii1,ii1+1)=mutuaa(ii1/ii1,ii1+1)+mutua1((ij1+1,n*ii1+(j1+1)) enddo 
   enddo 
       calculo de inductancias mutuas entre 
               espiras de diferente hilera 
   do ii1=1,p2 
        do jj1=0,p1 
          kk1=1j1+2 do ll1=kk1,n 
            mutua1(jj1+1,ii1*n+ll1)=0.0
                 do mm1=1,2 
                      \overline{\mathbf{d}}o nn1=1.2
   nume3=4.0*(rr(jj1+1))*(rr(ll1)) 
   deno3=(\text{rr}(j1+1)+\text{rr}(ll1))**2+((dis(2*ii1+nn1)-dis(mm1))<sup>**</sup>2)
```

```
k03=sqrt(nume3/deno3)
```

```
call inte1(k03, ieo31)
```
**call** inte2(k03, ieo32)

```
var31=4.0*0.0254*3.14159e-7*(sqrt(rr(jj1+1)*rr(ll1))) 
var32=((2.0/k03)-k03)*ieo31 
var33=(2.0/k03)*ieo32
```
- \* mutua((2\*jj1)+mm1,(2\*ii1\*n)+2\*(ll1-1)+nn1)=0.25\*var31\* (var32-var33)
- $\ast$  $mutual(jj1+1,ii1*n+ll1) = (mutual(jj1+1,ii1*n+ll1) +$  $mutua((2*pi1)+mm1,(2*pi1*n)+2*(III-1)+nn1))$

**enddo**

### **enddo enddo**

 **enddo enddo**

**do** ii1=1,p2 mutuab $(ii1/i1,i1+1)=0.0$  **do** jj1=0,p1  $kk1=j1+2$ **do** ll1=kk1,n

\*  $mutuab(ii1/ii1,ii1+1)=mutuab(ii1/ii1,ii1+1)+$  $2.0*$ mutua $1(jj1+1, ii1*n+11)$ 

 **enddo enddo enddo** 

mutuaabeq $(1,1)=0.0$ 

**do** IEQ=1,p2

mutuaab(ieq/ieq,ieq+1)=mutuaa(ieq/ieq,ieq+1)+

- \* mutuab(ieq/ieq,ieq+1) mutuaab1(ieq/ieq,ieq+1)=2.0\*(dd-ieq)\*mutuaab
- \* (ieq/ieq,ieq+1) mutuaabeq(ieq/ieq,ieq/ieq)=mutuaabeq(ieq/ieq,ieq/ieq)+
- \* mutuaab1(ieq/ieq,ieq+1)

**enddo** 

c calculo de la inductancia propia por vuelta de un disco

 $muprope(1,1)=0.0$ 

**do** je=1,n

- \* muprop(je,je)=4.0\*3.1416e-7\*r(je)\*0.0254\*(log(8.0\*  $r(ie)/(c) - 2.0$ 
	- muprope(je/je,je/je)=muprope(je/je,je/je)+muprop(je,je)

**enddo** 

\* muee(je/je,je/je)=dd\*(muprope(je/je,je/je)+ mutuab(je/je,je/je))+mutuaabeq(je/je,je/je)

**return end** 

# **C.5 Subrutina para el cálculo de inductancias propias en el devanado de baja tensión con conductores en paralelo**

\* **subroutine** indupropiaconp(n,dd,y1,y2,y3,y4,y5,a,d,s, b,c,eec1v,muee)

**integer** n, dd, y1, y2, y3, y4, y5

- c programa para el calculo de inductancia propia
- c equivalente por sección en el devanado de baja tensión

**double precision** m1, alfa, r(n), rr(n), mutua(y1,y2) **double precision** nume1, muprop(n,n),

- \* mutuaa(y3,dd), mutuab(y3,dd), mutuaab(y3,dd), mutuaab1(y3,dd),dis(y4)
- \* \* **double precision** mutua1(n,y5), mutuaabeq(y3,y3), muprope $(y3,y3)$ , muee $(y3,y3)$
- **real** ieo11, ieo12, ieo21, ieo22, ieo31, ieo32,deno3

**real** k01, k02, k03, deno1, nume2, deno2, nume3

p1=n-1 p2=dd-1  $p3=2*(n/2)-1)$  $m1=(2.0<sup>*</sup>c)+eec1v+s$ m=2\*p2  $a1=a+(c/2.0)$  $a2=a+c+eec1v+(c/2.0)$ 

beta=**sqrt**((b\*\*2-c\*\*2)/12.0) alfa=(b-(2.0\*beta))/2.0

**do**  $j1 = 0, m, 2$ 

dis(j1+1)=(j1-j1/2)\*((2.0\*beta)+(2.0\*alfa)+d) dis(j1+2)=(2.0\*beta)+(j1-(j1/2))\*((2.0\*beta)+(2.0\*alfa)+d)

#### **enddo**

```
do i=0,p3,2
```

```
r(i+1)=a1+((i/2)*m1)r(i+2)=a2+((i/2)*m1)rr(i+1)=r(i+1)*(1.0+((c**2)/(24.0*r(i+1)*2)))rr(i+2)=r(i+2)*(1.0+((c**2)/(24.0*r(i+2)*2)))
```
#### **enddo**

c calculo de inductancias mutuas entre vueltas de un c mismo disco

```
do jj1=0,p1 
   kk1 = ji1 + 2 do ll1=kk1,n 
         mutua1(jj1+1,ll1)=0.0 
          do nn1=1,2 
nume1=4.0*(rr(jj1+1))*(rr(l11))deno1=(\text{rr}(j_1+1)+\text{rr}(l_1))**2+(dis(nn1)**2)
k01=sqrt(nume1/deno1) 
call inte1(k01, ieo11) 
call inte2(k01, ieo12)
```

```
var11=4.0*0.0254*3.14159e-7*(sqrt(rr(jj1+1)*rr(ll1))) 
var12=((2.0/k01)-k01)*ieo11 
var13=(2.0/k01)*ieo12
```
- \* mutua((2\*jj1)+1,(ll1-1)\*2+nn1)=0.5\*var11\*(va r12-var13)
- \* (2\*jj1)+1,(ll1-1)\*2+nn1)  $mutual(ij1+1,l11)=mutual(ij1+1,l11)+mutual$ 
	-

```
 enddo
     enddo 
enddo
```
mutuab $(1,1)=0.0$ 

```
do jj1=0,p1 
    kkk1 = jj1+2d\mathbf{0} ll1=kk1, n
```
\* mutuab(ll1/ll1,ll1/ll1)=mutuab(ll1/ll1,ll1/ll1)+ 2.0\*mutua1(jj1+1,ll1)

```
 enddo 
enddo
```

```
c
calculo de inductancias mutuas entre espiras 
c
                 de una misma hilera
```

```
do ii1=1,p2 
    do jj1=0,p1 
   mutua1(jj1+1,n*ii1+(jj1+1))=0.0
       do mm1=1,2
```
nume2=4.0\*(rr(jj1+1))\*(rr(jj1+1)) deno2= $(\text{rr}(i|1+1)+\text{rr}(i|1+1))$ \*\*2+

\* ((dis((2\*ii1)+nn1)-dis(mm1))\*\*2)

k02=**sqrt**(nume2/deno2)

**call** inte1(k02, ieo21) **call** inte2(k02, ieo22)

var21=4.0\*0.0254\*3.14159e-7\*(**sqrt**(rr(jj1+1)\*rr(jj1+1))) var22=((2.0/k02)-k02)\*ieo21 var23=(2.0/k02)\*ieo22

mutua((2\*jj1)+mm1,2\*(n\*ii1+jj1)+nn1)=0.25\*var21\*(var22-var23)

\*  $mutual(jj1+1,n*ii1+(jj1+1))=mutual(jj1+1,n*ii1+(jj1+1))+mutua$  $((2^*jj1)+mm1,2^*(n^*iii+jj1)+nn1)$ 

> **enddo enddo**

 **enddo enddo**

```
do ii1=1,p2 
  mutuaa(ii1/i1, ii1+1)=0.0 do jj1=0,p1
```

```
*
  mutuaa(ii1/ii1,ii1+1)=mutuaa(ii1/ii1,ii1+1)+mutual(ij1+1,n*ii1+(j1+1))
```

```
 enddo 
enddo
```

```
95
```

```
muprop(je,je)=4.0*3.1416e-7*r(je)*0.0254*(log(8.0*r(je)/c)-2.0)
```
**enddo**

c calculo de la inductancia propia por vuelta de un disco

mutuaab(ieq/ieq,ieq+1)=mutuaa(ieq/ieq,ieq+1)+

mutuaab1(ieq/ieq,ieq+1)=2.0\*(dd-ieq)\*mutuaab

mutuaabeq(ieq/ieq,ieq/ieq)=mutuaabeq(ieq/ieq,ieq/

```
do je=1,n
```
 $muprope(1,1)=0.0$ 

```
mutua1(jj1+1,ii1*n+ll1)=(mutua1(jj1+1,ii1*n+ll1)+mutua
((2^*ij1)+mm1,(2^*ii1^*n)+2^*(ll1-1)+nn1))
```

```
 enddo
        enddo
    enddo
 enddo
```

```
enddo 
do ii1=1,p2 
    do jj1=0,p1
```

```
mutuab(iil/ii1, ii1+1)=0.0kk1=jj1+2
```

```
mutuab(ii1/ii1,ii1+1)=mutuab(ii1/ii1,ii1+1)+
```

```
 enddo
```

```
* 
  2.0*mutua1(jj1+1,ii1*n+ll1)
```

```
 enddo
enddo
```
**do** ieq=1,p2

\* \* \*

mutuaabe $q(1,1)=0.0$ 

(ieq/ieq,ieq+1)

mutuab(ieq/ieq,ieq+1)

ieq)+mutuaab1(ieq/ieq,ieq+1)

```
 do ll1=kk1,n
```

```
nume3=4.0*(rr(jj1+1))*(rr(ll1)) 
deno3=(rr(jj1+1)+rr(ll1))**2+((dis(2*ii1+nn1)-dis(mm1))**2)
```

```
k03=sqrt(nume3/deno3)
```
**call** inte1(k03, ieo31) **call** inte2(k03, ieo32)

```
var32=((2.0/k03)-k03)*ieo31
```
mutua1(jj1+1,ii1\*n+ll1)=0.0

 calculo de inductancias mutuas entre espiras de diferente hilera

> **do** mm1=1,2 **do** nn1=1,2

```
var31=4.0*0.0254*3.14159e-7*(sqrt(rr(jj1+1)*rr(ll1)))
```

```
var33=(2.0/k03)*ieo32
```

```
mutua((2*jj1)+mm1,(2*ii1*n)+2*(ll1-1)+nn1)=0.25*var31*
```
\*

c c

> **do** ii1=1,p2 **do** jj1=0,p1  $kk1=ij1+2$ **do** ll1=kk1,n

```
* 
  (var32-var33)
```

```
enddo
muee(je/je,je/je)=dd*(muprope(je/je,je/je)+
```

```
*
  mutuab(je/je,je/je))+mutuaabeq(je/je,je/je)
```
muprope(je/je,je/je)=muprope(je/je,je/je)+muprop(je,je)

**return end** 

# **C.6 Subrutina para el cálculo de inductancias mutuas entre secciones de ambos devanados**

**subroutine** indumutua(ndsia,ndsda,nsia,nsta,nvda,v1, v2,v3,eda,eeda,ada,rma,eevda,dsupa,ndsib,ndsdb,nsib,

- \* \* nstb,nvdb,v4,v5,v6,edb,eedb,adb,rmb,eevdb,dsupb,
- \* mutuaa1,mutuab1,mutuaab1)
- \* **integer** ndsia, ndsda, nsia, nsta, nvda, ndsib, ndsdb, nsib, nstb, nvdb, v1, v2, v3, v4, v5, v6
- **double precision** mutuaa(v2,v3), mutuaa1(v1,nsta),
- \* mutuab( $v$ 5, $v$ 6), mutuab1(v4,nstb), mutuaab(v3, $v$ 6),
- \* mutuaab1(nsta,nstb),deltaa, deltab **double precision** dmsa, dmsb, nesa(nsta), nesb(nstb) **double precision** rea(2), reb(2), da(nsta), db(nstb)
- \* **real** ieo21, ieo22, ieo1ab, ieo2ab, k02, kab, nume2, deno2
- \* **real** eda, eeda, ada, rma, edb, eedb, adb, rmb, dsupa, dsupb

p3=nsta-1 p2=nstb-1

c calculo del numero de espiras por sección en el c devanado A

**do** la=1,p3

nesa(la)=ndsia\*nvda

### **enddo**

nesa(nsta)=ndsda\*nvda

c c calculo del numero de espiras por sección en el devanado B

**do** lb=1,p2

nesb(lb)=ndsib\*nvdb

### **enddo**

nesb(nstb)=ndsdb\*nvdb

c calculo de inductancias mutuas entre secciones del c devanado A

esia=(ndsia\*(eda+eevda))+(ndsia-1)\*eeda dmsa=esia/2.0

deltaa=**sqrt**(((ada\*\*2)-((eda+eevda)\*\*2))/12.0)

rea(1)=rma+deltaa rea(2)=rma-deltaa

c c calculo de las distancias de las secciones del devanado A a partir de la parte superior del devanado

**do** la=1,nsia

da(la)=(la\*esia)+((la-1)\*eeda)-dmsa+dsupa

### **enddo**

dmsda=((ndsda\*(eda+eevda))+(ndsda-1)\*eeda)/2.0 da(nsta)=da(nsta-1)+dmsda+dmsa+eeda

c calculo de inductancias mutuas entre secciones del c devanado B

esib=(ndsib\*(edb+eevdb))+(ndsib-1)\*eedb dmsb=esib/2.0

deltab=**sqrt**(((adb\*\*2)-((edb+eevdb)\*\*2))/12.0)

reb(1)=rmb+deltab reb(2)=rmb-deltab

c calculo de las distancias de las secciones del devanado c B a partir de la parte superior del devanado

**do** lb=1,nsib

db(lb)=(lb\*esib)+((lb-1)\*eedb)-dmsb+dsupb

### **enddo**

\*

dmsdb=((ndsdb\*(edb+eevdb))+(ndsdb-1)\*eedb)/2.0 db(nstb)=db(nstb-1)+dmsb+dmsdb+eedb

- c calculo de inductancias mutuas entre secciones del devanado A
	- **do** ii $1=1,p3$  $kk1 = j1 + 1$  **do** ll1=kk1,nsta mutuaa1(jj1,ll1)=0.0 **do** mm1=1,2 **do** nn1=1,2

 nume2=4.0\*(rea(mm1))\*(rea(nn1))  $deno2=(rea(mm1)+rea(nn1))**2+$  ((da(ll1)-da(jj1))\*\*2) k02=**sqrt**(nume2/deno2)

 **call** inte1(k02, ieo21) **call** inte2(k02, ieo22)

 var21=4.0\*0.0254\*3.14159e-7\*(**sqrt**(rea(mm1)\*rea(nn1))) var22=((2.0/k02)-k02)\*ieo21 var23=(2.0/k02)\*ieo22

- \* mutuaa((jj1-1)\*2+mm1,(ll1-  $1$ )\*2+nn1)=nesa(jj1)\*nesa(ll1)\* 0.25\*var21\*(var22-var23)
- \* mutuaa1(jj1,ll1)=mutuaa1(jj1,ll1)+mutuaa((jj1-1)\*2+ mm1,(ll1-1)\*2+nn1)

### **enddo**

**enddo** 

**enddo** 

c **enddo** 

c calculo de inductancias mutuas entre secciones del devanado B

```
do jj1=1,p2 
  kk1=jj1+1 do ll1=kk1,nstb 
       mutuab1(ij1,111)=0.0 do mm1=1,2 
              do nn1=1,2
```
\* nume2=4.0\*(reb(mm1))\*(reb(nn1)) deno2= $(reb(mm1)+reb(nn1))**2+$  $((db(11)-db(jj1))^{**}2)$ 

k02=**sqrt**(nume2/deno2)

 **call** inte1(k02, ieo21) **call** inte2(k02, ieo22)

- \* var21=4.0\*0.0254\*3.14159e-7\*(**sqrt**(reb(mm1)\*  $reb(nn1))$  var22=((2.0/k02)-k02)\*ieo21 var23=(2.0/k02)\*ieo22
- \* mutuab((jj1-1)\*2+mm1,(ll1-1)\*2+nn1)=nesb(jj1)\* nesb(ll1)\*0.25\*var21\*(var22-var23)
- \* mutuab1(jj1,ll1)=mutuab1(jj1,ll1)+mutuab((jj1-1)\* 2+mm1,(ll1-1)\*2+nn1)

#### **enddo enddo enddo**

**enddo** 

c c calculo de inductancias mutuas entre secciones del devanado A y el devanado B

**do** jab=1,nsta **do** lab=1,nstb mutuaab1(jab,lab)=0.0  $$ **do** nn1=1,2

\* numeab=4.0\*(rea(mm1))\*(reb(nn1))  $denoab=(rea(mm1)+reb(nn1))**2+$ ((da(jab)-db(lab))\*\*2)

kab=**sqrt**(numeab/denoab)

 **call** inte1(kab, ieo1ab) **call** inte2(kab, ieo2ab)

- \* vara1=4.0\*0.0254\*3.14159e-7\*(**sqrt**(rea(mm1)\*  $reb(nn1))$  vara2=((2.0/kab)-kab)\*ieo1ab vara3=(2.0/kab)\*ieo2ab
- \* mutuaab $((jab-1)*2+mm1,nn1+(lab-1)*2)=nesa(jab)*$ nesb(lab)\*0.25\*vara1\*(vara2-vara3)
- \* mutuaab1(jab,lab)=mutuaab1(jab,lab)+mutuaab  $((jab-1)*2+mm1,nn1+(lab-1)*2)$

 **enddo enddo enddo enddo** 

**return end** 

c c Integral eliptica de primer orden **subroutine** inte1(x, value) **use** msimsl **integer** nout **real** value **real** x  $value = elk(x)$ **call** umach (2, nout) **return end**  integral eliptica de segundo orden **subroutine** inte2(x, value) **use** msimsl **integer** nout **real** value **real** x  $value = ele(x)$ **call** umach (2, nout) **return end** 

## **C.7 Programa para el calculo de la resistencia en función de la frecuencia utilizando modelos Foster Serie**

\* **real** W1(4), W2(4), F1(4), F2(4), R1(4), R2(4), Ri(4), R(4), Rfos(4)

**complex** Li(4), L(4), Lfos(4),a1(4), a2(4), x1, x2, x3 **integer** ciclo

**open** (UNIT=20,FILE="resistenciafoster.dat")

 $N-4$ EMA=(0.00001,0.0)

 $F1(1)=500.0$  $F2(1)=1000.0$ F1(2)=5000.0  $F2(2)=10000.0$ F1(3)=50000.0 F2(3)=100000.0 F1(4)=200000.0 F2(4)=500000.0  $R1(1)=1.65477E-1$  $R2(1)=1.6667E-1$ R1(2)=1.988E-1 R2(2)=2.58309E-1 R1(3)=5.26322E-1 R2(3)=7.25456E-1  $R1(4)=1.00756$ 

 $R2(4)=1.56786$  $RCD=0.165$ 

 $d\mathbf{o}$  I=1.N  $W1(I)=2.0*3.1416*F1(I)$  W2(I)=2.0\*3.1416\*F2(I) **enddo** 

c se suponen valores iniciales de R y L

 $Ri(1)=0.002$  $Li(1)=(5E-9,0.0)$  $Ri(2)=0.003$ Li(2)=(8E-9,0.0)  $Ri(3)=0.004$ Li(3)=(10E-9,0.0)  $Ri(4)=0.008$ Li(4)=(20E-9,0.0)

ciclo=1 sumatoria1=0.0 sumatoria2=0.0

155 **do**  $I=1, N$  $R(I)=Ri(I)$  $L(I)=Li(I)$ **enddo** 

c se calculan R y L

 $d$ **o** I=1,N **do** J=1,N

**if**(J.**EQ**.N-I+1) **goto** 200

```
*
   *
200
150
write(6,*)'Rfos',Rfos 
             val1=sumatoria1+(W1(N-I+1)**2*L(J)**2*R(J)/
             (R(J)**2+(W1(N-I+1)**2*L(J)**2)))
              val2=sumatoria2+(W2(N-I+1)**2*L(J)**2*R(J)/ 
             (R(J)**2+(W2(N-I+1)**2*L(J)**2)))
              sumatoria1=val1 
              sumatoria2=val2 
              enddo 
          a1(N-I+1)=R1(N-I+1)-RCD-sumatoria1 
          a2(N-I+1)=R2(N-I+1)-RCD-sumatoria2 
          sumatoria1=0.0 
           sumatoria2=0.0 
           x1=a1(N-I+1)*a2(N-I+1)*(W2(N-I+1)**2-W1(N-I+1)**2) 
         x2=(a1(N-I+1)*W2(N-I+1)*2)-(a2(N-I+1)*W1(N-I+1)*2)x3=(a2(N-I+1)-a1(N-I+1))*W1(N-I+1)*2*W2(N-I+1)*2*2*W2(N-I+1)*3*2*W2(N-I+1)*3*2*W2(N-I+1)*3*2*W2(N-I+1)*3*2*W2(N-I+1)*3*2*W2(N-I+1)*3*2*W2(N-I+1)*3*2*W2(N-I+1)*3*2*W2(N-I+1)*3*2*W2(N-I+1)*3*2*W2(N-I+1)*3*2*W2(N-I+1)*3*2*W2(N-I+1)*3*2*W2(N-I+1)*3*2*W2(N-I+1)*3*2*W2(N-I+1)*3*2*W2(N-I+1Rfos(N-I+1)=x1/x2 Lfos(N-I+1)=csqrt(x1*Rfos(N-I+1)/x3) 
         R(N-I+1)=Rfos(N-I+1)L(N-I+1)=Lfos(N-I+1)enddo 
      iconv=0.0 
       do J=1,N 
           if(ABS(Rfos(J)-Ri(J)).GT.EMA)iconv=1.0 
           if(ABS(Lfos(J)-Li(J)).GT.EMA)iconv=1.0 
      enddo 
      do K=1,N 
          Ri(K)=Rfos(K)Li(K)=Lfos(K)enddo 
       write(6,*)'ciclo',ciclo 
      ciclo=ciclo+1 
      if(ciclo.EQ.2000000.0)goto 150 
      if(iconv.eq.1.0)goto 155 
       write(6,*)'Lfos',real(Lfos) 
       end
```
# **C.8 Estructura para el llamado de la subrutina del cálculo de la distribución de tensión transitoria**

```
50 
format(2x,'de el numero de secciones a') 
51 
format(2x,'de el numero de secciones b') 
52 
format(2x,'de el tiempo final') 
53 
format(2x,'de el paso de integracion') 
    write(6,50) 
    read (5,*)nsta 
    write(6,51) 
    read (5,*)nstb 
    write (6,52) 
    read(5,*)t 
    write(6,53) 
    read(5,*)h 
    n=2*(nsta+nstb)-2 
    call principal(n,t,h,nsta,nstb) 
    end
```
## **C.9 Subrutina para el cálculo de la distribución de tensión transitoria**

```
* 
* 
* 
* 
   subroutine principal(n,t,h,nsta,nstb) 
   double precision aa(n,n),aa1(n,n),bb(n,n),x0(n) 
   double precision b(n),a(n,n),c(n) 
   double precision mh2(n),mh3(n),bi1(n),bi2(n), 
   bii(n) 
   double precision m1(n), m2(n), m3(n), m4(n), k1(n),
  k2(n)double precision mi1(n),mi2(n),mi3(n),mi4(n) 
   double precision k3(n),b1(n),b2(n),b3(n),x1(n), 
   bk(n)open(unit=40,file="fosterconblin4cab8788 
  8990.dat") 
   e=0.0 
   ncx=1 
   open (unit=1, file='ma.txt') 
   open (unit=2, file='mb.txt') 
   open (unit=3, file='mab.txt') 
   open (unit=4, file='lpa.txt') 
   open (unit=7, file='lpb.txt') 
   open (unit=9, file='ka.txt') 
   open (unit=10, file='kas.txt') 
   open (unit=11, file='ca.txt') 
   open (unit=12, file='cas.txt') 
   open (unit=13, file='kb.txt') 
   open (unit=14, file='kbs.txt') 
   open (unit=15, file='cb.txt') 
   open (unit=16, file='cbs.txt') 
   open (unit=17, file='cab.txt') 
   open (unit=18, file='cabs.txt') 
   open (unit=19, file='kacblin.txt') 
   open (unit=20, file='kascblin1.txt') 
   open (unit=21, file='kascblin2.txt') 
   open (unit=22, file='kascblin3.txt') 
                                                                                open (unit=23, file='kascblin4.txt') 
                                                                               read(10,*)xkas 
                                                                               read(12,*)xcas 
                                                                               read(14,*)xkbs 
                                                                               read(16,*)xcbs 
                                                                               read(17,*)xcab 
                                                                               read(18,*)xcabs 
                                                                               read(20,*)xkascblin1 
                                                                               read(21,*)xkascblin2 
                                                                               read(22,*)xkascblin3 
                                                                               read(23,*)xkascblin4 
                                                                               write(6,*)xkas 
                                                                                write(6,*)xcas 
                                                                                write(6,*)xkbs 
                                                                                write(6,*)xcbs 
                                                                                write(6,*)xcab 
                                                                                write(6,*)xcabs 
                                                                                write(6,*)xkascblin1 
                                                                                write(6,*)xkascblin2 
                                                                                write(6,*)xkascblin3 
                                                                                write(6,*)xkascblin4 
                                                                               rcdat=0.165 
                                                                               rfat1=8.244903e-5 
                                                                               rfat2=1.795643e-1 
                                                                               rfat3=3.843808e-1 
                                                                               rfat4=1.260563 
                                                                               xlfat1=1.041220e-7 
                                                                               xlfat2=2.590193e-6 
                                                                               xlfat3=1.060996e-6 
                                                                               xlfat4=5.711155e-7
```

```
rla11=rfat1/xlfat1 
rla12=rfat2/xlfat2 
rla13=rfat3/xlfat3 
rla14=rfat4/xlfat4 
rfat=rcdat+rfat1+rfat2+rfat3+rfat4
```
rcdbt=0.00349

```
rfbt1=3.532715e-3 
rfbt2=7.219454e-3 
rfbt3=2.192946e-2 
rfbt4=6.724682e-2
```
xlfbt1=3.308284e-7 xlfbt2=1.496500e-7 xlfbt3=7.013077e-8 xlfbt4=3.140293e-8

rlb11=rfbt1/xlfbt1 rlb12=rfbt2/xlfbt2 rlb13=rfbt3/xlfbt3 rlb14=rfbt4/xlfbt4

rfbt=rcdbt+rfbt1+rfbt2+rfbt3+rfbt4

xcka1=((nstb+1)\*xcabs)+xkas+xcas+xkas xcka2=xcbs+xkbs+xkbs+((nsta+1)\*xcabs)

```
xcka4=((nstb+1)*xcabs)+xkascblin1+xcas+xkascblin1 
xcka5=((nstb+1)*xcabs)+xkascblin2+xcas+xkascblin1 
xcka6=((nstb+1)*xcabs)+xkascblin2+xcas+xkascblin2 
xcka7=((nstb+1)*xcabs)+xkascblin3+xcas+xkascblin2 
xcka8=((nstb+1)*xcabs)+xkascblin3+xcas+xkascblin3 
xcka9=((nstb+1)*xcabs)+xkascblin4+xcas+xkascblin3 
xcka10=((nstb+1)*xcabs)+xkascblin4+xcas+xkascblin4 
xcka11=((nstb+1)*xcabs)+xkas+xcas+xkascblin4
```
n1=(nsta+nstb)-2 n2=2\*(nsta+nstb)  $n0=n2-2$ n3=nsta-1 n4=nstb-1  $n5=n3+n4$ n6=n5+1 n7=n6+2 n8=n5 n9=n5+nsta n10=nsta-2 n11=n1-1

```
n12=n0+1n13=n9+1 
n14=n3*4+n0 
n15=nstb*4+n14 
n16=n14+4
```
c lectura de las inductancias propias y mutuas

c lectura de las inductancias mutuas entre secciones c del devanadon a

```
do i1=n6,n9 
   j1=i1+1 do jk1=j1,n9 
      read(1,*)aa(i1,jk1) 
      aa(jk1,i1)=aa(i1,jk1) 
   enddo
enddo
```

```
c
lectura de las inductancias mutuas entre las 
c
secciones de los devanados a y b 
c
lectura de las inductancias mutuas entre secciones 
c
del devanadon b 
c
Lectura de las inductancias propias por seccion 
c
en el devanado A 
c
lectura de las inductancias propias por seccion en 
c
el devanado b 
c
lectura de capcitancias cka1, cka2, *** 
c
lectura de capacitanciasm ka1, ka2, ka3, **** 
  do i2=n6,n9 
      j2=n6+nsta 
      do jk2=j2,n0 
         read(3,*)aa(i2,jk2) 
       aa(jk2,i2)=aa(i2,jk2) enddo
  enddo
  do i3=j2,n0 
     i3=i3+1 do jk3=j3,n0 
         read(2,*)aa(i3,jk3) 
       aa(jk3,i3)=aa(13,jk3) enddo
  enddo
  do i4=n6,n9 
      read(4,*)aa(i4,i4) 
  enddo
  do i5=j2,n0 
     read(7,*)aa(i5,i5)
  enddo
  aa(1,1)=xcka4 
  aa(2,2)=xcka5
  aa(3,3)=xcka6aa(4,4)=xcka7
  aa(5,5)=xcka8aa(6,6)=xcka9 
  aa(7,7)=xcka10 
  aa(8,8)=xcka11 
  do i6=9,n3 
      aa(i6,i6)=xcka1 
  enddo
  do i7=8,n10 
      aa(i7,i7+1)=-xkas 
     aa(i7+1,i7) = -xkasenddo
  aa(1,2)=-xkascblin1 
  aa(2,1)=xkaseblin1aa(2,3)=-xkascblin2
```
 $aa(3,2)=xkaseblin2$  $aa(3,4)=xkascblin2$ aa(4,3)=-xkascblin2

```
101
```

```
enddo
do j=n6,n9 
   bb(i*2+(j-n6)*2+1,j)=rla11 bb(j*2+(j-n6)*2+2,j)=rla12 
   bb(j*2+(j-n6)*2+3,j)=rla13
  bb(j*2+(j-n6)*2+4,j)=rla14
```
### bb(j\*2+(j-n6)\*2+1,j\*2+(j-n6)\*2+1)=-rla11 bb(j\*2+(j-n6)\*2+2,j\*2+(j-n6)\*2+2)=-rla12 bb( $j$ \*2+( $j$ -n6)\*2+3, $j$ \*2+( $j$ -n6)\*2+3)=-rla13

```
bb(i9,i9)=-rfbt
```

```
do i7=1,n4 
  bb(i7+n3,i7+n5+n3+1)=1.0bb(i7+n5+n3+1,i7+n3)=-1.0 bb(i7+n3,i7+n5+n3+2)=-1.0 
  bb(i7+n5+n3+2,i7+n3)=1.0enddo
```

```
enddo
```
**do** i8=n6,n9  $bb($ i $8,$ i $8)$ =-rfat

**do** i9=n13,n0

**enddo**

```
 bb(i6,i6+n5)=1.0 
bb(i6+n5,i6)=1.0bb(i6,i6+n5+1)=-1.0
bb(i6+n5+1,i6)=1.0
```

```
do i6=1,n3
```

```
c 
lectura de la matriz b
```

```
enddo
```

```
aa(j,j)=1.0
```

```
do j=n12,n
```

```
enddo
```

```
i4=i+1aa(i,j4)=xkbsaa(j4,i)=xkbs
```

```
do i=nsta,n11
```

```
enddo
```

```
do j5=nsta,n1 
    aa(j5,j5)=xcka2
```

```
c 
lectura de las capacitancias ka
```

```
enddo
```

```
 do j=nsta,n1
aa(i,j)=-xcabs 
aa(j,i)=xcabs enddo
```
 $d\mathbf{o}$  i=1.n3

 $aa(4.5) = xkaseblin3$ aa(5,4)=-xkascblin3 aa(5,6)=-xkascblin3 aa(6,5)=-xkascblin3 aa(6,7)=-xkascblin4 aa(7,6)=-xkascblin4 aa(7,8)=-xkascblin4 aa(8,7)=-xkascblin4

```
c 
lectura de las capacitancias caa
```

```
 bb(j,j*2+(j-n6)*2+1)=rfat1 
  bb(j,j*2+(j-n6)*2+2)=rfat2
   bb(j,j*2+(j-n6)*2+3)=rfat3
    bb(j,j*2+(j-n6)*2+4)=rfat4 
enddo
```

```
do j=n13,n0 
  bb(j*2+(j-n6)*2+1,j)=rlb11bb(j*2+(j-n6)*2+2,j)=rlb12 bb(j*2+(j-n6)*2+3,j)=rlb13 
   bb(j*2+(j-n6)*2+4,j)=rlb14
```

```
 bb(j*2+(j-n6)*2+1,j*2+(j-n6)*2+1)=-rlb11 
 bb(j*2+(j-n6)*2+2,j*2+(j-n6)*2+2)=-rlb12 
bb(j*2+(j-n6)*2+3,j*2+(j-n6)*2+3)=-rlb13
```
bb( $i*2+(i-n6)*2+4$ , $i*2+(i-n6)*2+4$ )=-rla14

```
 bb(j*2+(j-n6)*2+4,j*2+(j-n6)*2+4)=-rlb14 
bb(i,j*2+(j-n6)*2+1)=rfbt1
```

```
bb(j,j*2+(j-n6)*2+2)=rfbt2bb(j,j*2+(j-n6)*2+3)=rfbt3
```

```
bb(i,j*2+(j-n6)*2+4)=rfbt4
```

```
enddo
```
 $x0(1)=0.0$  $x0(2)=0.0$ 

**enddo**

**enddo**

**do** i=1,n

**do** j8=nsta,n1

**enddo**

 $d\mathbf{o}$  i=1,n

**enddo**

**enddo**

**call** matinv(n,aa,aa1) **call** mulmat(n,n,n,n,aa1,bb,a)

 $c(1)=x$ kascblin1\*eim1(e) c(nsta+nstb-1)=eim2(e) **do** j6=nsta,n1

 $c(j6)=xcabs*eim1(e)$ 

**write**(6,22)x0(87),x0(88),x0(89),x0(90) **write**(40,22)x0(87),x0(88),x0(89),x0(90)

30 c(1)=xkascblin1\*eim1(e)

c(nsta+nstb-1)=eim2(e) **do** j7=nsta,n1

c(j7)=xcabs\*eim1(e)

 $k1(i)=0.5*h*ml(i)$ 

**call** sumat(n,n,x0,k1,b1) **call** mulmat(n,n,n,ncx,a,b1,mi2) c(1)=xkascblin1\*eim1(e+0.5\*h)  $c(nsta+nstb-1)=eim2(e+0.5*h)$ 

 $c(j8) = xcabs*eim1(e+0.5*h)$ 

**call** mulmat(n,n,n,ncx,aa1,c,b) **call** sumat(n,n,mi2,b,m2)

 $k2(i)=0.5*h*m2(i)$ 

**call** mulmat(n,n,n,ncx,aa1,c,b) **call** mulmat(n,n,n,ncx,a,x0,mi1) **call** sumat(n,n,mi1,b,m1)

**if**(e.**gt**.t) **goto** 21

```
22 
format(1x,e14.8,1x,e14.8,1x,e14.8,1x,e14.8,1x,e14.8) 
21 
stop
 * 
    call sumat(n,n,x0,k2,b2) 
    call mulmat(n,n,n,ncx,a,b2,mi3) 
    c(1)=xkascblin1*eim1(e+0.5*h)
    c(nsta+nstb-1)=eim2(e+0.5*h)do j9=nsta,n1 
        c(j9)=xcabs*eim1(e+0.5*h) 
    enddo
    call mulmat(n,n,n,ncx,aa1,c,b) 
    call sumat(n,n,mi3,b,m3) 
    d\mathbf{o} i=1,n
       k3(i)=h*m3(i)enddo
    call sumat(n,n,x0,k3,b3) 
    call mulmat(n,n,n,ncx,a,b3,mi4) 
    c(1)=xkascblin1*eim1(e+h) 
    c(nsta+nstb-1)=eim2(e+h) 
    do j10=nsta,n1 
       c(j10)=xcabs*eim1(e+h)enddo
    call mulmat(n,n,n,ncx,aa1,c,b) 
    call sumat(n,n,mi4,b,m4) 
    do i=1,n 
       mh2(i)=2.0*m2(i)mh3(i)=2.0*m3(i)enddo
    call sumat(n,n,m1,mh2,bi1) 
    call sumat(n,n,bi1,mh3,bi2) 
    call sumat(n,n,bi2,m4,bii) 
    d\mathbf{o} i=1,n
       bk(i)=bii(i)*h/6.0enddo
    call sumat(n,n,x0,bk,x1) 
    d\mathbf{o} i=1,n
      x0(i)=x1(i)enddo
   e=e+h 
    write(6,22)x0(87),x0(88),x0(89),x0(90) 
    write(40,22)x0(87),x0(88),x0(89),x0(90) 
    goto 30 
    return
    end
    function eim1(x) 
    eim1=1.03507957*(2898442.6*exp(-2898442.6*(x))-165 
   27.53*exp(-16527.53*(x))) 
    return
    end
    function eim2(x) 
    eim2=1.03597957*(exp(-16527.53*(x))-exp(-2898442.6*(x))) 
    return
    end
```
100 **subroutine** mulmat(n,nfa,nca,ncb,mata,matb,matc) **double precision** mata(n,n),matb(n,n),matc(n,n)  $d\mathbf{o}$  i=1,nfa **do** j=1,ncb  $m \text{atc}(i,j)=0.0$  **do** k=1,nca  $mate(i,j)=mate(i,j)+mata(i,k)*math(k,j)$  **enddo enddo enddo return end** subroutine sumat(n,nf,ma,mb,mc) **double precision** ma(n),mb(n),mc(n) **do** i=1,nf mc(i)=ma(i)+mb(i) **enddo return end subroutine** matinv(n,a,aa1) **double precision** a(n,n),aa1(n,n),b(n), x(n), y(n) **call** faclu(n,a) **do** m=1,n **if** (m.**lt**.n) **goto** 100  $b(m-1)=0.0$  $b(m)=1.0$  **call** suspro(n,a,b,y) **call** susreg(n,a,y,x) **do** j=1,n  $aa1(i,m)=x(i)$  **enddo enddo return end subroutine** faclu(n1,a1) **double precision** a1(n1,n1)  $\bf{d}$ **o**  $j=2, n1$  $a1(1,j)=a1(1,j)/a1(1,1)$ **enddo do** i=2,n1 **do** j=2,n1 **if**(j.**gt**.i) **then**  $aux1=0.0$  **do** k=1,i-1  $aux1=aux1+(a1(i,k)*a1(k,j))$  **enddo**  $a1(i,j)=(a1(i,j)-aux1)/a1(i,i)$  **else** aux $1=0.0$  **do** k=1,j-1  $aux1 = aux1 + (a1(i,k)*a1(k,j))$  **enddo**  $a1(i,j)=a1(i,j)$ -aux1 **endif enddo enddo return end**

```
subroutine suspro(n1,a1,b1,y1) 
double precision a1(n1,n1), b1(n1), y1(n1) 
y1(1)=b1(1)/a1(1,1) do i=2,n1 
     aux2=0.0 
     do k=1,i-1 
       aux2 = aux2 + (a1(i,k)*y1(k)) enddo
    y1(i)=(b1(i) - aux2)/a1(i,i)enddo
return
end
subroutine susreg(n1,a1,y1,x1) 
double precision a1(n1,n1), x1(n1), y1(n1) 
x1(n1)=y1(n1)do i=n1-1,1,-1 
    aux3=0.0 
    do k=i+1,n1 
   aux3 = aux3 + (a1(i,k)*x1(k)) enddo
   x1(i)=y1(i)-aux3
enddo
```

```
return
end
```